# **SIMULASI UNJUK KERJA MOTOR INDUKSI DENGAN CATU PWM INVERTER**

## **SKRIPSI**

**Oleh**

**MUCHLISHAH 04 03 03 072 1**

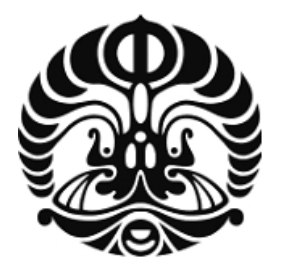

## **SKRIPSI INI DIAJUKAN UNTUK MELENGKAPI SEBAGIAN PERSYARATAN MENJADI SARJANA TEKNIK**

## **DEPARTEMEN TEKNIK ELEKTRO FAKULTAS TEKNIK UNIVERSITAS INDONESIA GASAL 2007/2008**

## **PERNYATAAN KEASLIAN SKRIPSI**

Saya menyatakan dengan sesungguhnya bahwa skripsi dengan judul :

## **SIMULASI UNJUK KERJA MOTOR INDUKSI DENGAN CATU PWM INVERTER**

yang dibuat untuk melengkapi sebagian persyaratan menjadi Sarjana Teknik pada program studi Teknik Elektro, Departemen Teknik Elektro Fakultas Teknik Universitas Indonesia, sejauh yang saya ketahui bukan merupakan tiruan atau duplikasi dari skripsi yang sudah dipublikasikan dan atau pernah dipakai untuk mendapatkan gelar kesarjanaan di lingkungan Universitas Indonesia maupun di perguruan tinggi atau instansi manapun, kecuali bagian yang sumber informasinya dicantumkan sebagaimana mestinya.

Depok, 4 Januari 2008

Muchlishah NPM 0403030721

NERSIT!

## **PENGESAHAN**

Skripsi dengan judul:

**TRISTERSTERS** 

## **SIMULASI UNJUK KERJA MOTOR INDUKSI DENGAN CATU PWM INVERTER**

dibuat untuk melengkapi sebagian persyaratan menjadi Sarjana Teknik pada Program Studi Teknik Elektro Departemen Teknik Elektro Fakultas Teknik Universitas Indonesia. Skripsi ini telah diujikan pada sidang ujian skripsi pada tanggal 4 Januari 2008 dan dinyatakan memenuhi syarat/sah sebagai skripsi pada Departemen Teknik Elektro Fakultas Teknik Universitas Indonesia.

> Depok, 4 Januari 2008 Dosen Pembimbing

Dr. Ir. Uno Bintang Sudibyo NIP 130.517.308

## **UCAPAN TERIMA KASIH**

Puji syukur penulis ucapkan kepada **Allah SWT** karena atas rahmat dan karunia-Nya penulisan skripsi ini dapat diselesaikan. Penulis mengucapkan terima kasih kepada:

#### **Dr. Ir. Uno B. Sudibyo**

selaku dosen pembimbing pada skripsi ini yang telah bersedia meluangkan waktunya untuk memberikan pengarahan, diskusi, dan bimbingan, sehingga skripsi ini dapat diselesaikan dengan baik.

NERSIT!

### **ABSTRAK**

Muchlishah Dosen Pembimbing NPM 04 03 03 0721 Dr. Ir. Uno B. Sudibyo Departemen Teknik Elektro

#### **SIMULASI UNJUK KERJA MOTOR INDUKSI**

#### **DENGAN CATU PWM INVERTER**

#### **ABSTRAK**

Saat ini penggunaan dari motor induksi sangatlah luas. Untuk dapat bekerja sesuai dengan kebutuhan para penggunannya, peralatan elektronika daya, seperti PWM inverter, digunakan untuk mengendalikan dan memperluas daerah kerja dari motor induksi.

Pengendalian motor induksi dengan menggunakan PWM inverter dapat dilakukan dengan mengatur nilai tegangan dan frekuensi masukan pada sisi stator dari motor induksi.

Pada skripsi ini, karakteristik dari motor induksi dengan catu PWM inverter disimulasikan dengan menggunakan program SIMULINK dari MATLAB versi 7.1.0.246 (R14). Sebagian besar parameter yang digunakan pada pemodelan dari sistem disesuaikan dengan peralatan TecQuipment NE 7021 AC machine Console yang terdapat pada laboratorium Konversi Energi Listrik.

Motor induksi yang digunakan adalah rotor tipe sangkar dan simulasi dilakukan dengan cara memvariasikan nilai frekuensi masukan stator dan juga indeks modulasi, dengan demikian akan didapatkan nilai torsi elektromagnetik dan kecepatan putar rotor dari motor induksi. Dari hasil simulasi tersebut akan dianalisa pengaruh frekuensi dan amplitudo tegangan masukan pada nilai torsi elektromagnetik dan kecepatan putaran rotor.

**Kata kunci : Motor induksi, PWM inverter, Simulasi** 

## **ABSTRACT**

Muchlishah Counsellor

NPM 04 03 03 0721 Dr. Ir. Uno B. Sudibyo

Electrical Engineering Department

## **INDUCTION MOTOR PERFORMANCE SIMULATION FED BY PWM INVERTER**

#### **ABSTRACT**

Induction motors are broadly used recently. To work according to users requirements, power electronic equipments, like a PWM inverter, are used in controlling and expanding the working range of induction motors.

Controlling induction motors using a PWM inverter is done by managing voltages and input frequencies to the induction motors stator.

In this bachelor's thesis, the characteristics of an induction motor fed by a PWM inverter is simulated using SIMULINK programs of MATLAB 7.1.0.246 (R14) version. Most of the parameters used in modeling the system are adjusted using TecQuipment NE 7021 AC machine Console equipment at the Electric Energy Conversion Laboratory.

The induction motor is a squirrel cage type and simulation is done by varying stator input frequency values and also modulation indexes, thereby achieving electromagnetic torque values and rotor spin speeds of the induction motor. The results of these simulations will be analyzed to know the influence of input voltage frequency and amplitude on the electromagnetic torque and rotor turn speed values.

**Keywords : Induction motor, PWM inverter, Simulation** 

 $S_{ITA}$ 

## **DAFTAR ISI**

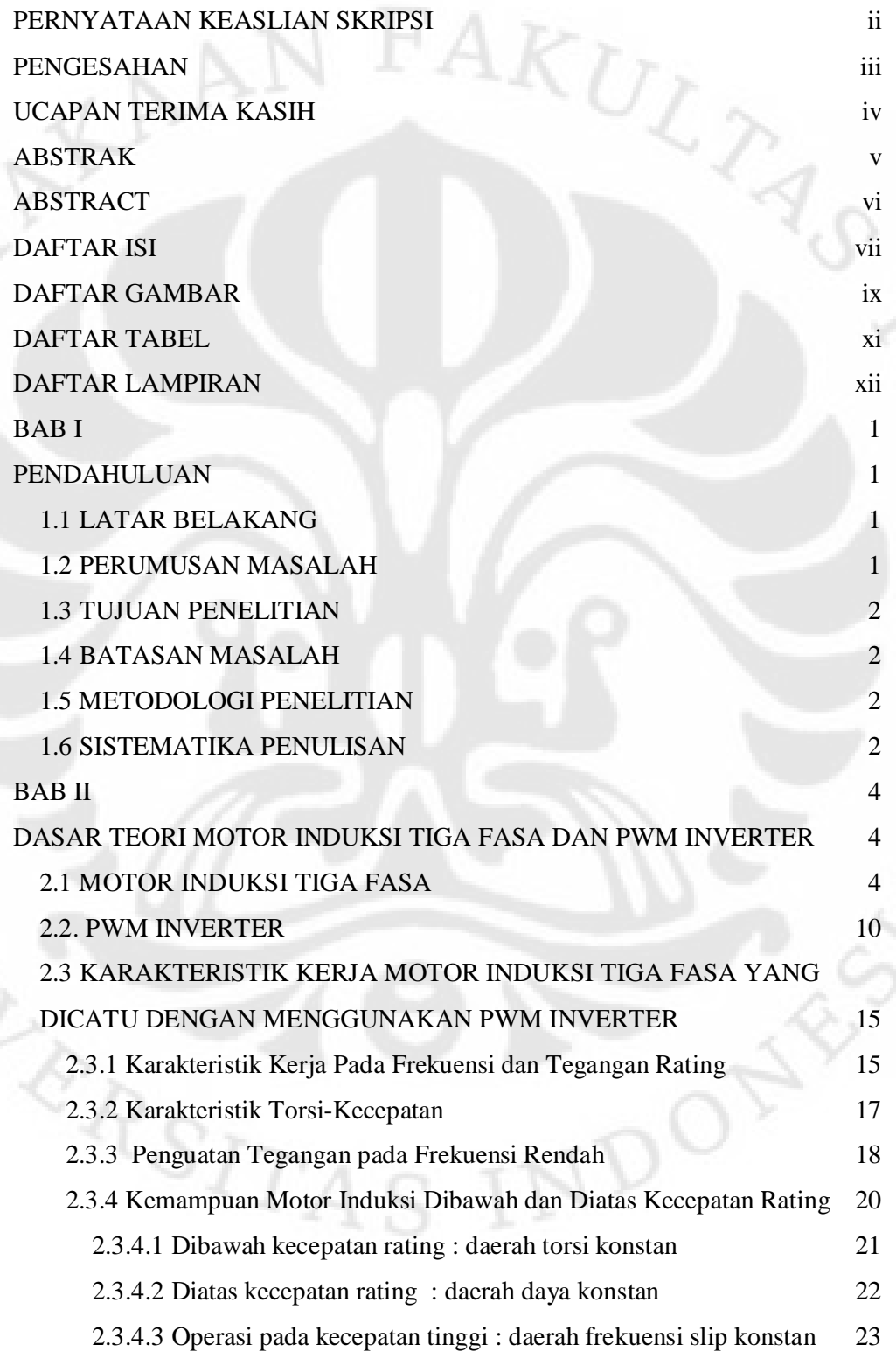

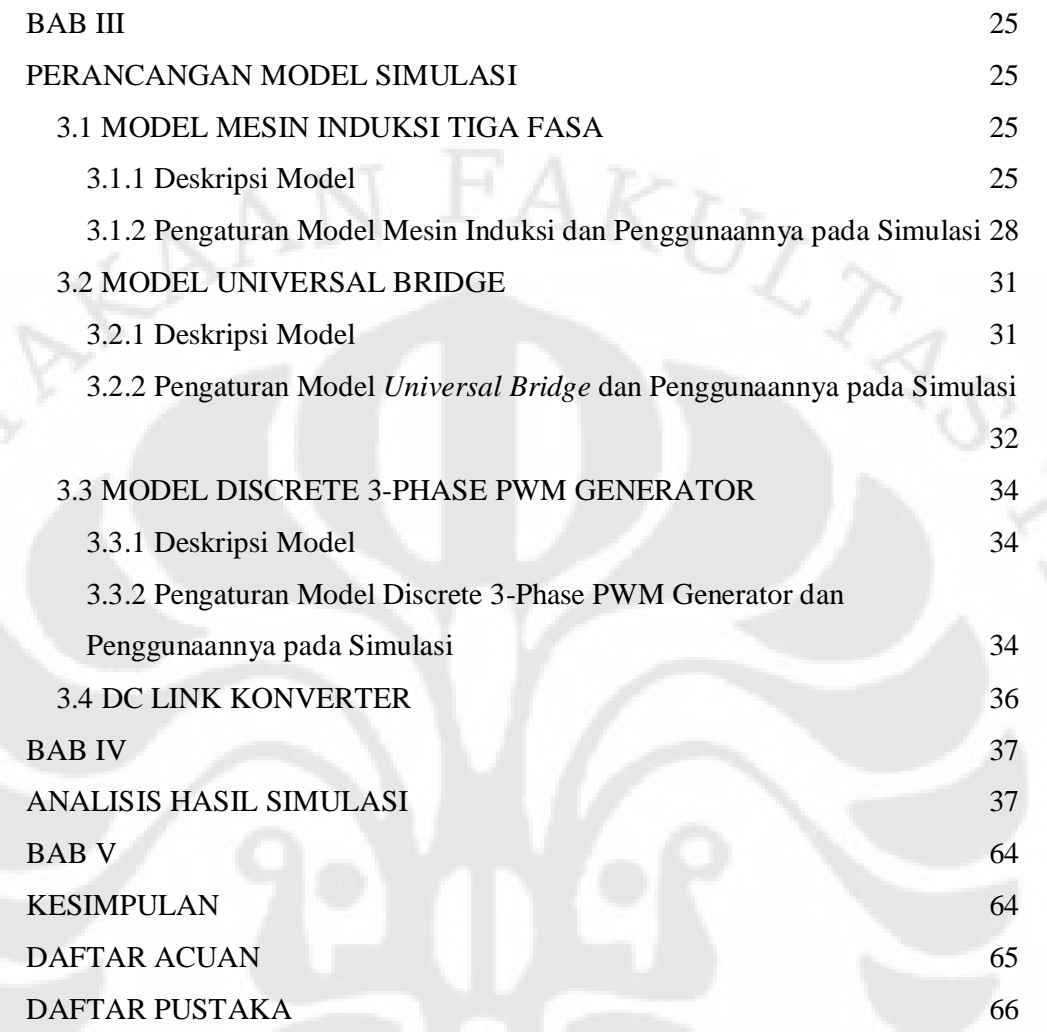

ľт

 $\hat{\psi}$ 

 $D_{O_2}$ 

**THERSTEIN** 

## **DAFTAR GAMBAR**

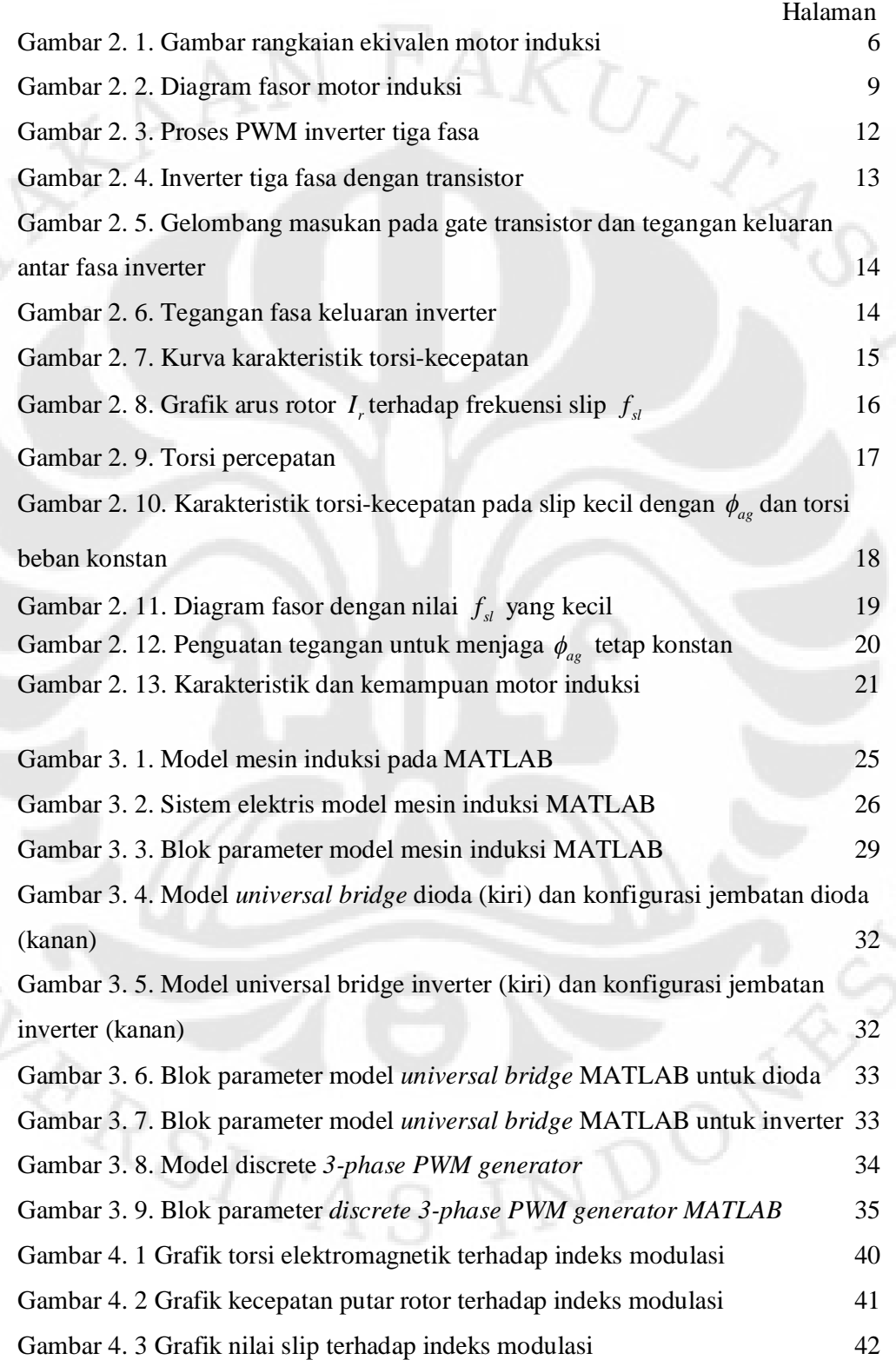

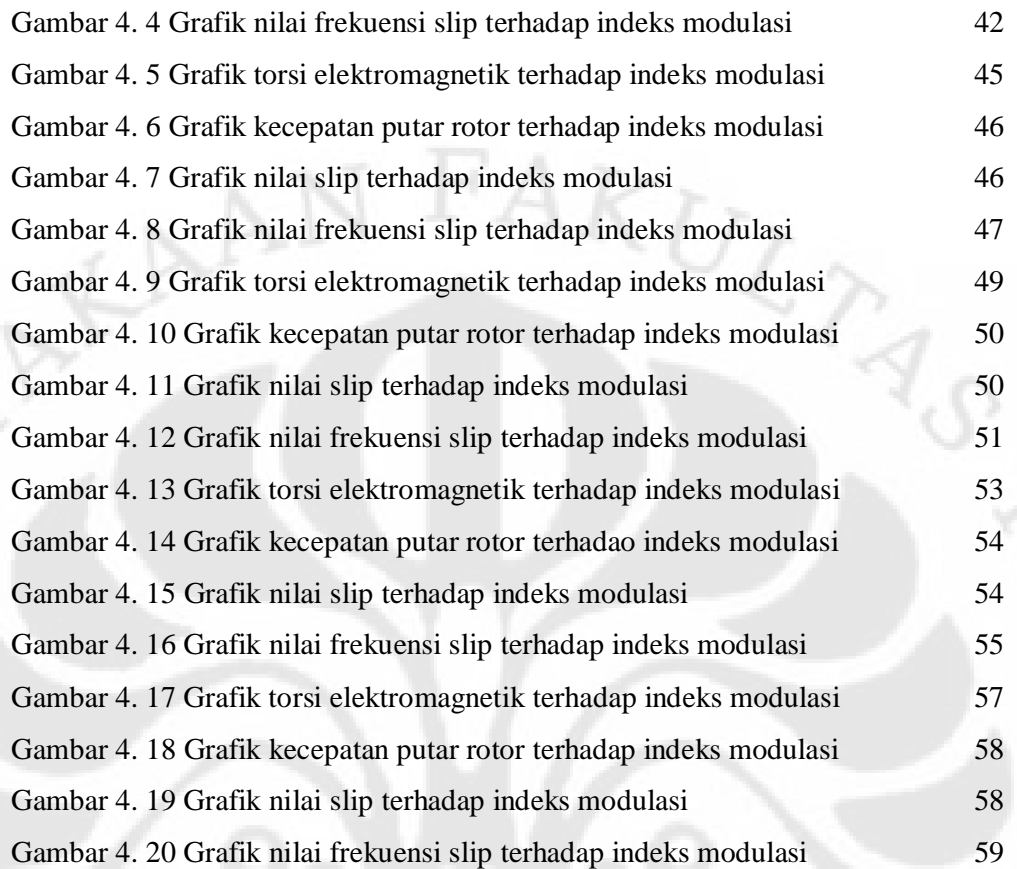

ľт

 $D_{\text{O}_\text{Q}}$ 

Ź.

**WARSITA** 

## **DAFTAR TABEL**

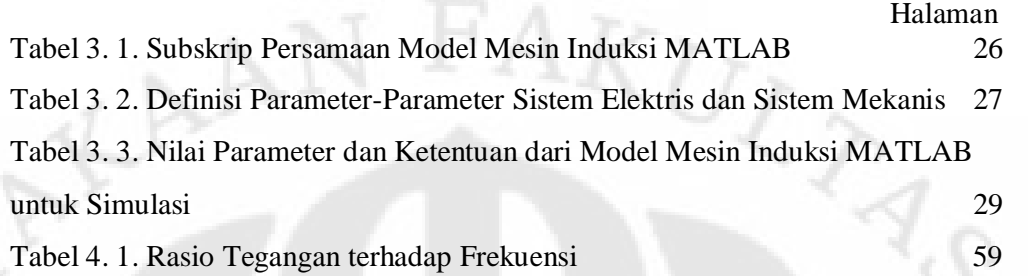

Гт<sup>.</sup>

**NDO** 

**WERSITAS** 

## **DAFTAR LAMPIRAN**

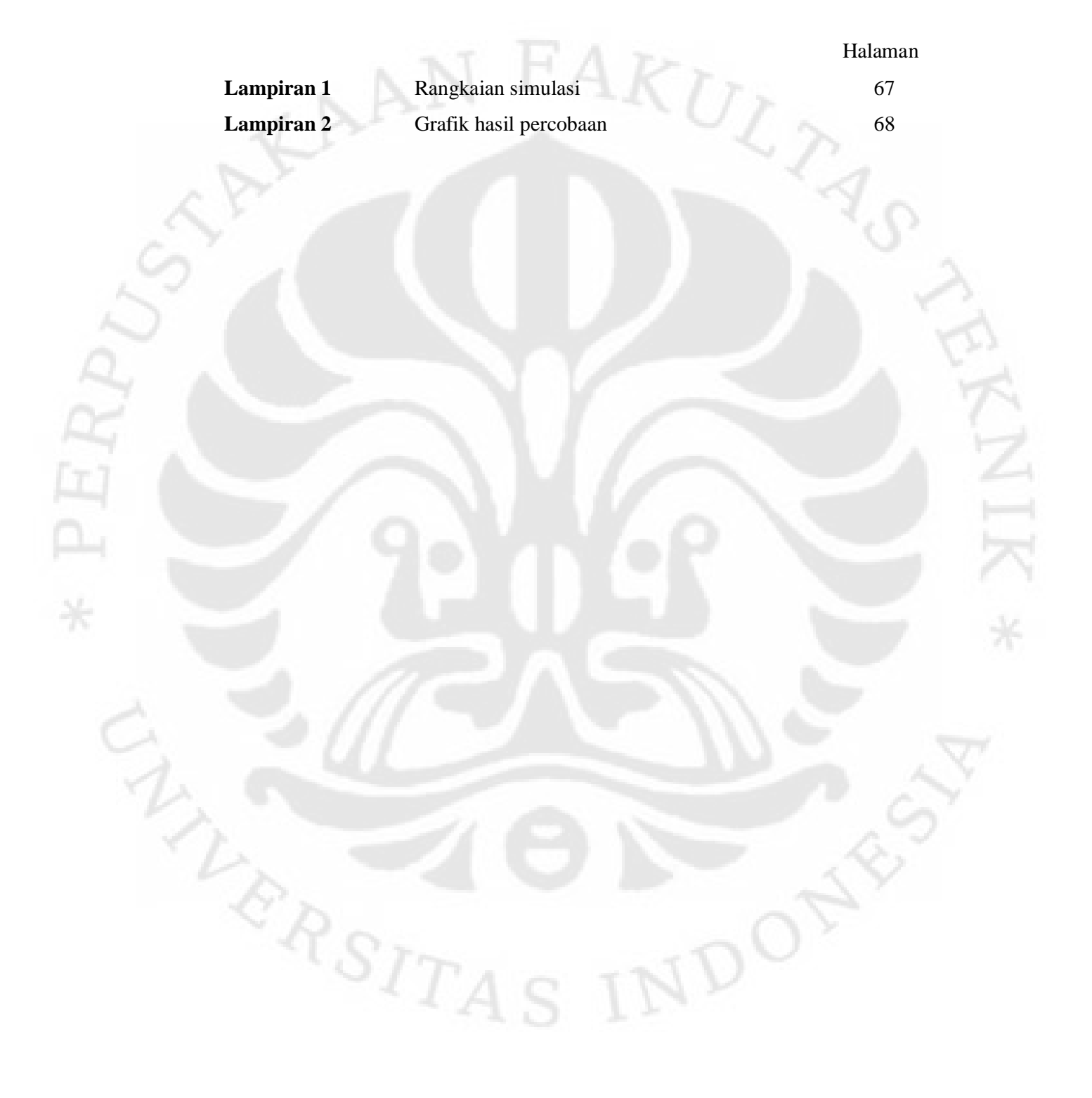

### **BAB I**

### **PENDAHULUAN**

#### **1.1 LATAR BELAKANG**

Penggunaan motor induksi saat ini sangatlah luas. Untuk mengimbangi hal tersebut diperlukan peralatan tambahan agar motor induksi dapat bekerja sesuai dengan kebutuhan para penggunanya. Peralatan elektronika daya dapat digunakan untuk mengendalikan kinerja dari motor induksi, selain itu dapat juga memperluas daerah kerjanya.

PWM Inverter merupakan peralatan elektronika daya yang dapat digunakan. Sebagian besar peralatan industri yang menggunakan motor induksi menggunakan PWM inverter sebagai alat untuk mengendalikan kinerja dari motor induksinya.

Pengendalian motor induksi dengan menggunakan PWM inverter dapat dilakukan dengan memvariasikan nilai tegangan dan frekuensi masukan pada bagian stator dari motor induksi. Pengaturan nilai tegangan hanya dapat dilakukan sampai dengan nilai ratingnya, sedangkan pengaturan nilai frekuensi dapat dilakukan baik untuk nilai frekuensi dibawah frekuensi dasar maupun diatas nilai frekuensi dasar.

Pada saat motor induksi bekerja pada frekuensi rendah sampai dengan frekuensi dasarnya maka motor induksi tersebut bekerja pada daerah torsi konstan dan apabila motor induksi bekerja diatas frekuensi dasarnya maka motor induksi tersebut bekerja pada daerah daya konstan.

#### **1.2 PERUMUSAN MASALAH**

Peningkatan penggunaan motor induksi menyebabkan pengunaan peralatan pengendali motor induksi yang juga semakin meningkat. PWM inverter merupakan salah satu peralatan yang dapat digunakan untuk mengendalikan kinerja dari motor induksi. Dengan menggunakan PWM inverter kita dapat mengatur kecepatan putar rotor dan torsi elektromagnetik yang dihasilkan oleh motor induksi. Pengaturan nilai kecepatan putar rotor dan torsi elektromagnetik tersebut dilalukan dengan mengatur nilai amplitudo dan frekuensi tegangan masukan pada bagian stator dari motor induksi oleh PWM inverter sehingga dapat diperoleh hasil yang diinginkan.

Pada skripsi ini akan dilakukan simulasi penggunaan PWM inverter pada motor induksi rotor tipe sangkar dengan menggunakan program SIMULINK dari MATLAB versi 7.1.0.246 (R14) dengan sebagian besar parameter dari pemodelan disesuaikan dengan peralatan TecQuipment NE 7021 AC Machine Console yang terdapat di Laboratorium Konversi Energi Listrik Departemen Teknik Elektro FTUI.

#### **1.3 TUJUAN PENELITIAN**

Tujuan dari skripsi ini adalah untuk menganalisis karakteristik kerja dari motor induksi yang dikendalikan dengan menggunakan PWM inverter.

#### **1.4 BATASAN MASALAH**

Pembahasan pada skripsi ini dibatasi pada pengaturan kecepatan putar rotor, besar torsi elektromagnetik, slip, dan frekuensi slip dari motor induksi rotor tipe sangkar yang dicatu dengan menggunakan PWM inverter dengan memvariasikan nilai frekuensi dan tegangan masukan pada kumparan stator.

#### **1.5 METODOLOGI PENELITIAN**

Penelitian yang pada skripsi ini dilakukan melalui pembuatan model dan simulasi, serta analisis hasil dari simulasi.

#### **1.6 SISTEMATIKA PENULISAN**

 Bab satu merupakan pengantar untuk bab-bab berikutnya, dimana dibahas mengenai latar belakang, perumusan masalah, tujuan penelitian, batasan masalah,

metodologi penelitian, dan sistematika penelitian, bab dua membahas mengenai teori dasar dari motor induksi dan PWM inverter, serta karakteristik kerja dari motor induksi dengan catu PWM inverter, bab tiga membahas mengenai perancangan model yang digunakan untuk simulasi, peralatan-peralatan yang digunakan untuk pemodelan, dan parameter dari peralatan tersebut, bab empat membahas hasil yang didapat dari simulasi serta analisa hasil dari simulasi, bab lima berisi kesimpulan dari skripsi ini.

**TERSITA** 

### **BAB II**

# **DASAR TEORI MOTOR INDUKSI TIGA FASA DAN PWM INVERTER**

#### **2.1 MOTOR INDUKSI TIGA FASA**

Motor induksi adalah motor arus bolak-balik yang bekerja berdasarkan prinsip induksi elektromagnetik. Disebut motor induksi karena arus pada rotor tidak diperoleh dari sumber tertentu, tetapi merupakan arus yang terinduksi sebagai akibat adanya perbedaan relatif antara kecepatan rotasi rotor dan kecepatan rotasi medan putar yang dihasilkan oleh arus stator, sehingga motor induksi juga biasa disebut sebagai motor tak serempak.

Motor induksi terdiri atas dua bagian utama yaitu stator dan rotor. Stator adalah bagian yang statis atau diam sedangkan rotor adalah bagian yang berputar.

Stator merupakan kerangka berbentuk silinder berongga yang tersusun atas lapisan-lapisan baja tipis dengan kumparan stator terdistribusi pada alur-alur disekeliling kerangka silindernya. Kumparan stator sebanyak tiga fasa dilingkarkan dengan jumlah kutub tertentu dan diberi spasi geometri sebesar 120° antara setiap fasanya.

Ada dua jenis rotor pada motor induksi, yaitu rotor tipe sangkar dan rotor tipe belitan.

Rotor tipe belitan terdiri atas lilitan-lilitan yang mengisi celah rotor yang terbentuk dari baja tipis berlapis. Rotor tipe belitan memiliki kumparan tiga fasa sama seperti kumparan stator. Kumparan stator dan kumparan rotor mempunyai jumlah kutub yang sama.

Rotor tipe sangkar terdiri atas batang-batang konduktor, misalkan tembaga, yang mengisi celah rotor. Pada kedua ujung-ujung batang-batang konduktor tersebut disatukan oleh cincin tembaga sehingga semua batang konduktor terhubung singkat. Konstruksi rotor jenis ini sangat sederhana jika dibandingkan dengan rotor mesin listrik lainnya, sehingga harganya pun lebih murah. Motor

induksi dengan rotor tipe sangkar lebih banyak digunakan di industri karena harganya yang murah dan konstruksinya yang kuat.

Pada pembahasan selanjutnya akan digunakan motor induksi tiga fasa rotor sangkar dengan asumsi tidak terdapat saturasi magnet.

Saat tegangan sinusoidal tiga fasa dengan frekuensi  $f = \omega / 2\pi$  dicatu pada bagian stator, maka akan mengalir arus tiga fasa yang seimbang pada kumparan stator. Arus tersebut akan menghasilkan medan magnet dan fluks yang terus berotasi pada kumparan stator. Fluks pada kumparan stator tersebut akan melalui celah udara antara bagian stator dan bagian rotor dengan amplitudo konstan dan kecepatan rotasi yang juga konstan yang disebut sebagai kecepatan sinkron. Persamaan kecepatan sinkron dapat ditulis sebagai berikut:

$$
\omega_s = \frac{2\pi/(p/2)}{1/f} = \frac{2}{p}(2\pi f) = \frac{2}{p}\omega
$$
 ......

 ................**(2.1)** 

dengan

 $\omega_{\rm s}$ : kecepatan sinkron (rad/s)

*p* : jumlah kutub pada kumparan stator

*f* : frekuensi tegangan catu dan arus pada kumparan stator (hertz) Dalam putaran per menit persamaan kecepatan sinkron dapat dinyatakan sebagai:

 $\sim$ 

$$
n_s = 60 \times \frac{\omega_s}{2\pi} = \frac{120}{p} f \tag{2.2}
$$

dengan

 $n_{s}$ : kecepatan sinkron (ppm)

*p* : jumlah kutub pada kumparan stator

*f* : frekuensi tegangan catu dan arus pada kumparan stator (hertz)

Fluks celah udara  $\phi_{ag}$  (sebagai akibat dari medan magnet putar pada kumparan stator) akan menghasilkan tegangan induksi celah udara *Eag* pada frekuensi *f* . Hal ini seperti terlihat pada gambar 2.1 yang merupakan rangkaian ekivalen motor induksi yang dilihat hanya pada satu fasa saja, dengan *R<sup>s</sup>* merupakan resistansi dan *Lls* merupakan induktansi bocor dari kumparan stator.

Komponen arus magnetisasi *I*<sub>*m*</sub> dari arus stator *I*<sub>*s*</sub> akan menghasilkan fluks pada celah udara. Dari analisis rangkaian magnet, dapat dilihat bahwa

$$
N_{s}\phi_{ag}=L_{m}I_{m}
$$
 (2.3)

dengan

- *N*<sub>s</sub> : jumlah lilitan setiap fasa dari kumparan stator
- *Lm* : induktansi magnetisasi (*henry*)

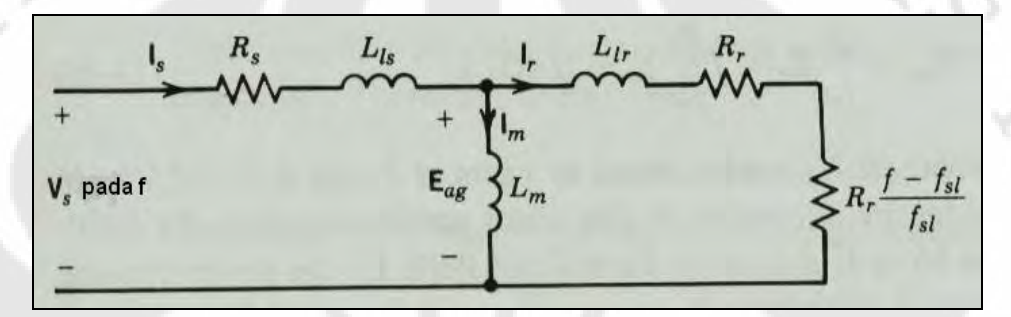

Gambar 2. 1. Gambar rangkaian ekivalen motor induksi

Dari hukum Faraday

$$
e_{ag}=N_s\frac{d\phi_{ag}}{dt} \qquad \qquad \ldots \qquad (2.4)
$$

dengan fluks celah udara yang terhubung ke kumparan stator  $\phi_{ag}(t) = \phi_{ag} \sin \omega t$ , persamaan 2.4 akan menghasilkan

$$
e_{ag} = N_s \omega \phi_{ag} \cos \omega t \tag{2.5}
$$

dalam nilai akar rata-rata kuadrat menjadi

$$
E_{ag}=kf\phi_{ag}
$$
 (2.6)

dengan

k : konstanta

 Torsi dari motor induksi dihasilkan dari interaksi antara fluks celah udara dan arus rotor dengan kecepatan putaran rotor yang tidak sama dengan kecepatan putar fluks celah udara. Pada nilai kecepatan putar rotor yang berbeda namun dengan arah putaran yang sama dengan perputaran fluks celah udara, torsi pada rotor dapat dihasilkan. Perbedaan kecepatan putaran fluks celah udara (kecepatan

Karena pada ujung dari rotor sangkar dihubung singkat dengan

menjadi

ER 1

dengan

 $R_{r}$ 

*s*  $\omega_r$ *s*

 $s = \frac{\omega_s - \omega_r}{\omega}$ ω

dengan nilai konstanta *k* sama dengan nilai konstanta pada persamaan 2.6.

menggunakan cincin, maka tegangan induksi pada frekuensi slip juga menghasilkan arus rotor sehingga persamaan tegangan induksi pada frekuensi slip

maka tegangan induksi pada bagian rotor dapat diperoleh dengan mengganti frekuensi *f* pada persamaan 2.6 dengan frekuensi slip  $f<sub>sl</sub>$ . Dengan mengasumsikan rotor sangkar terhubung singkat pada ketiga fasanya dengan jumlah lilitan setiap fasanya sama dengan jumlah lilitan pada setiap fasa dari stator maka diperoleh  $E_r = kf_{sl}\phi_{ag}$  (2.11)

$$
f_{sl} = \frac{S}{\omega_s} f = sf
$$
............(2.10)  
Besar dari tegangan induksi *E* yang diinduksikan ke bagian rotor pada

$$
J_{sl}
$$
 dapat dinyatakan sebagai

Berdasarkan hukum Faraday, tegangan induksi di rangkaian rotor pada frekuensi

$$
f_{sl} = \frac{\omega_{sl}}{\omega_{s}} f = sf \tag{2.10}
$$

Sehingga kecepatan slip dapat ditulis menjadi
$$
\omega_{sl} = \omega_s - \omega_r = s\omega_s
$$
............(2.9)

sinkron sehingga dapat ditulis menjadi

medan putar stator) dan kecepatan putar rotor disebut sebagai kecepatan slip
$$
\omega_{sl}
$$
, yaitu

 $\omega_{sl} = \omega_s - \omega_r$  (2.7)

Sedangkan slip s adalah kecepatan slip yang dinormalisasi dengan kecepatan  
sinkron sehingga dapat ditulis menjadi  

$$
s = \frac{\omega_s - \omega_r}{\omega_s}
$$
............(2.8)

```
frekuensi slip dapat diperoleh dengan cara yang sama seperti saat memperoleh
```
tegangan induksi pada kumparan stator. Dengan nilai fluks celah udara pada bagian rotor yang sama dengan nilai fluks celah udara pada kumparan stator,

#### *L*<sub>*lr*</sub> : induktansi bocor pada rotor

Arus rotor pada frekuensi slip menghasilkan medan yang berotasi pada kecepatan slip  $\omega_{sl}$  di rotor, selain itu juga terdapat  $\omega_{r}$  yang merupakan kecepatan putar dari rotor. Sehingga pada kecepatan sinkron medan yang berotasi berada pada stator adalah

$$
(\omega_{sl} + \omega_r = \omega_s) \tag{2.13}
$$

Interaksi dari fluks celah udara dan medan yang dihasilkan arus rotor akan menghasilkan torsi elektromagnetik.

Rugi daya akibat resistansi pada rotor dapat dituliskan melalui persamaan

$$
P_r = 3R_r I_r^2 \tag{2.14}
$$

Dengan mengalikan kedua sisi dari persamaan 2.12 dengan  $f/f<sub>sl</sub>$  dan dengan menggunakan persamaan 2.6 dan 2.11 maka diperoleh

$$
E_{ag} = \frac{f}{f_{sl}} E = f \frac{R_r}{f_{sl}} I_r + j2\pi f L_{lr} I_r
$$
 (2.15)

seperti yang terlihat pada gambar 2.1, dimana  $fR$ ,  $/f$ <sub>sl</sub> merupakan penjumlahan dari  $R_r$  dan  $R_r(f - f_{sl})/f_{sl}$ .

Pada persamaan 2.15, seluruh nilai dari komponen pada rotor dilihat dari sisi kumparan stator.

Dengan mengalikan persamaan 2.15 dengan  $I_r^*$  dan mengambil bagian riil Re[ $E_r$ ,  $I_r$ ], daya yang melewati celah udara, yang biasa disebut daya celah udara *Pag* adalah

$$
P_{ag}=3\frac{f}{f_{sl}}R_{r}I_{r}^{2}
$$

Dari persamaan 2.16 dan 2.14, daya elektromekanik *Pem* dapat dituliskan melalui persamaan

$$
P_{em} = P_{ag} - P_r = 3R_r \frac{f - f_{sl}}{f_{sl}} I_r^2
$$
 (2.17)

dan

ERZ

 $T_{_{em}}$ 

$$
=\frac{P_{em}}{\omega_r}
$$
 (2.18)

..............**(2.16)** 

Dari persamaan 2.7, 2.16, 2.17, dan 2.18 maka diperoleh

$$
T_{em} = \frac{P_{ag}}{\omega_s} \tag{2.19}
$$

*I I I* ..............**(2.20)** 

Arus total  $I_s$  pada stator adalah penjumlahan dari arus magnetisasi  $I_m$  dan arus rangkaian rotor  $I_r$ .

$$
I_s = I_m + I_r
$$

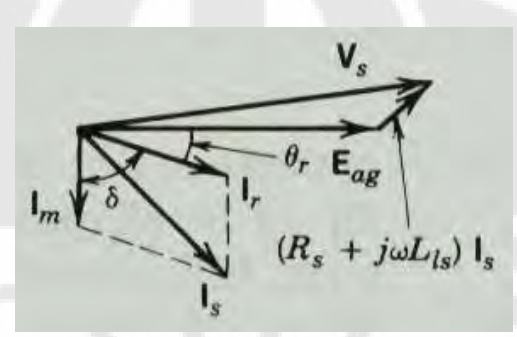

Gambar 2. 2. Diagram fasor motor induksi

Diagram fasor dari tegangan dan arus stator ditunjukkan pada gambar 2.2. Pada gambar tersebut terlihat bahwa arus magnetisasi  $I_m$ , yang menghasilkan  $\phi_{ag}$ , tertinggal 90° dari tegangan induksi pada celah udara. Arus *r I* , yang bertugas untuk menghasilkan tosi elektromagnetik, tertinggal dari *Eag* dengan sudut faktor daya *θ<sub>r</sub>* dari rangkaian rotor adalah

$$
\theta_r = \tan^{-1} \frac{2\pi f_{sl} L_{lr}}{R_r} = \tan^{-1} \frac{2\pi f L_{lr}}{R_r f / f_{sl}}
$$
 (2.21)

Berdasarkan teori elektromagnetik, torsi yang dihasilkan adalah

$$
T_{em} = k\phi_{ag}I_r\sin\delta \tag{2.22}
$$

dimana

$$
\delta = 90^{\circ} + \theta_r \tag{2.23}
$$

adalah sudut torsi antara arus magnetisasi  $I_m$ , yang menghasilkan  $\phi_{ag}$ , dan  $I_r$ , yang merepresentasikan medan pada rotor. Persamaan tegangan yang dicatu pada stator *V<sup>s</sup>* untuk setiap fasanya adalah

$$
V_s = E_{ag} + (R_s + j2\pi f L_s)I_s
$$
 (2.24)

normal dengan desain motor yang juga normal, maka dapat terjadi kondisi berikut ini  $2\pi f_{sl}L_r = R_r$  (2.25)

Pada saat nilai frekuensi slip  $f<sub>sl</sub>$  rendah dan motor beroperasi pada keadaan

Oleh karena itu,  $\theta_r$  pada persamaan 2.21 nilainya akan mendekati nol dan sudut torsi  $\delta$  pada persamaan 2.23 menjadi 90°. Sehingga, persamaan 2.22 dapat diubah menjadi

$$
T_{em} \; ; \; k\phi_{ag}I_r \tag{2.26}
$$

Dari persamaan 2.11 dan 2.12, dan dengan menggunakan pendekatan persamaan 2.25 maka diperoleh

$$
I_r; k\phi_{ag}f_{sl} \qquad \qquad \ldots \qquad (2.27)
$$

Dan dengan mengkombinasikan persamaan 2.26 dan 2.27, maka diperoleh

$$
T_{em} \; ; \; k\phi_{ag}^2 f_{sl} \qquad \qquad \ldots \qquad (2.28)
$$

 Dari pendekatan persamaan 2.25 dan dengan memperhatikan hubungan pada persamaan 2.20, maka diperoleh

2 2 *s m r I I I* ; ..............**(2.29)** 

Untuk parameter motor normal, kecuali pada saat beroperasi pada frekuensi *f* yang rendah maka persamaan 2.24 dapat diubah menjadi

$$
V_s: E_{ag} \qquad (2.30)
$$

Dan dengan menggunakan persamaan 2.6 dan persamaan 2.30 maka diperoleh

$$
V_s \; ; \; k\phi_{ag}f \qquad \qquad \ldots \qquad (2.31)
$$

 Dari persamaan 2.14 dan 2.17 maka akan diperoleh rasio rugi daya pada rotor dengan daya keluaran elektromekanik *Pem* adalah

$$
\%P_r = \frac{P_r}{P_{em}} = \frac{f_{sl}}{f - f_{sl}}
$$

..............**(2.32)** 

#### **2.2 PWM INVERTER**

PWM Inverter adalah alat yang digunakan untuk mengubah atau mengkonversi tegangan masukan searah menjadi tegangan keluaran bolak-balik dengan besar tegangan dan frekuensi tertentu dengan menggunakan teknik modulasi lebar pulsa. Terdapat berbagai macam bentuk pulsa yang dapat digunakan untuk modulasi, namun pada pembahasan selanjutnya hanya akan digunakan pulsa berbentuk sinusoidal.

Untuk menghasilkan tegangan keluaran dengan gelombang berbentuk sinusoidal pada nilai frekuensi yang diinginkan, diperlukan sinyal kontrol sinusoidal *control v* pada frekuensi yang diinginkan dan sebuah gelombang berbentuk segitiga  $v_{tri}$ . Gelombang berbentuk segitiga yang digunakan memiliki frekuensi dan amplitudo yang lebih besar daripada sinyal kontrol sinusoidal.

Gelombang berbentuk segitiga  $v_{tri}$  akan dimodulasi oleh sinyal kontrol sinusoidal *control v* dengan cara membandingkan kedua gelombang tersebut, sehingga dihasilkan lebar pulsa penyalaan yang variabel. Frekuensi dari gelombang berbentuk segitiga merupakan frekuensi penyalaan *s f* atau biasa juga disebut frekuensi pembawa yang akan menunjukkan seberapa cepat nyala dan padamnya tiristor. Sedangkan sinyal kontrol *v*<sub>control</sub> digunakan untuk mengatur lebar pulsa penyalaan tiristor dan memiliki frekuensi sebesar <sup>1</sup> *f* , dimana frekuensi tersebut adalah frekuensi dasar dari tegangan keluaran inverter yang diinginkan ( 1 *f* juga biasa disebut frekuensi modulasi). Tegangan keluaran dari inverter tidak akan dapat berbentuk gelombang sinus murni karena akan mengandung harmonik akibat dari komponen tegangan  $v_{control}$  yang mempunyai frekuensi sebesar  $f_1$ .

Perbandingan modulasi amplitudo didefinisikan sebagai:

$$
m_a = \frac{V_{control}^{\Lambda}}{V_{tri}}
$$

Λ

 $=\frac{r_{control}}{4}$  (2.33)

IK

dengan

ERI

*Vcontrol* : amplitudo puncak dari sinyal kontrol

*Vtri* : sinyal gelombang segitiga yang secara umum tetap konstan Sedangkan untuk nilai perbandingan modulasi frekuensi didefinisikan sebagai:

$$
m_f = \frac{f_s}{f_1}
$$

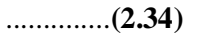

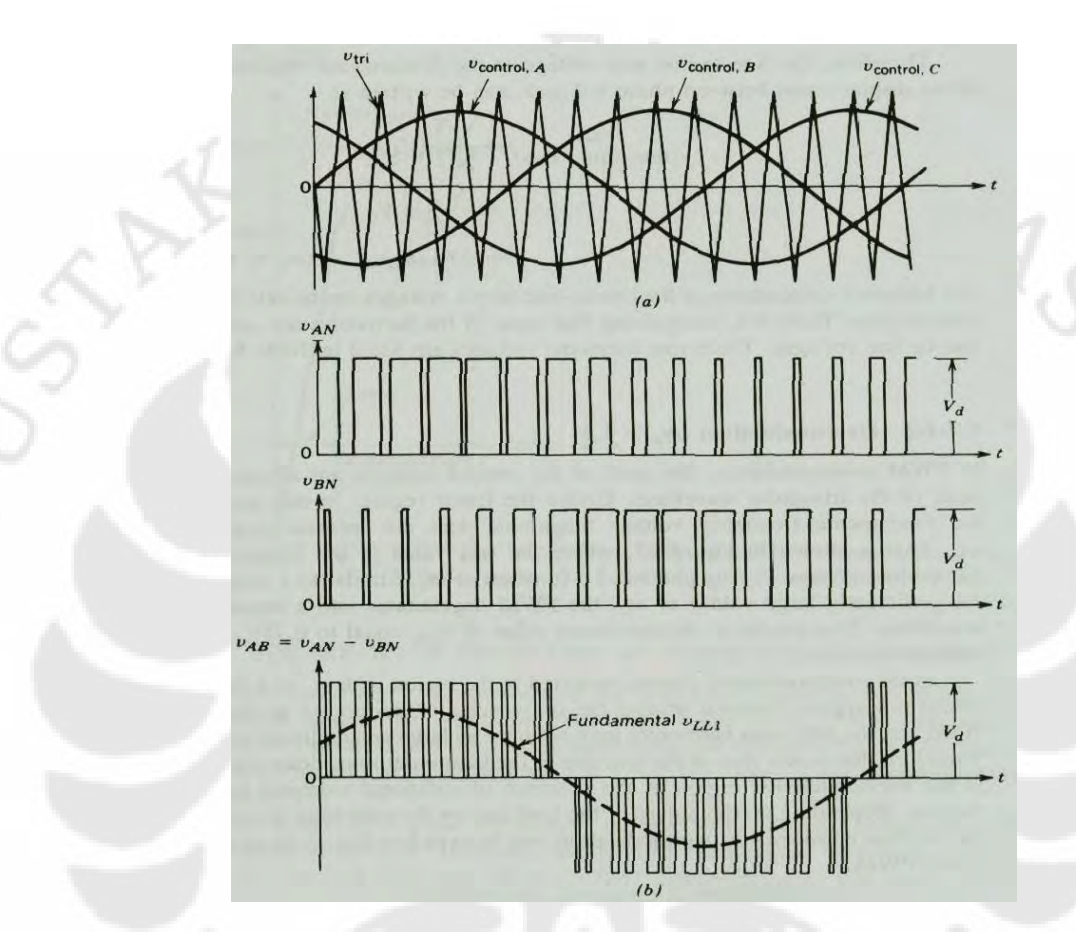

Gambar 2. 3. Proses PWM inverter tiga fasa

Pada daerah linier ( $m_a \le 1.0$ ), komponen frekuensi dasar pada tegangan keluaran diatur linier dengan perbandingan modulasi amplitudo *m<sup>a</sup>* . Dari gambar 2.3(b) terlihat bahwa komponen frekuensi dasar dari satu kaki inverter adalah

$$
(V_{AN})_1 = m_a \frac{V_d}{2}
$$
 (2.35)

Oleh karena itu, tegangan antar fasa rms pada frekuensi dasar, dengan beda fasa antar tegangan 120° adalah

$$
V_{L_1} = \frac{\sqrt{3}}{\sqrt{2}} (\stackrel{\wedge}{V}_{AN})_1
$$
 (2.36)

 Berikut ini akan dijelaskan proses konduksi pada saklar dari PWM inverter tiga fasa.

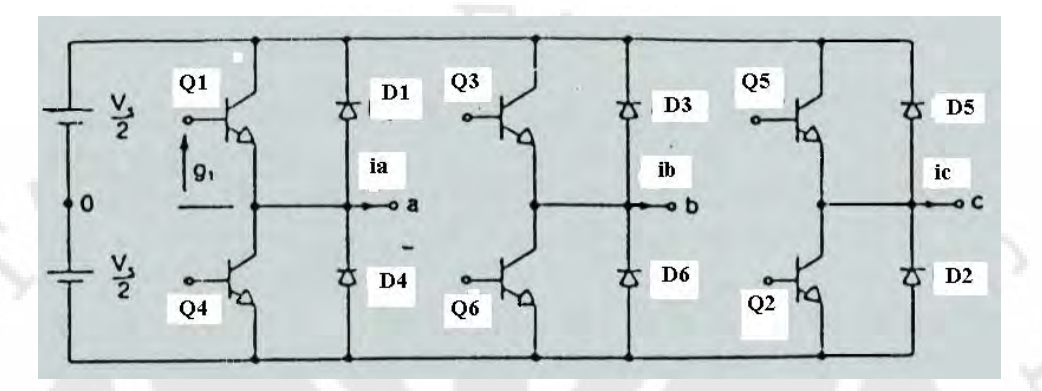

Gambar 2. 4. Inverter tiga fasa dengan transistor

Setiap transistor akan aktif (berkonduksi) selama interval 180° terhadap siklus gelombang, dengan masing-masing keluaran dari setiap kakinya dibuat berbeda 120°, artinya terdapat tiga buah fasa dari tegangan yang masing-masing berbeda 120°. Pergeseran fasa ini dihasilkan dari urutan pengaktifan transistor, yaitu pada suatu interval yang teratur sebesar 60°. Pengaktifan transistor tersebut berlangsung secara terus-menerus dan berurutan untuk menyelesaikan satu siklus dari gelombang tegangan keluaran. Urutan dari pengaktifan transistor tersebut adalah  $Q_1, Q_2, Q_3, Q_4, Q_5$ , dan  $Q_6$ .

 $\frac{1}{2}$ 

Proses konversi tegangan searah menjadi tegangan bolak-balik tiga fasa adalah sebagai berikut:

Pada saat setengah siklus positif dari tegangan suplai, transistor  $Q_1, Q_3$ , dan *Q*5 akan aktif, sedangkan untuk setengah siklus negatif dari tegangan suplai, transistor  $Q_2, Q_4$ , dan  $Q_6$  akan aktif.

Tegangan antar fasa dari keluaran inverter adalah perbedaan tegangan antara kaki-kaki dari inverter yang dapat dirumuskan sebagai berikut:

$$
V_{ab} = V_{ao} - V_{bo}
$$
 (2.37)  
\n
$$
V_{bc} = V_{bo} - V_{co}
$$
 (2.38)  
\n
$$
V_{ca} = V_{co} - V_{ao}
$$
 (2.39)

Bentuk gelombang yang masuk pada masing-masing gate (g1, g2, g3, g4, g5, dan g6) dari transistor dan tegangan keluaran antar fasa dari inveter terlihat pada gambar 2.5.

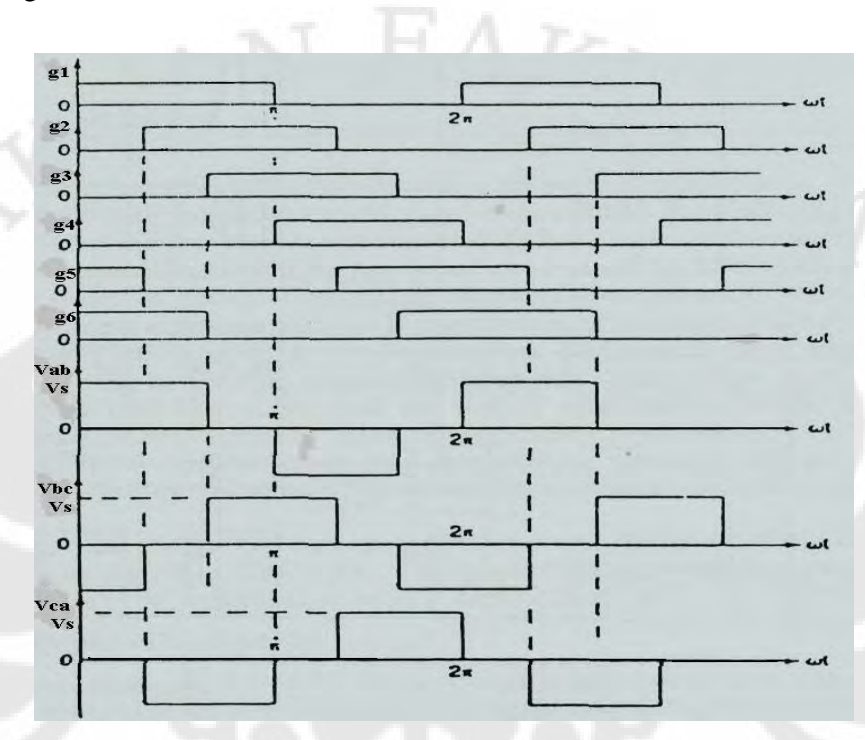

Gambar 2. 5. Gelombang masukan pada gate transistor dan tegangan keluaran antar fasa inverter

Sedangkan bentuk gelombang tegangan keluaran masing-masing fasa dari inverter adalah seperti terlihat pada gambar 2.6.

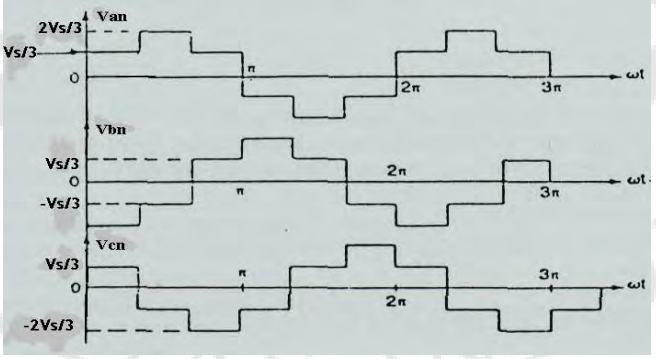

Gambar 2. 6. Tegangan fasa keluaran inverter

## **2.3 KARAKTERISTIK KERJA MOTOR INDUKSI TIGA FASA YANG DICATU DENGAN MENGGUNAKAN PWM INVERTER**

Penggunaan PWM inverter pada motor induksi tiga fasa bertujuan untuk mengatur kinerja dari motor induksi. Selain itu penggunaan PWM inverter juga dapat memperluas daerah kerja dari motor induksi. Berikut ini akan dijelaskan karakteristik kerja dari motor induksi tiga fasa pada berbagai daerah operasi.

#### **2.3.1 Karakteristik Kerja Pada Frekuensi dan Tegangan Rating**

Gambar 2.7 menggambarkan karakteristik dari motor induksi yang bekerja pada frekuensi dan tegangan rating, dimana torsi elektromagnetik *Tem* digambarkan sebagai fungsi dari kecepatan rotor dan frekuensi slip  $f<sub>g</sub>$ .

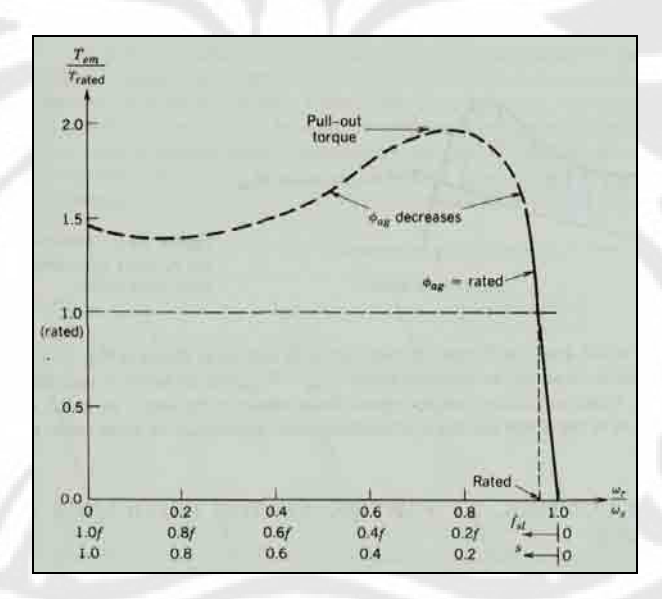

Gambar 2. 7. Kurva karakteristik torsi-kecepatan

Sedangkan pada gambar 2.8 menggambarkan karakteristik kerja dari motor induksi yang bekerja pada frekuensi dan tegangan rating, dimana arus rotor *I*, digambarkan sebagai fungsi dari kecepatan rotor dan frekuensi slip  $f_{sl}$ .

Saat motor induksi dicatu langsung dari sumber tegangan tanpa menggunakan peralatan kontrol elektronika daya maka akan dihasilkan arus asut yang lebih besar 6-8 kali dari arus ratingnya, seperti yang terlihat pada gambar 2.8.

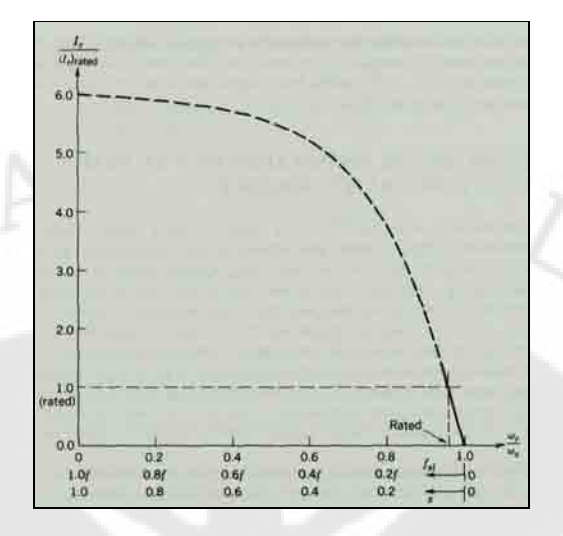

Gambar 2. 8. Grafik arus rotor  $I_r$  terhadap frekuensi slip  $f_{sl}$ 

Pada saat nilai  $f_{sl}$  rendah,  $T_{em}$  dan  $I_r$  berubah secara linier mengikuti *sl f* . Saat *sl f* mulai meningkat, perubahan nilai dari *Tem* dan *r I* tidak lagi linier dengan perubahan  $f_{sl}$ . Ketidak linieran ini terjadi karena beberapa alasan, yaitu:

 $\tilde{\Xi}$ 

- 1. Reaktansi induktif dari rangkaian rotor tidak lagi dapat diabaikan jika dibandingkan dengan nilai resistansi dari tahanan rotor *R<sup>r</sup>* , hal ini dapat dibuktikan melalui persamaan 2.12. Dari persamaan 2.12 terlihat bahwa semakin besar nilai  $f_{sl}$  maka nilai dari reaktansi induktif akan semakin besar, sehingga tidak bisa diabaikan.
- 2. Nilai  $\theta_r$  pada persamaan 2.21 menjadi signifikan karena menyebabkan nilai  $\delta$  berubah dari nilai optimumnya yaitu 90°.
- 3. Nilai yang besar dari *I<sub>r</sub>* sebagai akibat dari nilai *I<sub>s</sub>* yang besar menyebabkan terjadinya tegangan jatuh yang cukup besar pada tahanan kumparan stator sesuai dengan persamaan 2.24. Tegangan jatuh tersebut juga menyebabkan turunnya nilai fluks celah udara  $\phi_{ag}$  (=  $E_{ag}/f$ ) untuk nilai tegangan masukan stator *V<sup>s</sup>* yang konstan dengan frekuensi *f* .

Ketiga penyebab ketidaklinieran diatas berlangsung secara bersamaan, dan menghasilkan karakteristik torsi dan arus rotor pada frekuensi slip  $f_{sl}$  yang besar seperti yang terlihat pada gambar 2.7 dan 2.8.

Pada gambar 2.9 digambarkan torsi percepatan  $(T_{em} - T_{load})$  umtuk percepatan motor dari keadaan diam.

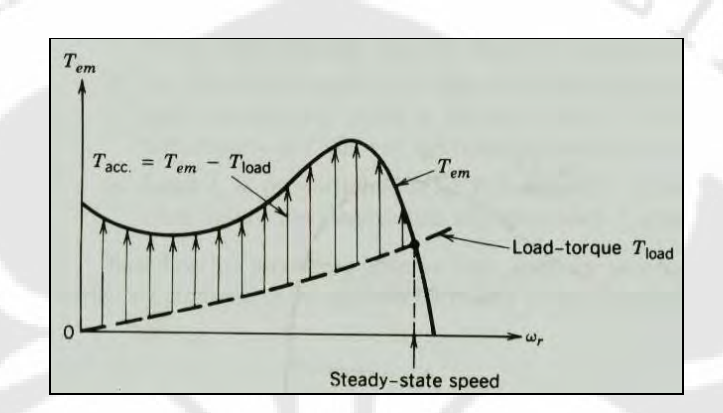

Gambar 2. 9. Torsi percepatan

#### **2.3.2 Karakteristik Torsi-Kecepatan**

 $\frac{1}{2}$ 

Pada nilai frekuensi slip  $f_{sl}$  kecil, dengan menjaga nilai  $\phi_{ag}$  tetap konstan akan menghasilkan hubungan yang linier antara  $T_{_{em}}$  dan  $f_{_{sl}}$  pada nilai frekuensi *f* sehingga dapat ditulis

$$
T_{em} \; ; \; k f_{sl} \tag{2.40}
$$

Persamaan 2.40 merepresentasikan hubungan karakteristik torsikecepatan seperti yang dilukiskan pada gambar 2.7.

Dengan perubahan nilai frekuensi *f* , maka persamaan *Tem* lebih mudah dinyatakan sebagai fungsi dari kecepatan slip  $\omega_{sl}$ . Berdasarkan persamaan 2.1 dan 2.10 maka akan diperoleh persamaan

$$
\omega_{sl} = \frac{f_{sl}}{f} \omega_s = \frac{4\pi}{p} f_{sl}
$$
 (2.41)

Dan dari persamaan 2.40 dan 2.41 maka didapatkan persamaan

*T ksl* ; ..............**(2.42)** 

Karakteristik hubungan antara torsi dan kecepatan dapat dilihat pada gambar 2.10, dimana saat frekuensi sama dengan  $f_1$ , kecepatan sinkron adalah  $\omega_s$ 1.

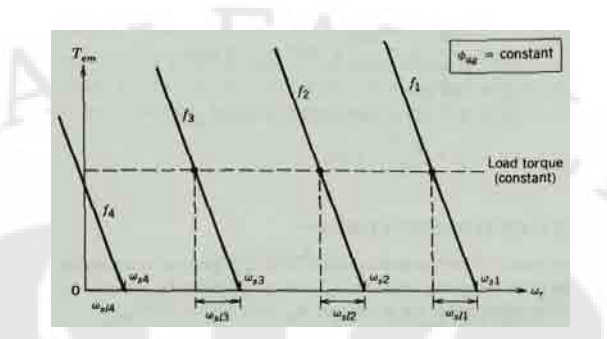

Gambar 2. 10. Karakteristik torsi-kecepatan pada slip kecil dengan  $\phi_{ag}$  dan torsi beban konstan

Pada gambar 2.10 juga dapat dilihat karakteristik torsi-kecepatan yang bergeser horizontal dan sejajar untuk empat nilai dari frekuensi *f* . Untuk menjelaskan ini, perhatikan frekuensi  $f_1$  dan  $f_2$ . Kecepatan sinkron  $\omega_{s_1}$  dan  $\omega_{s_2}$ sebanding dengan frekuensi  $f_1$  dan  $f_2$ . Jika torsi beban yang sama diberikan pada kedua frkeuensi tersebut, maka  $\omega_{sl_1} = \omega_{sl_2}$  berdasarkan persamaan 4.3. Oleh karena itu, pada bidang torsi-kecepatan pada gambar 2.10, torsi yang sama dan kecepatan slip yang sama pada frekuensi <sup>1</sup> *f* dan <sup>2</sup> *f* menghasilkan kecepatan yang sejajar namun bergeser secara horizontal.

Pada torsi beban yang konstan, frekuensi slip (yang merupakan frekuensi dari tegangan dan arus pada rangkaian rotor) adalah konstan, namun dari persamaan 2.10 nilai slip *s* akan bertambah dengan berkurangnya nilai frekuensi *f* . Berdasarkan persamaan 2.32, presentase rugi daya pada rotor akan meningkat saat nilai frekuensi *f* turun untuk mengurangi kecepatan motor.

#### **2.3.3 Penguatan Tegangan pada Frekuensi Rendah**

ER)

Pengaruh dari resistansi stator *R<sup>s</sup>* pada saat motor induksi beroperasi pada frekuensi yang sangat rendah tidak bisa diabaikan, meskipun nilai dari frekuensi slip kecil. Pada desain motor induksi yang umum,  $2\pi f L$ <sub>*r*</sub> dapat diabaikan jika dibandingkan dengan  $R_r(f / f_s)$  pada rangkaian ekivalen gambar

2.1. Oleh karena itu, arus rotor *r I* akan sefasa dengan *Eag* . Dengan menggunakan  $E_{ag}$  sebagai fasor acuan,  $I_s = I_r - jI_m$ . Sehingga persamaan 2.24 dapat ditulis menjadi:

$$
V_s: [E_{ag} + (2\pi fL_{ls})I_m + R_sI_r] + j[(2\pi fL_{ls})I_r - R_sI_m] \dots (2.43)
$$

Diagram fasor dari persamaan 2.43 dapat dilihat pada gambar 2.11

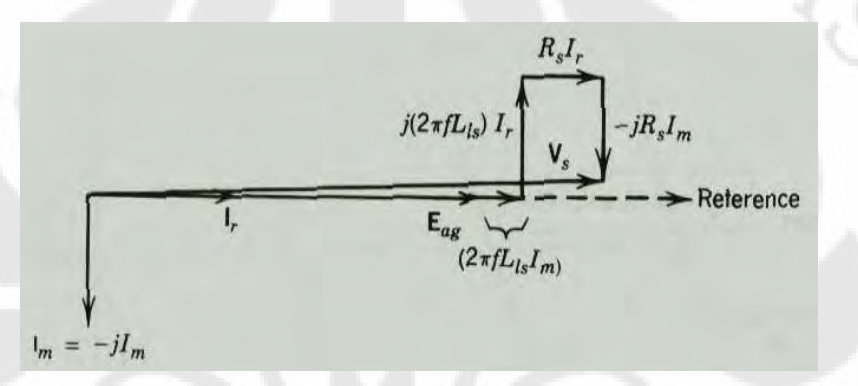

Gambar 2. 11. Diagram fasor dengan nilai  $f_{sl}$  yang kecil

 Pada gambar 2.11, pengaruh nilai imajiner dapat diabaikan karena hampir tegak lurus dengan *V<sup>s</sup>* , sehingga persamaa 2.43 dapat diubah menjadi:

[ (2 ) ] *V E fL I R I s ag ls m s r* ; ................**(2.44)**

Jika  $\phi_{ag}$  dijaga konstan,  $E_{ag}$  akan berubah secara linier terhadap f. Jika  $\phi_{ag}$  dijaga konstan, I<sub>m</sub> juga akan konstan. Oleh karena itu, tegangan tambahan diperlukan sebagai akibat dari *Lls* pada persamaan 2.44 yang sebanding dengan frekuensi operasi *f* . Dengan demikian, untuk *ag* yang konstan persamaan 2.44 dapat ditulis menjadi

$$
V_s \approx kf + R_s I_r \tag{2.45}
$$

Persamaan 2.45 menunjukkan bahwa diperlukan tegangan tambahan untuk mengkompensasi jatuh tegangan pada  $R_s$  sehingga  $\phi_{ag}$  dapat tetap konstan, dimana nilai dari  $\phi_{ag}$  tidak bergantung pada *f* tetapi bergantung pada *I<sub>r</sub>*, dan *I<sub>r</sub>* sebanding dengan torsi *Tem* , maka tegangan terminal *V<sup>s</sup>* diperlukan untuk menjaga

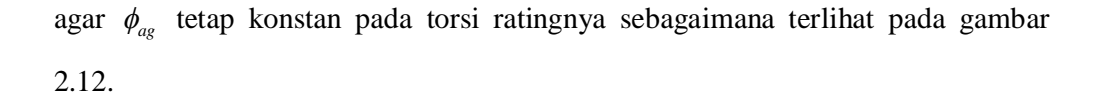

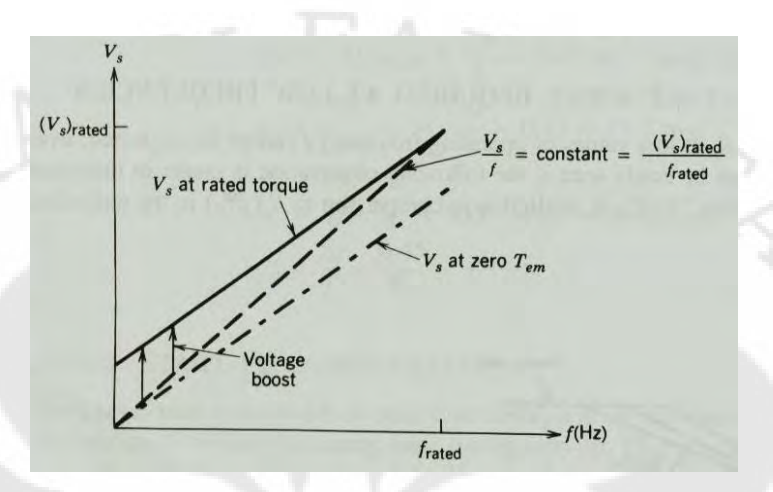

Gambar 2. 12. Penguatan tegangan untuk menjaga  $\phi_{ag}^{\phantom{\dag}}$  tetap konstan

Pada gambar 2.12 dapat terlihat dengan jelas bahwa untuk mendapatkan *ag* yang konstan pada frekuensi yang rendah diperlukan peningkatan tegangan (*voltage boost*) yang lebih besar untuk menghindari akibat dari jatuh tegangan pada *R<sup>s</sup>* . Sedangkan pada nilai frekuensi yang besar, nilai jatuh tegangan pada *R<sup>s</sup>* dapat diabaikan jika dibandingkan dengan tegangan pada celah udara *Eag* .

#### **2.3.4 Kemampuan Motor Induksi Dibawah dan Diatas Kecepatan Rating**

Kontrol kecepatan motor induksi dengan mengubah frekuensi (dan tegangan) menyebabkan motor dapat beroperasi tidak hanya dibawah kecepatan ratingnya tetapi juga diatas kecepatan ratingnya. Hal ini sangat menguntungkan untuk berbagai aplikasi karena motor induksi umumnya mempunyai konstruksi yang kokoh dan kecepatan putarannya dapat dioperasikan dua kali dari kecepatan ratingnya tanpa terjadinya masalah mekanik. Namun, kemampuan daya dan torsi sebagai fungsi dari kecepatan rotor perlu dibangun.

Karakteristik torsi-kecepatan dari motor ditunjukkan pada gambar 2.13(a). Pada gambar 2.13(b),  $V_s$ ,  $I_r$ ,  $I_m$ , dan  $T_{em}$  digambarkan sebagai fungsi dari normalisasi kecepatan rotor, sedangkan *f* dan *s* digambarkan pada 2.13(c). Hal

yang perlu diperhatikan adalah untuk motor yang besar, pada batas kemampuan motor dimana  $I_s$  mendekati  $I_r$  karena harga  $I_m$  yang kecil.

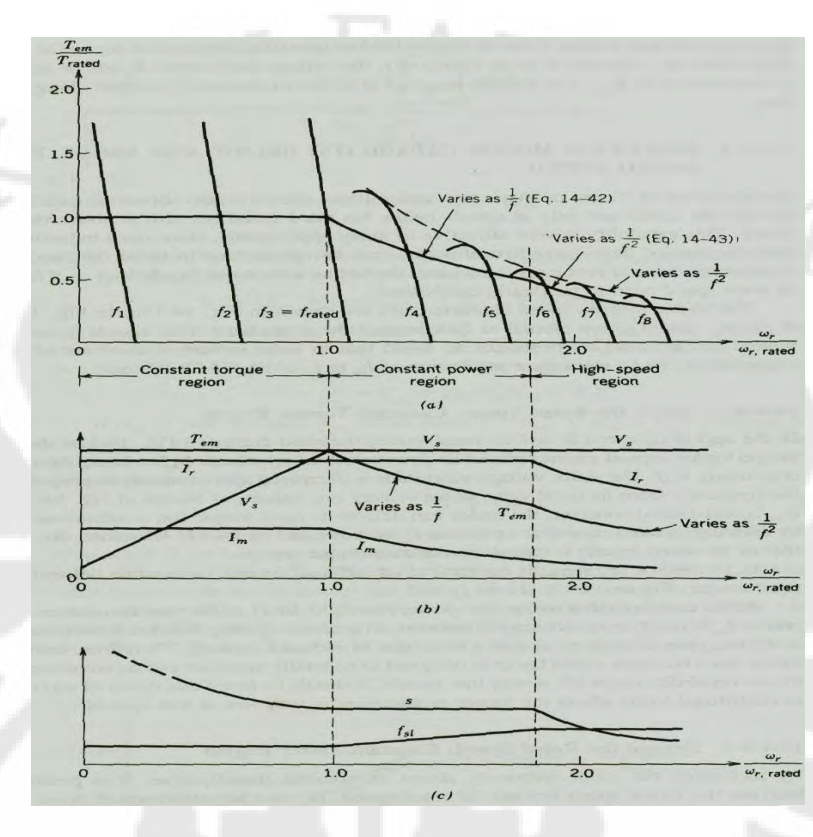

Gambar 2. 13. Karakteristik dan kemampuan motor induksi

#### **2.3.4.1 Dibawah kecepatan rating : daerah torsi konstan**

Daerah torsi konstan adalah daerah dimana motor induksi beroperasi dengan nilai frekuensi dibawah rating seperti yang terlihat pada gambar 2.13(a). Pada daerah kecepatan rendah ini, nilai frekuensi slip  $f_{sl}$  rendah dan konstan, seperti ditunjukkan pada gambar 2.13(c). Pengaturan pengoperasian motor induksi pada daerah ini dapat dilakukan dengan cara mengatur nilai tegangan stator *V<sup>s</sup>* dan nilai frekuensi dari tegangan stator. Tegangan stator akan turun sebanding dengan penurunan nilai frekuensi dari nilai ratingnya sampai dengan nilai yang sangat rendah seperti terlihat pada gambar 2.13. Hal ini dilakukan untuk mempertahankan nilai  $\phi_{ag}$  agar tetap konstan. Jika  $\phi_{ag}$  tetap konstan, maka motor dapat menghasilkan torsi ratingnya dengan arus rating pada nilai  $f<sub>g</sub>$  yang konstan. Oleh karena itu daerah ini disebut sebagai daerah torsi konstan.

Pada daerah torsi konstan, rugi daya  $P_r = 3R_r I_r^2$  pada resistansi rotor juga konstan karena *r I* tetap konstan. Meskipun demikian, pada prakteknya panas yang terjadi pada rotor akibat *P<sup>r</sup>* menjadi sebuah masalah pada pengopersian motor induksi dengan kecepatan rendah.

#### **2.3.4.2 Diatas kecepatan rating : daerah daya konstan**

ERI

Dengan menaikkan frekuensi stator diatas nilai ratingnya, maka motor induksi dapat beroperasi diatas kecepatan ratingnya. Pada kebanyakan aplikasi penggerak kecepatan bervariasi, tegangan motor tidak dapat melebihi nilai nominalnya (ratingnya). Oleh karena itu, dengan menaikkan nilai frekuensi dan menjaga nilai *V<sub>s</sub>* tetap konstan maka akan terjadi penurunan dari nilai  $\phi_{ag}$  ( $\phi_{ag}$  = *Vs* / *f* ). Sehingga pada daerah ini berlaku persamaan

$$
T_{em} \; ; \; \frac{k}{f^2} \omega_{sl} \qquad \qquad \ldots \qquad \ldots \qquad (2.46)
$$

Dari persamaan 2.46 akan dihasilkan kurva torsi-kecepatan dengan kemiringan yang sebanding dengan  $\frac{1}{2}$ *f* seperti yang terlihat pada gambar 2.13(a) untuk frekuensi yang lebih tinggi.

Pada batas dari kemampun motor didaerah ini, I, sama dengan nilai ratingnya seperti terlihat pada daerah operasi sebelumnya. Hal ini sesuai dengan  $s = f_{sf}$  yang konstan pada daerah ini, yang dapat ditunjukkan dengan menggunakan persamaan 2.1, 2.27, dan 2.31 sehingga didapat

*sl r f I k ks f* ; ; = konstan ..............**(2.47)** 

Frekuensi slip  $f<sub>sl</sub>$  pada daerah ini akan meningkat dengan *f* seperti yang terlihat pada gambar 2.13(c). Pada saat slip konstan

$$
\omega_r = (1 - s)\omega_s = kf \tag{2.48}
$$

Dengan *V<sub>s</sub>* dan  $s = \frac{f_{sl}}{f}$  yang konstan, maka torsi maksimum pada daerah ini dapat dihitung dengan menggunakan persamaan 2.28 dan 2.31 yang dalam bentuk torsi rating dan frekuensi rating adalah

$$
T_{em,\text{max}} = \frac{f_{\text{rated}}}{f} T_{\text{rated}}
$$
 (2.49)

Karena  $P_{em, max} = \omega_r T_{em, max}$  maka daya pada daerah ini dapat dianggap konstan pada nilai ratingnya, dan  $\omega_r$  sebanding dengan  $f$ .

Pada prakteknya, motor dapat menarik daya yang lebih besar dari daya ratingnya dengan catatan bahwa:

- 1. I<sub>m</sub> turun sebagai akibat penurunan  $\phi_{ag}$  dan kemudian I<sub>s</sub> sama dengan nilai ratingnya, sehingga memungkinkan *r I* bernilai lebih besar serta daya yang juga lebih besar.
- 2. Karena I*<sup>m</sup>* menurun, rugi pada inti juga berkurang dan pada saat yang bersamaan terjadi pendinginan yang lebih baik pada saat kecepatan yang lebih tinggi.

#### **2.3.4.3 Operasi pada kecepatan tinggi : daerah frekuensi slip konstan**

Dengan *V<sup>s</sup>* yang sama dengan nilai ratingnya, kecepatan yang lebih tinggi dengan kisaran 1,5 – 2 kali dari kecepatan rating tergantung pada disain motor,  $\phi_{ag}$  menurun dengan cepatnya mencapai torsi keluaran maksimumnya seperti yang terlihat pada gambar 2.13(a).

Pada kecepatan yang lebih tinggi, motor hanya dapat memberikan torsi keluaran maksimum yang tertentu seperti terlihat pada gambar 2.13(a) dan  $\omega_{sl}(f_{sl})$  menjadi konstan. Oleh karena itu, kemampuan torsi dapat ditulis sebagai berikut

, max  $\cdot$   $\sim$   $\frac{1}{f^2}$  $T_{em, max}$ ;  $k \frac{1}{f^2}$  (2.50)

ER)

KNIK

Dengan menjaga *V<sup>s</sup>* konstan, torsi motor dalam daerah ini tidak dibatasi oleh kemampuan menanggulangi arus motor tetapi lebih dibatasi oleh kemampuan

motor untuk menghasilkan torsi maksimum karena arusnya lebih kecil dari nilai ratingnya.

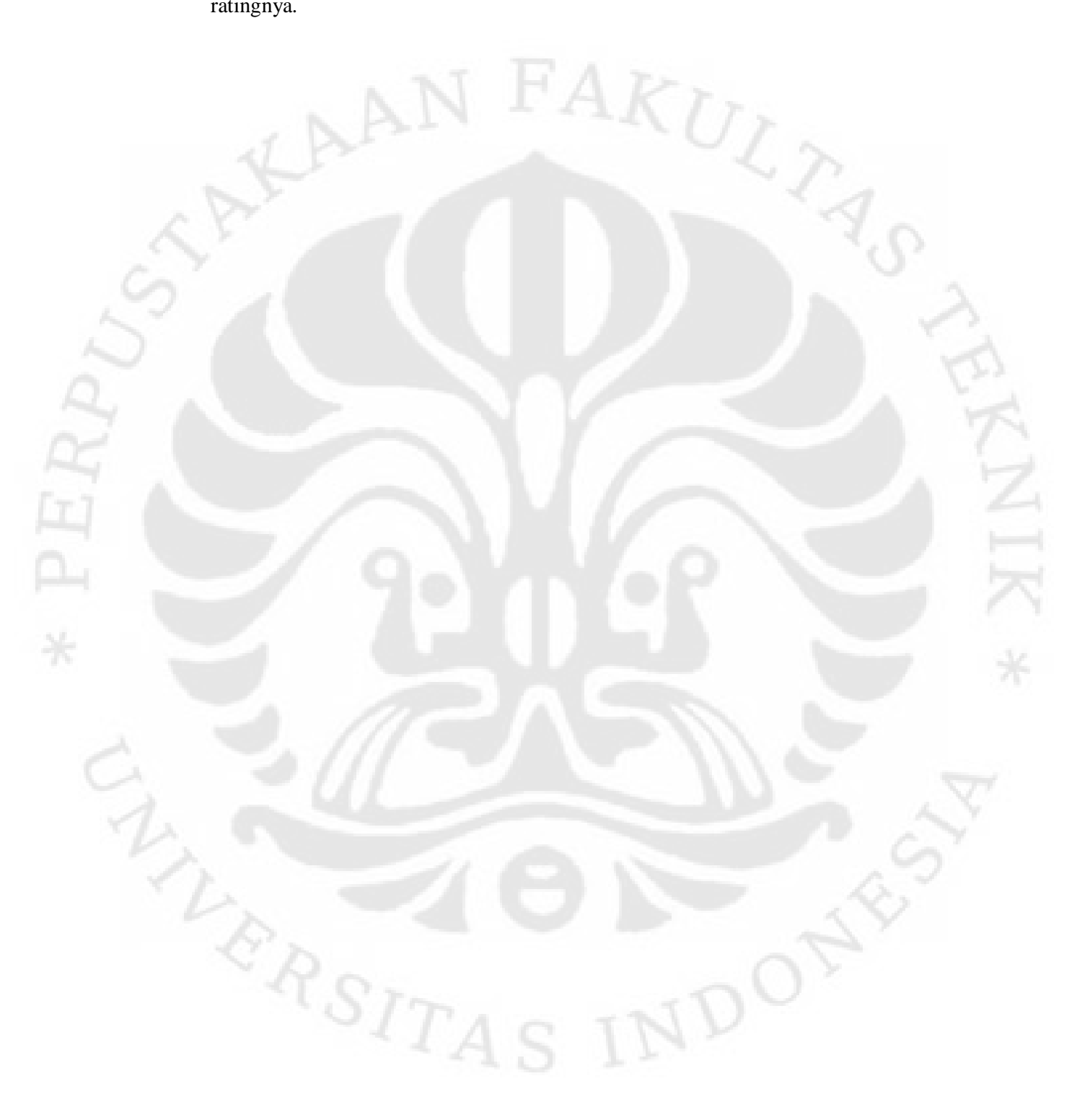
## **BAB III PERANCANGAN MODEL SIMULASI**

Bab ini akan menjelaskan berbagai macam model yang digunakan untuk menjalankan simulasi pada skripsi ini. Seluruh model yang dijelaskan disini berasal dari simulink library program MATLAB versi 7.1.0.246 (R14).

### **3.1 MODEL MESIN INDUKSI TIGA FASA**

#### **3.1.1 Deskripsi Model**

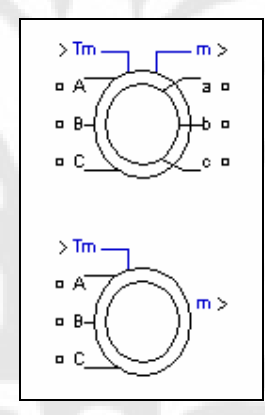

Gambar 3. 1. Model mesin induksi pada MATLAB

Pada gambar 3.1, bagian atas merupakan gambar mesin induksi dengan rotor tipe belitan dan pada bagian bawah merupakan gambar mesin induksi dengan rotor tipe sangkar. Pada mesin induksi dengan rotor tipe sangkar, ketiga fasa pada bagian rotornya dihubung singkat.

Model mesin induksi dapat beroperasi pada mode operasi motor maupun mode operasi generator. Mode operasi dari mesin induksi ditentukan oleh penandaan dari torsi mekaniknya, yaitu:

**-** Jika torsi mekanik *T<sup>m</sup>* positif maka mesin induksi beroperasi sebagai motor

**-** Jika torsi mekanik *T<sup>m</sup>* negatif maka mesin induksi beroperasi sebagai generator

Bagian elektris dari mesin direpresentasikan dengan model *state space*  orde keempat dan bagian mekanisnya direpresentasikan dengan sistem orde kedua. Seluruh variabel elektris dan parameter-parameter yang ada direferensikan terhadap bagian stator dari mesin. Hal ini diindikasikan dengan tanda-tanda utama pada persamaan mesin yang diberikan dibawah. Seluruh nilai dari stator dan rotor berada dalam kerangka acuan dua sumbu referensi yang berubah-ubah (kerangka dq). Subskrip yang digunakan adalah seperti diperlihatkan pada tabel 3.1.

| <b>Subskrip</b> | <b>Definisi</b>        |  |  |
|-----------------|------------------------|--|--|
| d               | kuantitas sumbu d      |  |  |
| q               | kuantitas sumbu q      |  |  |
| r               | kuantitas rotor        |  |  |
| S               | kuantitas stator       |  |  |
|                 | induktansi bocor       |  |  |
| m               | induktansi magnetisasi |  |  |

Tabel 3. 1. Subskrip Persamaan Model Mesin Induksi MATLAB

Berikut ini adalah sistem elektris dari model mesin induksi MATLAB:

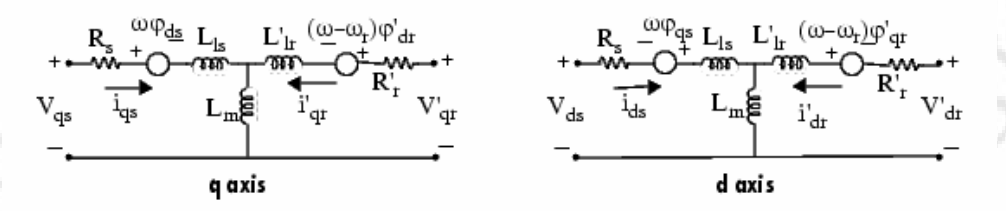

Gambar 3. 2. Sistem elektris model mesin induksi MATLAB

 ..............**(3.1)**

 ..............**(3.2)**

$$
V_{qs} = R_s i_{qs} + \frac{d}{dt} \varphi_{qs} + \omega \varphi_{ds}
$$
  

$$
V_{ds} = R_s i_{ds} + \frac{d}{dt} \varphi_{ds} - \omega \varphi_{qs}
$$

$$
V'_{qr} = R'_r i'_{qr} + \frac{d}{dt} \varphi'_{qr} + (\omega - \omega_r) \varphi'_{dr}
$$
........(3.3)  
\n
$$
V'_{dr} = R'_r i'_{dr} + \frac{d}{dt} \varphi'_{dr} - (\omega - \omega_r) \varphi'_{qr}
$$
........(3.4)  
\n
$$
T_e = 1, 5p(\varphi_{ds} i_{qs} - \varphi_{qs} i_{ds})
$$
........(3.5)  
\ndimana  
\n
$$
\varphi_{qs} = L_s i_{qs} + L_m i'_{qr}
$$
........(3.6)  
\n
$$
\varphi_{ds} = L_s i_{ds} + L_m i'_{dr}
$$
........(3.7)  
\n
$$
\varphi'_{qr} = L'_r i'_{qr} + L_m i_{qs}
$$
........(3.8)  
\n
$$
\varphi'_{dr} = L'_r i'_{dr} + L_m i_{ds}
$$
........(3.9)  
\n
$$
L_s = L_{ls} + L_m
$$
........(3.10)  
\n
$$
L'_r = L'_{lr} + L_m
$$
........(3.11)

Sedangkan untuk sistem mekanis dari model mesin induksi MATLAB adalah:

 $\widetilde{\Xi}$ 

$$
\frac{d}{dt}\omega_m = \frac{1}{2H}(T_e - F\omega_m - T_m)
$$
\n(3.12)\n
$$
\frac{d}{dt}\theta_m = \omega_m
$$
\n(3.13)

 Pada tabel 3.2 akan didefinisikan parameter-parameter sistem elektris dan sistem mekanis dari model mesin induksi MATLAB.

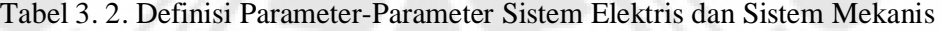

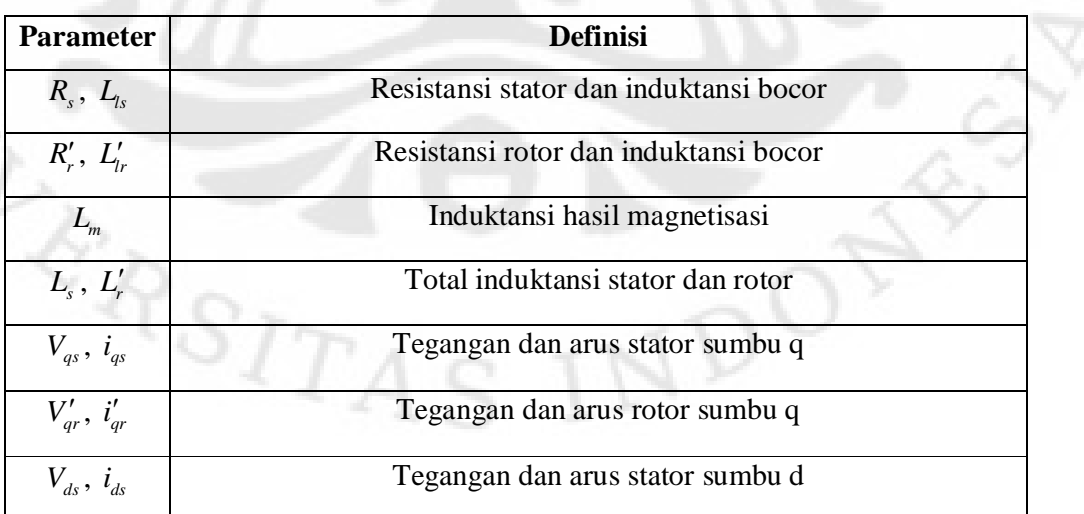

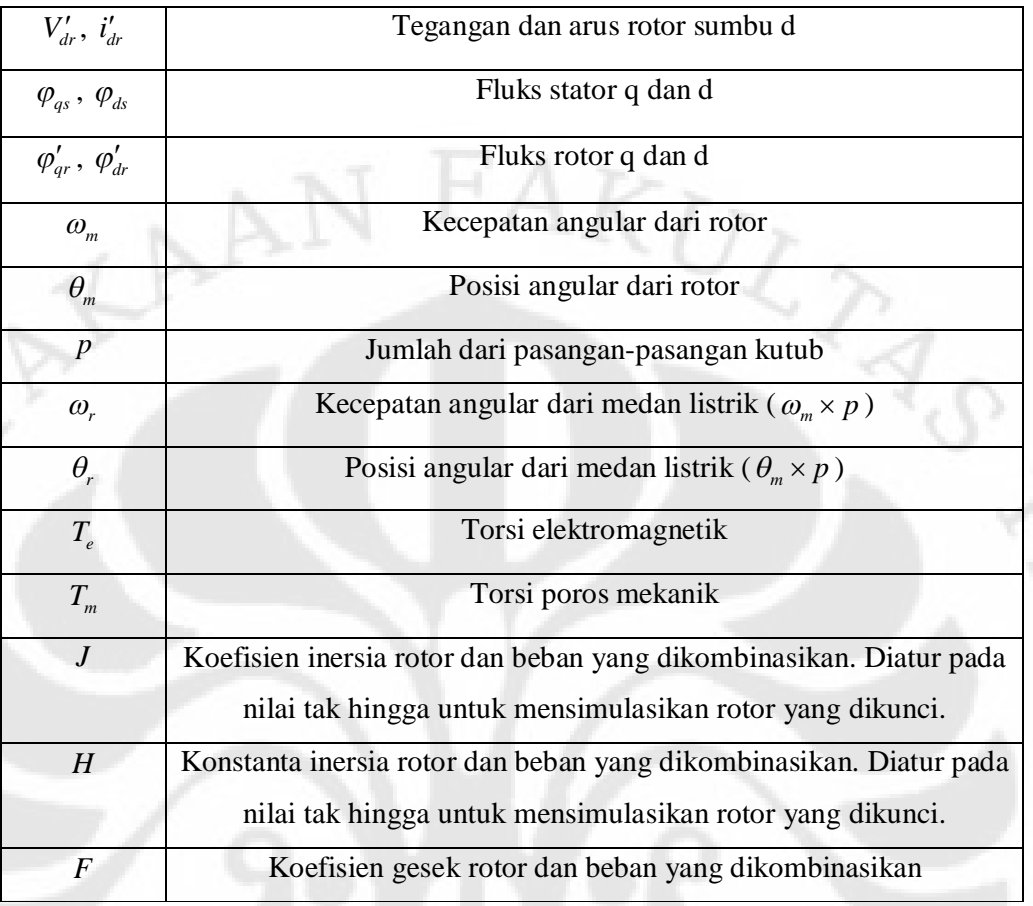

### **3.1.2 Pengaturan Model Mesin Induksi dan Penggunaannya pada Simulasi**

 Pengaturan dari model mesin induksi yang digunakan dilakukan melalui sebuah blok parameter seperti yang terlihat pada gambar 3.3.

 $e_{RS_{I2}}$ 

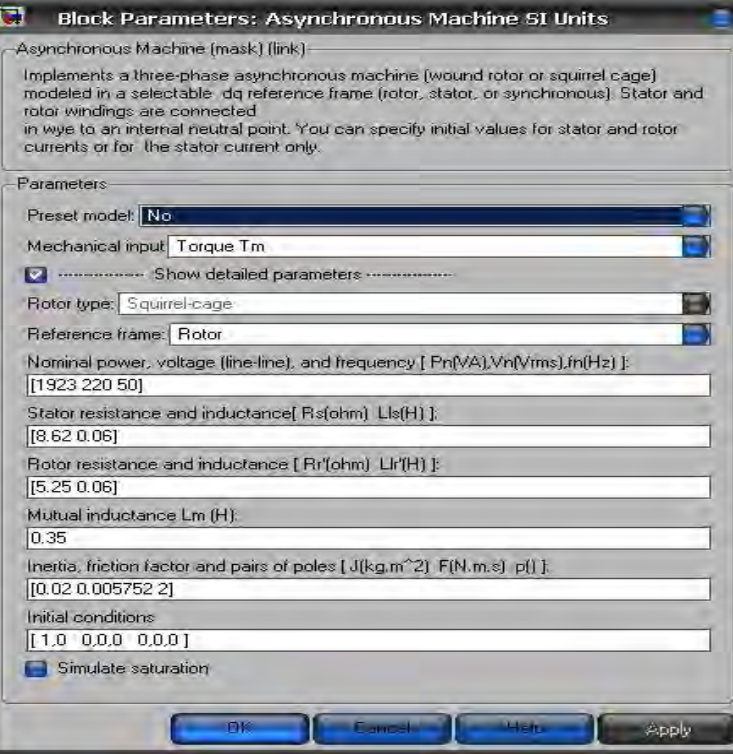

Gambar 3. 3. Blok parameter model mesin induksi MATLAB

 Sebagian besar nilai parameter-parameter dan ketentuan-ketentuan yang digunakan pada blok parameter dari model mesin induksi MATLAB diperoleh dari peralatan TecQuipment NE 7021 AC Machine Console yang terdapat di Laboratorium Elektronika Daya Departemen Teknik Elektro FTUI. Blok parameter model mesin induksi yang terdapat pada gambar 3.3 juga merupakan blok parameter yang digunakan pada simulasi dari skripsi ini.

 Pada tabel 3.3 akan diperlihatkan dengan lebih jelas nilai parameterparameter dan ketentuan-ketentuan dari blok parameter pada gambar 3.3 dan juga akan disebutkan asal dari nilai parameter tersebut.

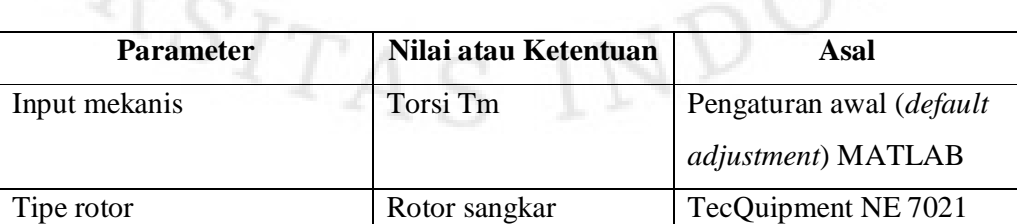

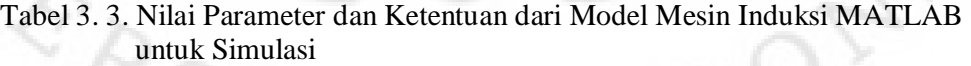

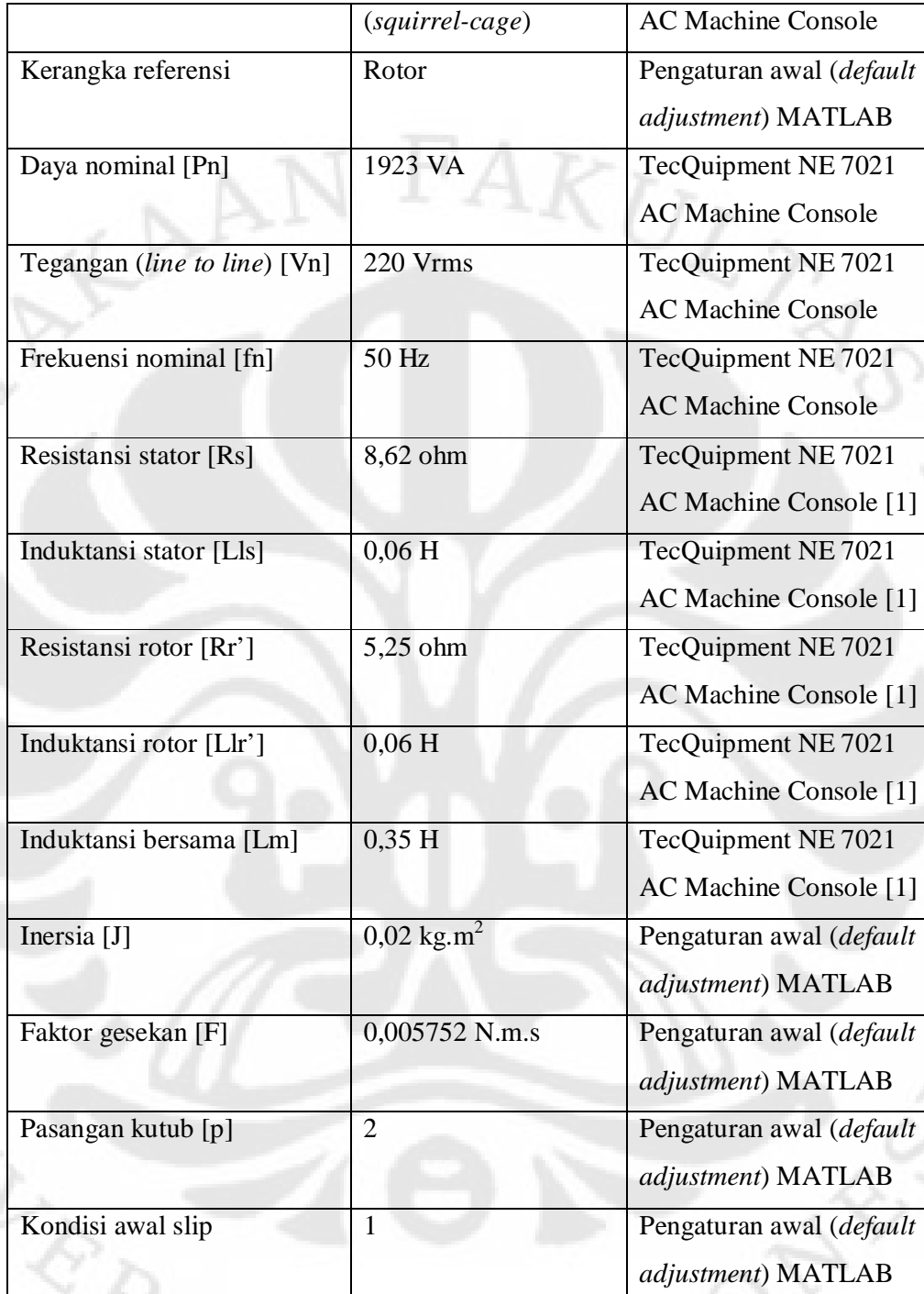

Untuk nilai torsi mekanik Tm yang dimasukkan pada model mesin induksi digunakan persamaan torsi nominal dari mesin tersebut. Persamaan torsi nominal Tn diperoleh melalui proses perhitungan sebagai berikut:

Berdasarkan persamaan 2.2, maka kecepatan sinkron dari mesin induksi adalah

$$
n_s = \frac{120}{p}f = \frac{120}{4}50 = 1500
$$
 rpm

atau 
$$
\omega_s = 1500 \times \frac{2\pi}{60} = 157,14
$$
; 157 rad/s

Pada daya nominal Pn 1923 VA, maka torsi nominal Tn adalah

$$
T_n = \frac{P_n}{\omega_s} = \frac{1923}{157} = 12,25
$$
 Nm

Dengan mengasumsikan karakteristik torsi-kecepatan merupakan fungsi kuadratik, maka diperoleh persamaan 3.14.

$$
T = k \times \omega^2
$$

*T k* ..............**(3.14)**

dari persamaan 3.14, dapat dihitung besarnya konstanta k yaitu

$$
k = \frac{T}{\omega^2} = \frac{12,25}{157^2} = 4,97 \times 10^{-4}
$$

Pada akhirnya akan diperoleh persamaan torsi nominal yaitu

 $T_n = (4.97 \times 10^{-4}) \times \omega^2$ 

 Masukan persamaan torsi nominal pada model mesin induksi dimasukkan dengan menggunakan blok Fcn yang terdapat pada *library* simulink.

 Untuk keluaran dari mesin induksi dihubungkan ke blok *machines measurement demux* yang berfungsi untuk memisahkan sinyal keluaran dari model mesin induksi menjadi beberapa sinyal.

#### **3.2 MODEL UNIVERSAL BRIDGE**

#### **3.2.1 Deskripsi Model**

 Model *universal bridge* pada program simulink MATLAB merupakan implementasi dari konverter daya universal dengan topologi dan divais elektronika daya yang dapat dipilih.

 Model *universal bridge* mengimplementasikan sebuah konverter daya universal tiga fasa yang terdiri dari enam saklar daya yang dihubungkan didalam sebuah konfigurasi jembatan. Jenis dari saklar daya dan konfigurasi konverter dapat dipilih melalui blok parameter yang tersedia.

 Model *universal bridge* memungkinkan simulasi dari konverter-konverter yang menggunakan divais elektronika daya terkomutasi secara natural seperti pada dioda dan tiristor dan divais elektronika daya yang terkomutasi melalui pemberian sinyal seperti pada GTO, IGBT, dan MOSFET.

Dalam skripsi ini digunakan dua buah *universal bridge* dengan konfigurasi saklar berupa dioda dan IGBT. Jembatan dioda digunakan sebagai penyearah (*rectifier*) dan jembatan IGBT digunakan sebagai inverter.

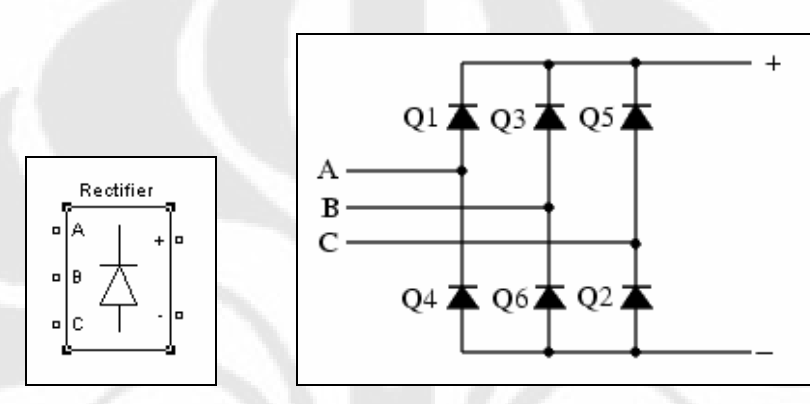

Gambar 3. 4. Model *universal bridge* dioda (kiri) dan konfigurasi jembatan dioda (kanan)

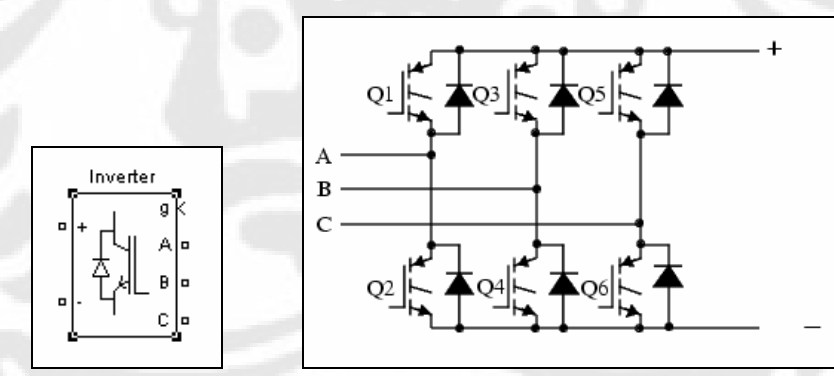

Gambar 3. 5. Model universal bridge inverter (kiri) dan konfigurasi jembatan inverter (kanan)

### **3.2.2 Pengaturan Model** *Universal Bridge* **dan Penggunaannya pada Simulasi**

 Pengaturan model *universal bridge* sama halnya seperti pada model mesin induksi, yaitu dilakukan melalui sebuah blok parameter seperti yang terlihat pada gambar 3.6 untuk dioda dan gambar 3.7 untuk inverter.

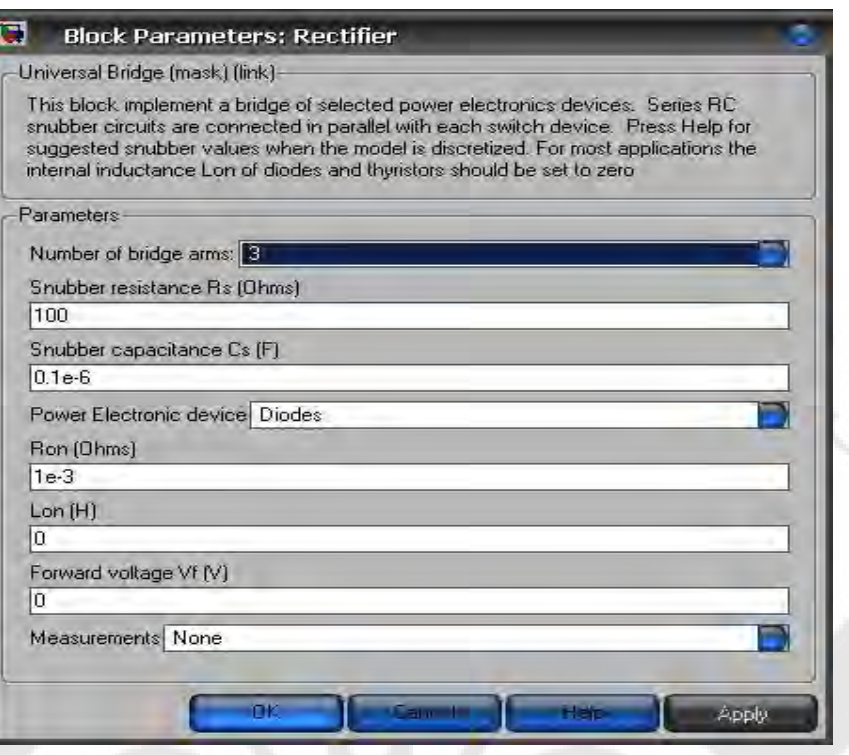

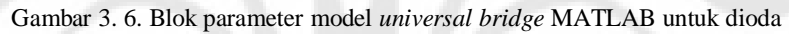

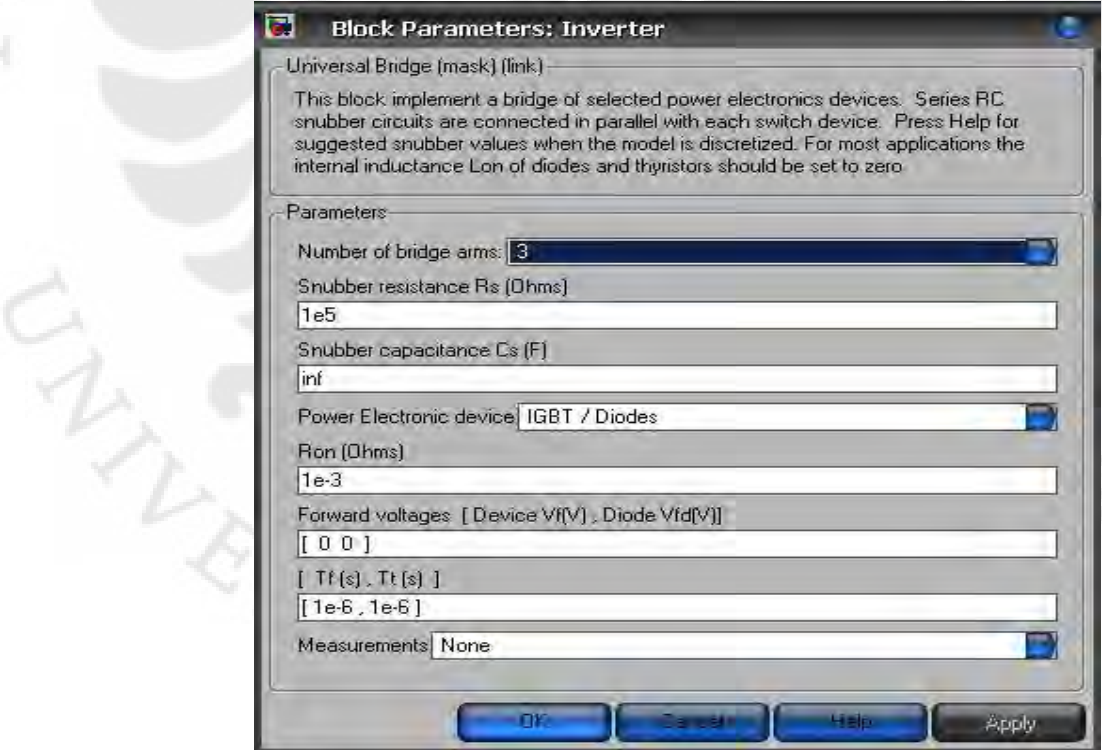

Gambar 3. 7. Blok parameter model *universal bridge* MATLAB untuk inverter

Pengaturan nilai-nilai pada blok parameter *universal bridge* baik untuk dioda maupun inverter dilakukan sedemikian rupa sehingga diperoleh besar dan bentuk gelombang tegangan masukan pada mesin induksi dengan nilai yang tepat (tidak terlalu besar dan tidak terlalu kecil) dan cukup stabil. Sedangkan pengaturan jumlah lengan jembatan (*number of bridge arm*) dilakukan agar sistem pada simulasi skripsi ini merupakan sistem tiga fasa.

### **3.3 MODEL DISCRETE 3-PHASE PWM GENERATOR**

 Pada simulasi ini model *discrete* 3-*phase PWM generator* digunakan sebagai sinyal masukan pada gerbang (*gate*) dari model *universal bridge* untuk inverter. Hal ini dilakukan karena model *universal bridge* untuk inverter yang digunakan pada simulasi ini merupakan divais elektronika daya yang terkomutasi melalui pemberian sinyal.

### **3.3.1 Deskripsi Model**

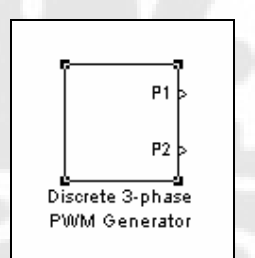

Gambar 3. 8. Model discrete *3-phase PWM generator*

Pada simulasi ini, P1 pada model *discrete* 3-*phase PWM generator* akan dihubungkan ke masukan gerbang (*gate*) dari model *universal bridge* untuk inverter.

### **3.3.2 Pengaturan Model Discrete 3-Phase PWM Generator dan Penggunaannya pada Simulasi**

Pengaturan model *discrete* 3-*phase PWM generator* sama halnya seperti pada model-model sebelumnya, yaitu dilakukan melalui sebuah blok parameter seperti yang terlihat pada gambar 3.9.

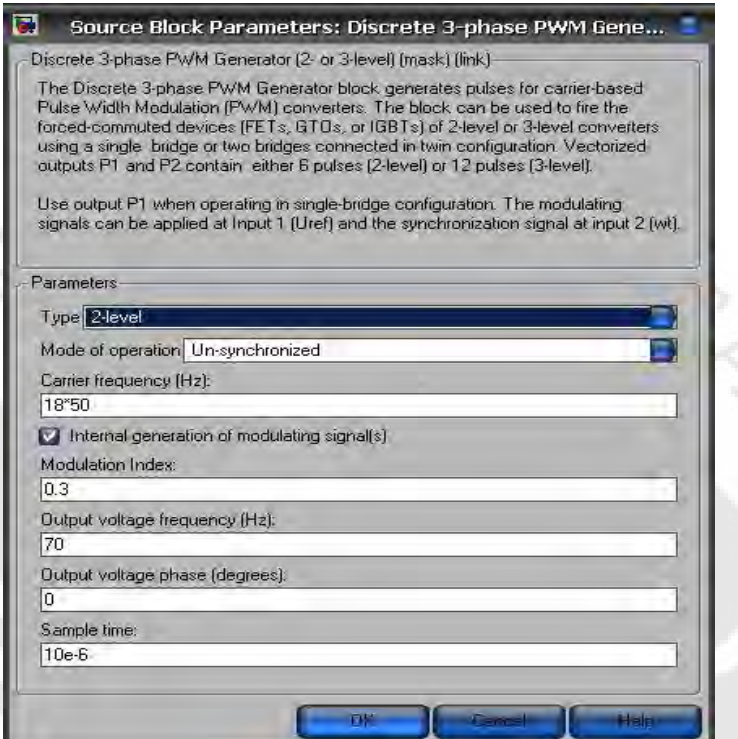

Gambar 3. 9. Blok parameter *discrete 3-phase PWM generator MATLAB* 

Pada blok parameter ini digunakan mode *internal generation of modulating signal* sehingga nilai dari parameter indeks modulasi (*modulation index*) dan nilai dari parameter frekuensi tegangan keluaran (*output voltage frequency*) merupakan nilai yang dapat diubah-ubah pada simulasi skripsi ini.

Perubahan nilai parameter indeks modulasi juga akan mengubah nilai tegangan keluaran antar fasa dari model *universal bridge* untuk inverter. Besar tegangan keluaran antar fasa tersebut adalah

*V V m V* ..............**(3.15)**

$$
V_{LL} = \frac{m}{2} \times \frac{\sqrt{3}}{\sqrt{2}} V_{dc} = m \times 0,612 \times V_{dc}
$$

dengan

- *VLL* : Tegangan antar fasa keluaran model *universal bridge* untuk inverter dalam rms
- *m* : Indeks modulasi
- *Vdc* : Tegangan masukan searah pada model *universal bridge* untuk inverter

sehingga dengan mengubah nilai parameter indeks modulasi maka besar tegangan masukan antar fasa pada bagian stator dari model mesin induksi juga dapat diubah.

Nilai parameter dari frekuensi pembawa (*carrier frequency*) yang digunakan pada simulasi ini adalah 18 kali lebih besar dari frekuensi dasar model mesin induksi, sehingga modulasi yang digunakan pada simulasi ini merupakan modulasi linier.

Sedangkan untuk nilai parameter yang lain merupakan nilai pengaturan awal (*default adjustment*) dari program simulink pada MATLAB.

### **3.4 DC LINK KONVERTER**

ERSIT

 Pada simulasi ini juga digunakan DC link konverter yang berada diantara model universal bridge untuk dioda dan model universal bridge untuk inverter. DC link konverter yang digunakan disini terdiri dari induktor dan kapasitor. Secara umum DC link konverter pada simulasi ini berfungsi sebagai filter gelombang keluaran model *universal bridge* untuk dioda. Pengaturan besar induktansi bertujuan untuk memperoleh faktor daya dan harmonik yang diinginkan, sedangkan pengaturan besar kapasitansi akan mempengaruhi besar dari frekuensi, temperatur, dan umur penggunaannya. [2] Besar dari induktansi dan kapasitansi yang digunakan pada simulasi skripsi ini sudah diatur sedemikian rupa sehingga dapat diperoleh gelombang tegangan masukan pada mesin induksi dengan nilai yang tepat (tidak terlalu besar dan tidak terlalu kecil) dan cukup stabil.

Besar induktansi yang digunakan pada simulasi ini adalah  $1 \times 10^{-3}$  H dan besar kapasitansinya adalah  $5\times 10^{-4}$  F.

# **BAB IV ANALISIS HASIL SIMULASI**

Simulasi pada skripsi ini dilakukan dengan cara memvariasikan nilai frekuensi dan amplitudo tegangan masukan pada bagian stator dari motor induksi, dimana pengaturan nilai amplitudo tegangan masukkan pada bagian stator dilakukan melalui pengaturan nilai indeks modulasi pada model *discrete* 3-*phase PWM generator*. Nilai-nilai yang akan dianalisis pada simulasi ini adalah kecepatan putar rotor *r n* , nilai torsi elektromagnetik *T<sup>e</sup>* , slip *s* , dan frekuensi slip *slip f* . Selain itu juga akan dilakukan analisis secara umum terhadap nilai tegangan dan arus stator dari motor induksi. Seluruh nilai yang dianalisis disini adalah nilai hasil simulasi pada detik kesepuluh. Untuk penjelasan mengenai proses PWM (modulasi lebar pulsa) secara umum telah dijelaskan pada bagian dasar teori dari skripsi ini.

i R

Berikut ini akan dijelaskan keseluruhan sistem dari simulasi pada skripsi ini. Sumber tegangan yang digunakan pada simulasi ini adalah sumber tegangan bolak- balik tiga fasa 220 volt dengan beda fasa 120°. Sumber tegangan bolakbalik tersebut kemudian akan disearahkan dengan menggunakan *universal bridge rectifier*. Tegangan searah yang dihasilkan oleh *rectifier* sebesar 380 volt akan dilewatkan melalui filter yang berupa kapasitor dan induktor. Setelah melalui filter, tegangan searah tersebut akan menjadi masukan *universal bridge inverter*. Kemudian tegangan keluaran dari *universal bridge inverter* akan menjadi tegangan bolak-balik tiga fasa dengan nilai amplitudo dan frekuensi tertentu, sesuai dengan nilai yang dimasukkan pada blok parameter model *discrete* 3-*phase PWM generator*. Tegangan bolak-balik tiga fasa tersebut akan menjadi tegangan masukan pada bagian stator dari motor induksi.

Pada gambar hasil simulasi percobaan yang terdapat pada bagian lampiran, grafik nilai tegangan masukan *rectifier* (*scope* 4) terlihat memiliki gangguan (*noise*) berupa *ripple* yang semakin besar seiring dengan kenaikan nilai indeks modulasi. Berdasarkan persamaan 2.33, kenaikan nilai indeks modulasi tersebut akan menyebabkan amplitudo dari tegangan kontrol *Vcontrol* juga semakin meningkat sehingga pengaruh gangguan (*noise*) akan semakin terlihat. Selain itu, semakin besar nilai indeks modulasi maka waktu yang diperlukan untuk mencapai keadaan tunak akan semakin cepat.

Terdapat duapuluhlima percobaan yang dilakukan pada simulasi skripsi ini. Keseluruhan gambar hasil percobaan dapat dilihat pada bagian lampiran dari skripsi ini. Untuk mempermudah proses analisis, pembahasan akan dilakukan secara terpisah untuk setiap percobaan yang kemudian juga akan dilakukan analisis secara umum dari seluruh percobaan yang telah dilakukan.

Pada percobaan pertama sampai dengan percobaan kelima, frekuensi tegangan stator yang digunakan adalah 10 Hz dengan nilai indeks modulasi yang divariasikan antara 0,1 sampai dengan 0,9. Dengan frekuensi tegangan stator dan jumlah kutub kumparan stator yang sama maka kecepatan sinkron dari motor induksi yang digunakan pada percobaan pertama sampai dengan percobaan kelima

adalah  $n_s = \frac{120}{120} \cdot f = \frac{120}{10} \cdot 10 = 300$  $n_s = \frac{120}{p} \cdot f = \frac{12}{4}$ *p*  $=\frac{120}{4} \cdot f = \frac{120}{4} \cdot 10 = 300$  rpm.

ERI

Pada percobaan pertama, indeks modulasi yang digunakan adalah 0,1. Dengan indeks modulasi 0,1 maka diperoleh amplitudo tegangan masukan stator sebesar 82 volt. Karena bagian stator merupakan rangkaian tertutup maka dengan amplitudo tegangan masukan sebesar 82 volt akan mengalir arus pada bagian stator sebesar 1 ampere. Kecepatan putar rotor yang dihasilkan oleh motor induksi pada percobaan ini adalah 21,5 rad/s atau 205,41 rpm dengan torsi elektromagnetik sebesar 0,35 Nm. Dengan kecepatan sinkron  $n<sub>s</sub>$  sebesar 300 rpm maka slip yang dihasilkan pada percobaan pertama ini adalah  $\frac{300 - 205,41}{0.00} = 0,32$ 300  $s \t r$ *s*  $s = \frac{n_s - n_r}{n}$ *n*  $=\frac{n_s-n_r}{2}=\frac{300-205,41}{200}=0,32$  dengan nilai frekuensi slip adalah  $f_{\text{slip}} = sf = 0,32 \times 10 = 3,2 \text{ Hz}.$ 

Pada percobaan kedua, indeks modulasi yang digunakan adalah 0,3. Dengan indeks modulasi 0,3 maka diperoleh amplitudo tegangan masukan stator sebesar 145 volt. Karena bagian stator merupakan rangkaian tertutup maka dengan tegangan masukan sebesar 145 volt akan mengalir arus pada bagian stator sebesar 2 ampere. Kecepatan putar rotor yang dihasilkan oleh motor induksi pada

percobaan ini adalah 30 rad/s atau 286,62 rpm dengan torsi elektromagnetik sebesar 0,5 Nm. Dengan kecepatan sinkron  $n<sub>s</sub>$  sebesar 300 rpm maka slip dari motor induksi pada percobaan ini adalah  $s = \frac{n_s - n_r}{n} = \frac{300 - 286,62}{0.028} = 0,04$ 300  $s$ <sup>r</sup> *s*  $s = \frac{n_s - n_r}{n}$ *n*  $=\frac{n_s - n_r}{n} = \frac{300 - 286,62}{300} =$ dengan nilai frekuensi slip  $f_{slip} = sf = 0,04 \times 10 = 0,4$  Hz.

Pada percobaan ketiga, indeks modulasi yang digunakan adalah 0,5. Dengan indeks modulai 0,5 maka diperoleh amplitudo tegangan masukan stator sebesar 187 volt dan arus stator sebesar 3,75 ampere. Kecepatan putar rotor yang dihasilkan oleh motor induksi pada percobaan ini adalah 31 rad/s atau 296,18 rpm dengan torsi elektromagnetik sebesar 1 Nm. Dengan kecepatan sinkron  $n<sub>s</sub>$  sebesar 300 rpm maka slip dari motor induksi pada percobaan ini adalah  $\frac{300-296,18}{0.00} = 0,01$ 300  $s \t r_r$ *s*  $s = \frac{n_s - n_r}{n}$ *n*  $\frac{n_s - n_r}{n_s} = \frac{300 - 296,18}{300 - 296,18} = 0,01$  dengan nilai frekuensi slip  $f_{slip} = sf = 0,01 \times 10 = 0,1$  Hz.

ERZ

Pada percobaan keempat, indeks modulasi yang digunakan adalah 0,7. Dengan indeks modulasi 0,7 maka diperoleh tegangan masukan stator sebesar 222 dan arus stator sebesar 5 ampere. Kecepatan putar rotor yang dihasilkan oleh motor induksi pada percobaan ini adalah 31,5 rad/s atau 300,96 rpm dengan torsi elektromagnetik sebesar 1,25 Nm. Dengan kecepatan sinkron  $n_s$  sebesar 300 rpm maka slip dari motor induksi pada percobaan ini adalah  $\frac{300-300,96}{200} = -0,0032$ 300  $s$ <sup>r</sup> *s*  $s = \frac{n_s - n_r}{n}$ *n*  $=\frac{n_s - n_r}{200} = \frac{300 - 300,96}{200} = -0,0032$  dengan nilai frekuensi slip  $f_{slip} = sf = 0,0032 \times 10 = 0,032$  *Hz.* Terjadinya slip negatif pada percobaan keempat ini karena kecepatan putar rotor lebih cepat daripada kecepatan medan putar stator.

NIK

Pada percobaan kelima, indeks modulasi yang digunakan adalah 0,9. Dengan indeks modulasi 0,9 maka diperoleh tegangan masukan sebesar 250 volt dan arus stator sebesar 7 ampere. Kecepatan putar rotor yang dihasilkan oleh motor induksi pada percobaan ini adalah 32 rad/s atau 305,73 rpm dengan torsi elektromagnetik sebesar 1,5 Nm. Dengan kecepatan sinkron  $n<sub>s</sub>$  sebesar 300 rpm maka slip dari motor induksi pada percobaan ini adalah

 $\frac{300 - 305,73}{200} = -0,0191$ 300  $s$ <sup>r</sup> *s*  $s = \frac{n_s - n_r}{n}$ *n*  $=\frac{n_s-n_r}{200}=\frac{300-305,73}{200}=0,0191$  dan nilai frekuensi slip adalah  $f_{slip} = sf = 0,0191 \times 10 = 0,191$  *Hz.* Penyebab terjadinya slip negatif pada percobaan kelima ini adalah sama dengan percobaan keempat, yaitu karena kecepatan putar rotor lebih cepat daripada kecepatan medan putar stator.

Pada percobaan pertama sampai dengan percobaan kelima, semakin besar nilai indeks modulasi maka nilai dari tegangan stator juga akan semakin besar. Hal ini terjadi karena nilai tegangan stator merupakan fungsi dari indeks modulasi dan tegangan searah yang merupakan masukan dari *universal bridge inverter*. Untuk nilai dari arus stator, karena arus stator dan tegangan stator berbanding lurus maka dengan naiknya tegangan stator, arus stator juga akan naik. Pada frekuensi 10 Hz, motor induksi bekerja dibawah frekuensi ratingnya, artinya motor induksi bekerja pada daerah torsi konstan. Untuk memperoleh nilai torsi elektromagnetik *T<sup>e</sup>* yang konstan dari motor induksi naik dan turunnya amplitudo tegangan stator harus sebanding dengan naik dan turunnya frekuensi tegangan stator. Perbandingan nilai amplitudo tegangan stator dan frekuensi tegangan stator merupakan nilai dari fluks celah udara ( $\phi_{ag} = V_s/f$ ), sehingga untuk memperoleh torsi yang konstan maka fluks celah udara juga harus konstan. Pada percobaan pertama sampai dengan percobaan kelima kenaikan amplitudo tegangan stator tidak diimbangi dengan kenaikan frekuensi tegangan stator sehingga torsi elektromagnetik tidak konstan dan akan terus meningkat seiring dengan kenaikan amplitudo tegangan stator, seperti yang terlihat pada gambar 4.1.

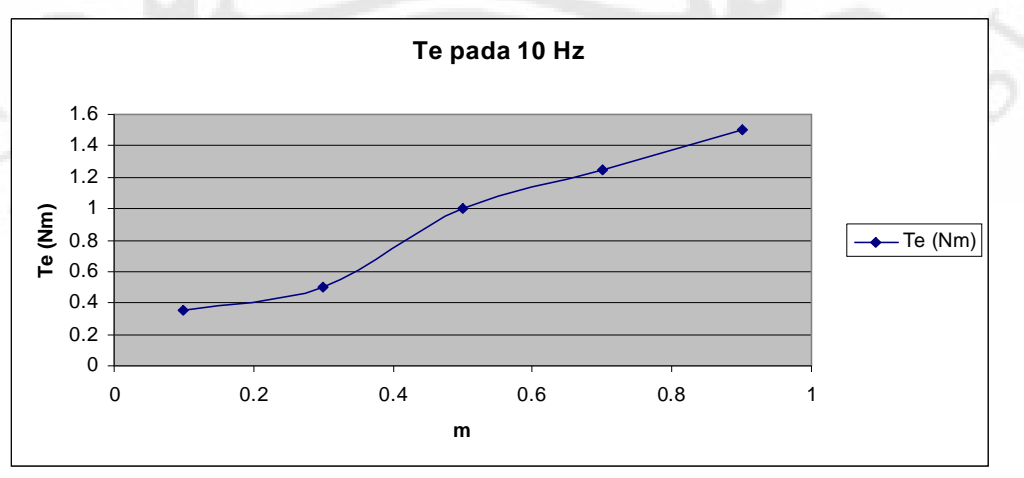

Gambar 4. 1 Grafik torsi elektromagnetik terhadap indeks modulasi

40 Simulasi unjuk..., Muchlishah, FT UI, 2008

Kecepatan putar rotor akan meningkat seiring dengan kenaikan indeks modulasi, hal ini terjadi karena percepatan putar rotor dari motor induksi berbanding lurus dengan peningkatan nilai torsi elektromagnetik sesuai dengan persamaan 3.12. Grafik kenaikan kecepatan putar rotor tersebut dapat dilihat pada gambar 4.2.

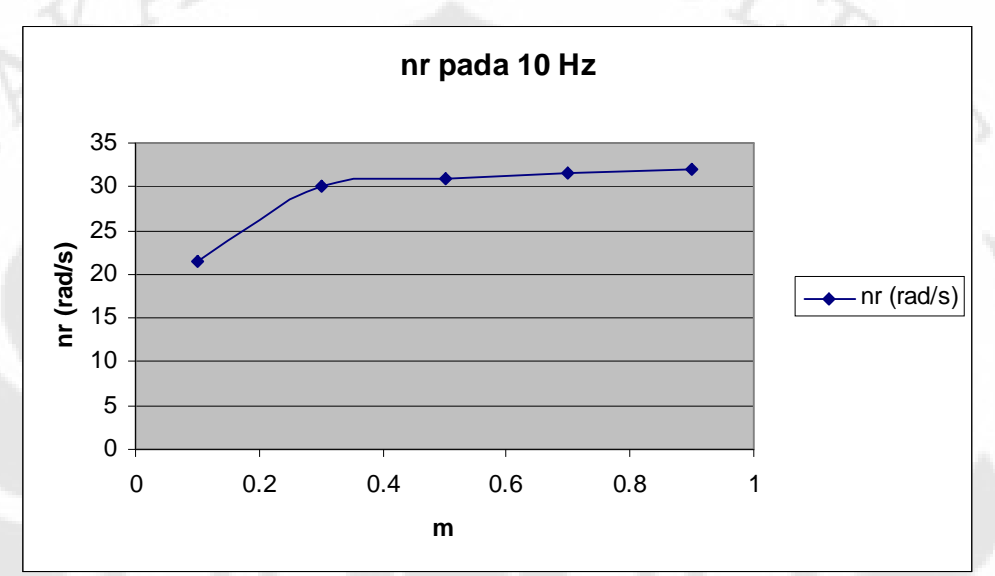

Gambar 4. 2 Grafik kecepatan putar rotor terhadap indeks modulasi

Nilai slip dari percobaan pertama sampai dengan percobaan kelima terus menurun seiring dengan kenaikan amplitudo tegangan stator. Hal ini terjadi karena kenaikan amplitudo tegangan stator akan menyebabkan kenaikan nilai fluks celah udara yang kemudian akan mengakibatkan kenaikan torsi elektromagnetik. Kenaikan nilai torsi elektromagnetik tersebut akan menyebabkan terjadinya percepatan dari putaran rotor pada motor, sebagai akibatnya kecepatan putar rotor akan bertambah dan kecepatan medan putar stator tetap konstan, sehingga nilai slip akan semakin berkurang. Slip negatif pada percobaan keempat dan percobaan kelima terjadi saat nilai tegangan masukan stator lebih besar dari nilai tegangan ratingnya. Pada percobaan keempat nilai tegangan masukan stator adalah 222 volt dan pada percobaan kelima nilai tegangan masukan stator adalah 250 volt, sedangkan nilai tegangan rating dari motor induksi yang digunakan dalam simulasi ini adalah 220 volt, sehingga semakin besar tegangan stator akan menghasilkan torsi elektromagnetik yang juga semakin besar yang akan

menyebabkan terjadinya percepatan pada putaran rotor. Meskipun demikian, tidak dapat dibuktikan bahwa tegangan diatas nilai rating tersebut yang menyebabkan kecepatan putar rotor lebih besar dari kecepatan medan putar stator. Grafik perubahan nilai slip terhadap kenaikan nilai indeks modulasi dapat dilihat pada gambar 4.3.

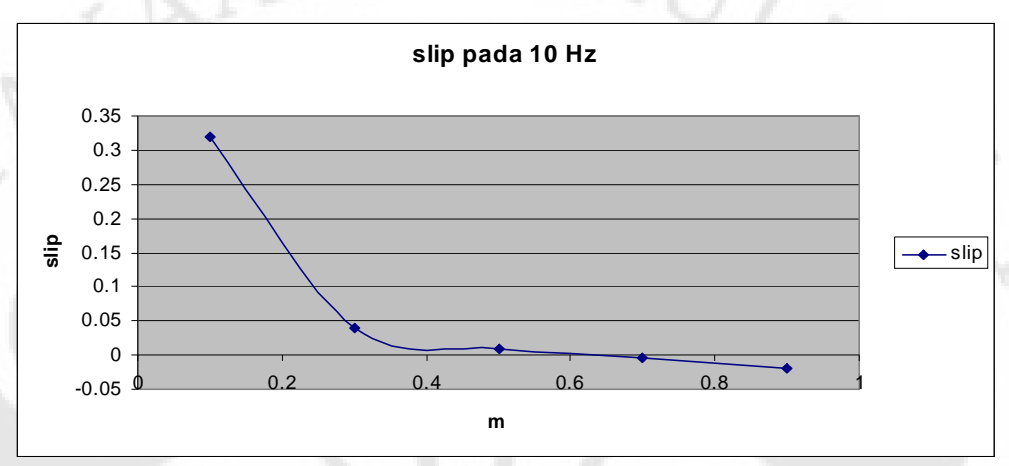

Gambar 4. 3 Grafik nilai slip terhadap indeks modulasi

Nilai frekuensi slip pada percobaan pertama sampai dengan percobaan kelima akan terus turun seiring dengan kenaikan indeks modulasi. Kondisi ini terjadi karena persamaan frekuensi slip dari motor induksi merupakan fungsi dari nilai slip dan nilai frekuensi stator, sehingga dengan nilai slip yang terus menurun dari percobaan pertama sampai dengan percobaan kelima pada nilai frekuensi yang sama maka akan diperoleh nilai frekuensi slip yang juga terus menurun. Grafik penurunan nilai frekuensi slip terhadap kenaikan nilai indeks modulasi dapat dilihat pada gambar 4.4.

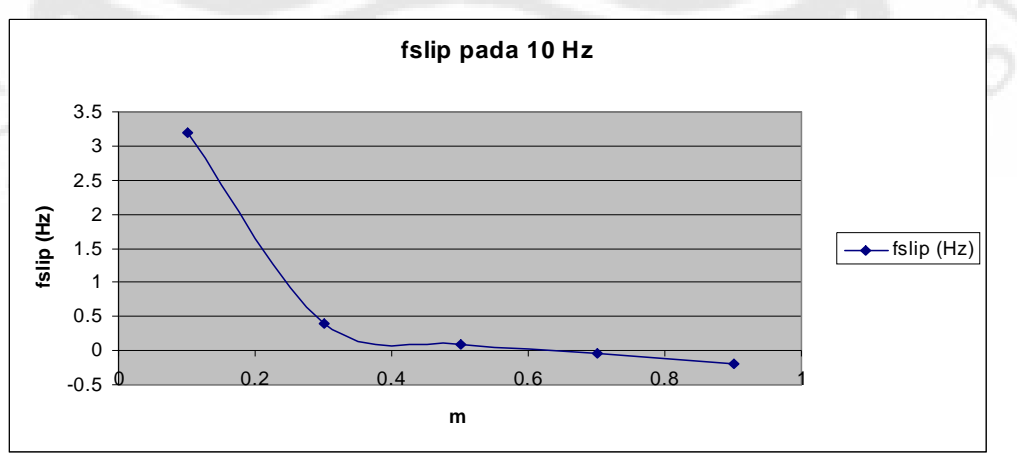

Gambar 4. 4 Grafik nilai frekuensi slip terhadap indeks modulasi

Pada percobaan keenam sampai dengan percobaan kesepuluh, frekuensi tegangan stator yang digunakan adalah 30 Hz dengan nilai indeks modulasi yang divariasikan antara 0,1 sampai dengan 0,9. Dengan frekuensi tegangan stator dan jumlah kutub kumparan stator yang sama maka kecepatan sinkron dari motor induksi yang digunakan pada percobaan keenam sampai dengan percobaan kesepuluh adalah  $n_s = \frac{120}{12} \cdot f = \frac{120}{12} \cdot 30 = 900$  $n_s = \frac{128}{p} \cdot f = \frac{12}{4}$ *p*  $=\frac{120}{4} \cdot f = \frac{120}{4} \cdot 30 = 900$  rpm.

Pada percobaan keenam, indeks modulasi yang digunakan adalah 0,1. Dengan indeks modulasi 0,1 maka diperoleh tegangan masukan sebesar 88 volt dan arus stator sebesar 0,8 ampere. Kecepatan putar rotor yang dihasilkan oleh motor induksi pada percobaan ini adalah 4,8 rad/s atau 45,86 rpm dengan torsi elektromagnetik sebesar 0,05 Nm. Dengan kecepatan sinkron  $n_s$  sebesar 900 rpm maka slip dari motor induksi pada percobaan ini adalah  $\frac{900 - 45,86}{000} = 0,949$ 900  $s$   $r_r$ *s*  $s = \frac{n_s - n_r}{n}$ *n*  $=\frac{n_s-n_r}{2}=\frac{900-45,86}{0.000}=0,949$  dan nilai frekuensi slip adalah  $f_{slip} = sf = 0,949 \times 30 = 28,47$  Hz.

ERP

Pada percobaan ketujuh, indeks modulasi yang digunakan adalah 0,3. Dengan indeks modulasi 0,3 maka diperoleh tegangan masukan sebesar 155 volt dan arus stator sebesar 2,2 ampere. Kecepatan putar rotor yang dihasilkan oleh motor induksi pada percobaan ini adalah 24 rad/s atau 229,3 rpm dengan torsi elektromagnetik sebesar 0,4 Nm. Dengan kecepatan sinkron  $n<sub>s</sub>$  sebesar 900 rpm maka slip dari motor induksi pada percobaan ini adalah  $\frac{900 - 229.3}{000} = 0,745$ 900  $s$   $r$ *s*  $s = \frac{n_s - n_r}{n}$ *n*  $=\frac{n_s-n_r}{2}=\frac{900-229,3}{200}=0,745$  dan nilai frekuensi slip adalah  $f_{slip} = sf = 0,745 \times 30 = 22,35$  Hz.

Pada percobaan kedelapan, indeks modulasi yang digunakan adalah 0,5. Dengan indeks modulasi 0,5 maka diperoleh tegangan masukan sebesar 200 volt dan arus stator sebesar 3,7 ampere. Kecepatan putar rotor yang dihasilkan oleh motor induksi pada percobaan ini adalah 49 rad/s atau 468,15 rpm dengan torsi elektromagnetik sebesar 1,6 Nm. Dengan kecepatan sinkron  $n<sub>s</sub>$  sebesar 900 rpm maka slip dari motor induksi pada percobaan ini adalah

 $\frac{900 - 468,15}{000} = 0,48$ 900  $s$ <sup>r</sup> *s*  $s = \frac{n_s - n_r}{n}$ *n*  $=\frac{n_s-n_r}{2}=\frac{900-468.15}{200}=0.48$  dan nilai frekuensi slip adalah  $f_{slip} = sf = 0,48 \times 30 = 14,4$  Hz.

Pada percobaan kesembilan, indeks modulasi yang digunakan adalah 0,7. Dengan indeks modulasi 0,7 maka diperoleh tegangan masukan sebesar 235 volt dan arus stator sebesar 3,5 ampere. Kecepatan putar rotor yang dihasilkan oleh motor induksi pada percobaan ini adalah 78 rad/s atau 745,22 rpm dengan torsi elektromagnetik sebesar 3,5 Nm. Dengan kecepatan sinkron  $n<sub>s</sub>$  sebesar 900 rpm maka slip dari motor induksi pada percobaan ini adalah  $\frac{900 - 745, 22}{000} = 0,172$ 900  $s$  *r s*  $s = \frac{n_s - n_r}{n}$ *n*  $=\frac{n_s-n_r}{2}=\frac{900-745,22}{0.000}=0,172$  dan nilai frekuensi slip adalah  $f_{\text{slip}} = sf = 0,172 \times 30 = 5,16$  Hz.

Pada percobaan kesepuluh, indeks modulasi yang digunakan adalah 0,9. Dengan indeks modulasi 0,9 maka diperoleh tegangan masukan sebesar 270 volt dan arus stator sebesar 3,5 ampere. Kecepatan putar rotor yang dihasilkan oleh motor induksi pada percobaan ini adalah 88 rad/s atau 840,76 rpm dengan torsi elektromagnetik sebesar 4 Nm. Dengan kecepatan sinkron  $n<sub>s</sub>$  sebesar 900 rpm maka slip dari motor induksi pada percobaan ini adalah  $\frac{900 - 840,76}{000} = 0,066$ 900  $s$   $r_r$ *s*  $s = \frac{n_s - n_r}{n}$ *n*  $=\frac{n_s-n_r}{2}=\frac{900-840,76}{800}=0,066$  dan nilai frekuensi slip adalah  $f_{\text{slip}} = sf = 0,066 \times 30 = 1,98$  Hz.

ERZ

Pada percobaan keenam sampai dengan percobaan kesepuluh, semakin besar nilai indeks modulasi maka nilai dari tegangan stator juga akan semakin besar, sama seperti pada percobaan pertama sampai dengan percobaan kelima. Nilai arus stator pada percobaan keenam sampai dengan kedelapan mengalami kenaikan seiring dengan kebaikan nilai tegangan stator, namun pada percobaan kesembilan nilai arus stator mengalami penurunan, sedangkan pada percobaan kesepuluh nilai arus stator tetap sama dengan percobaan kesembilan. Hal ini terjadi karena proses pembacaan nilai arus tersebut yang kurang akurat sebagai akibat dari adanya harmonik pada komponen arus tersebut. Pada frekuensi 30 Hz, motor induksi juga masih bekerja dibawah frekuensi ratingnya, sama seperti pada

percobaan pertama sampai dengan percobaan kelima. Pada frekuensi 30 Hz motor induksi bekerja pada daerah torsi konstan. Namun, seperti pada percobaan pertama sampai dengan percobaan kelima kenaikan amplitudo tegangan masukan stator tidak diikuti dengan kenaikan frekuensi tegangan stator, sehingga torsi elektromagnetik yang dihasilkan akan terus meningkat mengikuti kenaikan dari tegangan masukan stator. Kenaikan nilai torsi elektromagnetik tersebut dapat dilihat pada gambar 4.5.

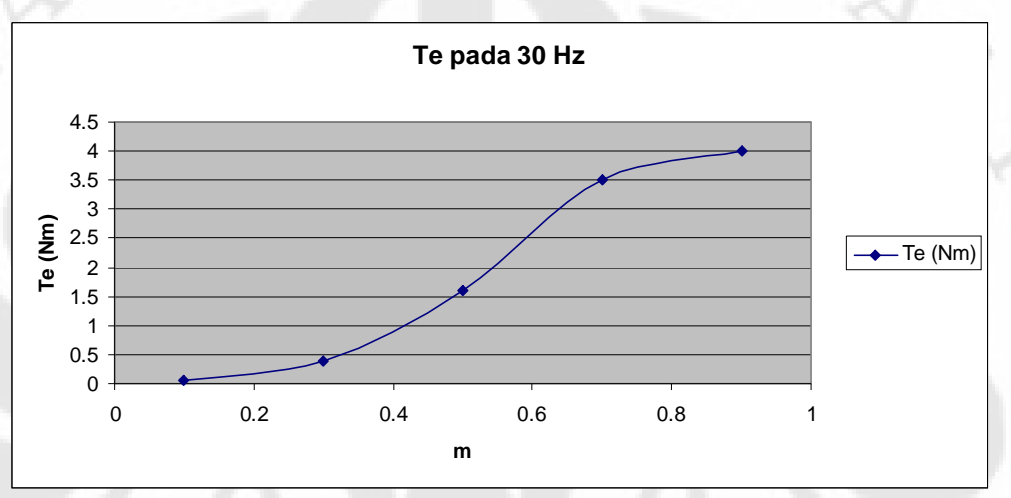

Gambar 4. 5 Grafik torsi elektromagnetik terhadap indeks modulasi

Nilai kecepatan putar rotor juga akan terus meningkat seiring dengan kenaikan indeks modulasi, hal ini terjadi karena percepatan putar rotor dari motor induksi berbanding lurus dengan peningkatan nilai torsi elektromagnetik sama halnya seperti yang telah dibahas pada percobaan pertama sampai dengan percobaan kelima. Peningkatan nilai kecepatan putar rotor tersebut dapat dilihat pada gambar 4.6.

NERSIT

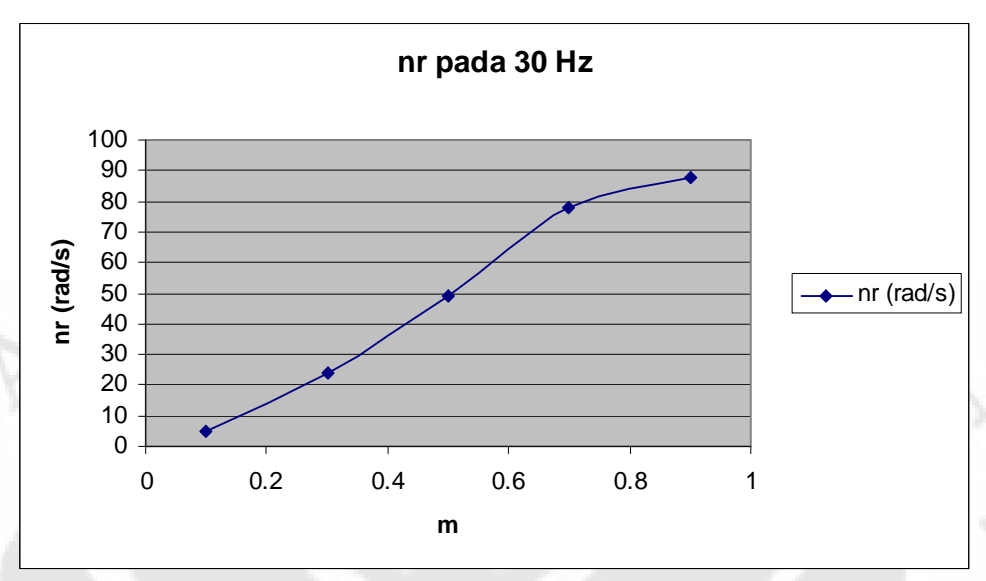

Gambar 4. 6 Grafik kecepatan putar rotor terhadap indeks modulasi

Nilai slip dari percobaan keenam sampai dengan percobaan kesepuluh terus menurun seiring dengan kenaikan amplitudo tegangan stator (indeks modulasi). Penyebab penurunan nilai slip tersebut sama dengan penyebab penurunan nilai slip pada percobaan pertama sampai dengan percobaan kelima. Penurunan nilai slip terhadap sebagai akibat dari kenaikan nilai indeks modulasi tersebut dapat dilihat pada gambar 4.7.

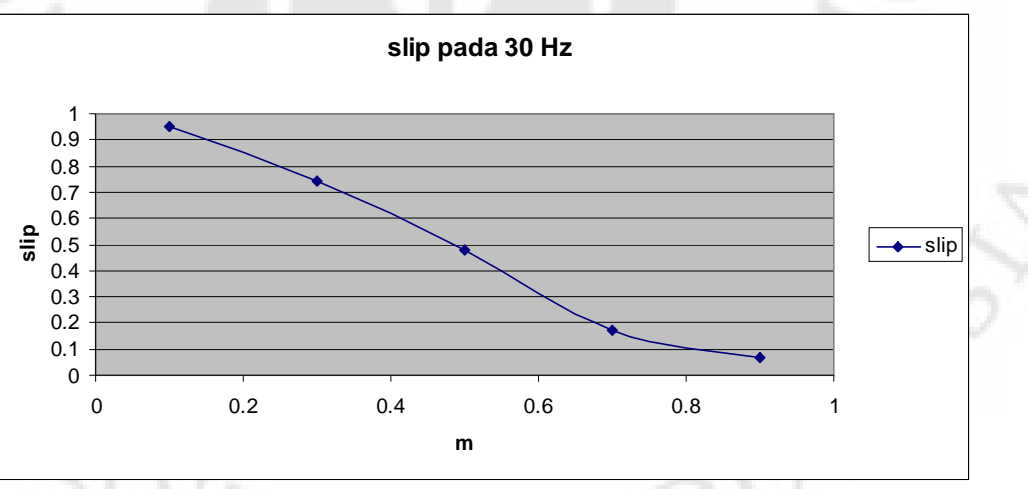

Gambar 4. 7 Grafik nilai slip terhadap indeks modulasi

Nilai frekuensi slip pada percobaan keenam sampai dengan percobaan kesepuluh akan terus turun seiring dengan kenaikan indeks modulasi. Kondisi ini terjadi karena persamaan frekuensi slip dari motor induksi merupakan fungsi dari nilai slip dan nilai frekuensi stator. Karena nilai slip yang terus turun dari percobaan keenam sampai dengan percobaan kesepuluh dengan nilai frekuensi tegangan stator yang konstan, 30 Hz maka nilai frekuensi slip juga akan terus menurun. Peunurunan nilai frekuensi slip tersebut dapat dilihat pada gambar 4.8.

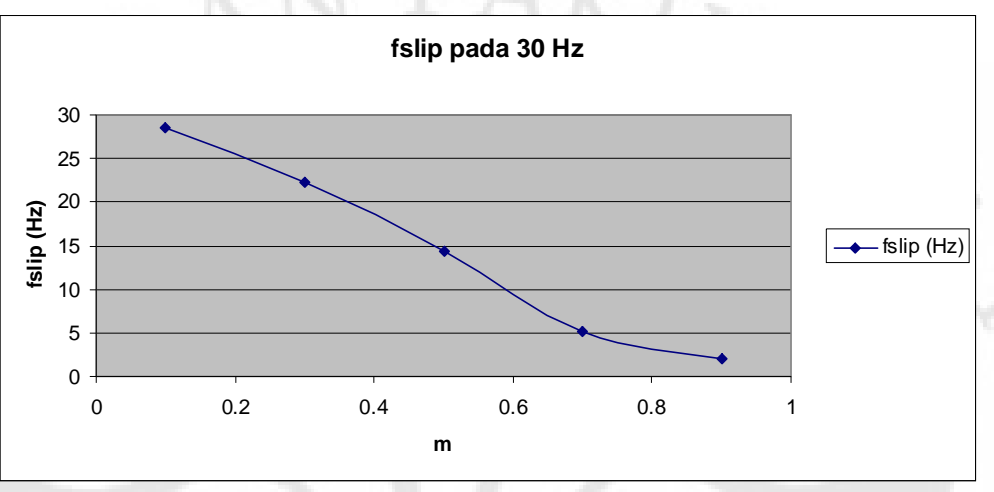

Gambar 4. 8 Grafik nilai frekuensi slip terhadap indeks modulasi

Pada percobaan kesebelas sampai dengan percobaan kelimabelas, frekuensi tegangan stator yang digunakan adalah 50 Hz dengan nilai indeks modulasi yang divariasikan antara 0,1 sampai dengan 0,9. Dengan frekuensi tegangan stator dan jumlah kutub kumparan stator yang sama maka kecepatan sinkron dari motor induksi yang digunakan pada percobaan kesebelas sampai

NIK

dengan percobaan kelimabelas adalah  $n_s = \frac{120}{5} \cdot f = \frac{120}{5} \cdot 50 = 1500$  $n_s = \frac{120}{p} \cdot f = \frac{12}{4}$ *p*  $=\frac{120}{4} \cdot f = \frac{120}{4} \cdot 50 = 1500$  rpm.

Pada percobaan kesebelas, indeks modulasi yang digunakan adalah 0,1. Dengan indeks modulasi 0,1 maka diperoleh tegangan masukan sebesar 90 volt dan arus stator sebesar 0,55 ampere. Kecepatan putar rotor yang dihasilkan oleh motor induksi pada percobaan ini adalah 1,6 rad/s atau 15,29 rpm dengan torsi elektromagnetik sebesar 0,01 Nm. Dengan kecepatan sinkron  $n<sub>s</sub>$  sebesar 1500 rpm maka slip dari motor induksi pada percobaan ini adalah  $\frac{1500 - 15,29}{1500} = 0,99$ 1500  $s \t r$ *s*  $s = \frac{n_s - n_r}{n}$ *n*  $=\frac{n_s-n_r}{1.500}=\frac{1500-15,29}{1.500}=0,99$  dengan nilai frekuensi slip adalah  $f_{slip} = sf = 0,99 \times 50 = 49,5$  Hz.

Pada percobaan keduabelas, indeks modulasi yang digunakan adalah 0,3. Dengan indeks modulasi 0,3 maka diperoleh tegangan masukan sebesar 150 volt dan arus stator sebesar 1,7 ampere. Kecepatan putar rotor yang dihasilkan oleh motor induksi pada percobaan ini adalah 8,85 rad/s atau 84,55 rpm dengan torsi elektromagnetik sebesar 0,1 Nm. Dengan kecepatan sinkron  $n_s$  sebesar 1500 rpm maka diperoleh nilai slip pada percobaan ini sebesar  $\frac{1500 - 84,55}{1500} = 0,94$ 1500  $s$   $r_r$ *s*  $s = \frac{n_s - n_r}{n}$ *n*  $=\frac{n_s-n_r}{1.500-84,55} = 0.94$  dan nilai frekuensi slip sebesar  $f_{\text{slip}} = sf = 0,94 \times 50 = 47$  Hz.

Pada percobaan ketigabelas, indeks modulasi yang digunakan adalah 0,5. Dengan indeks modulasi 0,5 maka diperoleh tegangan masukan sebesar 195 volt dan arus stator sebesar 2,7 ampere. Kecepatan putar rotor yang dihasilkan oleh motor induksi pada percobaan ini adalah 18 rad/s atau 171,97 rpm dengan torsi elektromagnetik sebesar 0,3 Nm. Dengan kecepatan sinkron  $n_s$  sebesar 1500 rpm maka diperoleh nilai slip pada percobaan ini sebesar  $\frac{1500 - 171,97}{1500} = 0,88$ 1500  $s$ <sup>r</sup> *s*  $s = \frac{n_s - n_r}{n}$ *n*  $=\frac{n_s - n_r}{1.500 - 171.97} = 0.88$  dan nilai frekuensi slip sebesar  $f_{slip} = sf = 0,88 \times 50 = 44$  Hz.

ER)

Pada percobaan keempatbelas, indeks modulasi yang digunakan adalah 0,7. Dengan indeks modulasi 0,7 maka diperoleh tegangan masukan sebesar 240 volt dan arus stator sebesar 3,9 ampere. Kecepatan putar rotor yang dihasilkan oleh motor induksi pada percobaan ini adalah 28 rad/s atau 267,52 rpm dengan torsi elektromagnetik sebesar 0,6 Nm. Dengan kecepatan sinkron  $n<sub>s</sub>$  sebesar 1500

rpm maka diperoleh slip sebesar  $s = \frac{n_s - n_r}{s} = \frac{1500 - 267,52}{1500} = 0,82$ 1500  $s$ <sup>r</sup> *s*  $s = \frac{n_s - n_r}{n}$ *n*  $=\frac{n_s - n_r}{n} = \frac{1500 - 267,52}{1500} = 0,82$  dan nilai frekuensi slip sebesar  $f_{slip} = sf = 0,82 \times 50 = 41$  Hz.

Pada percobaan kelimabelas, indeks modulasi yang digunakan adalah 0,9. Dengan indeks modulasi 0,9 maka diperoleh tegangan masukan sebesar 275 volt dan arus stator sebesar 4,9 ampere. Kecepatan putar rotor yang dihasilkan oleh motor induksi pada percobaan ini adalah 39 rad/s atau 372,61 rpm dengan torsi elektromagnetik sebesar 1 Nm. Dengan kecepatan sinkron  $n<sub>s</sub>$  sebesar 1500 rpm

> 48 Simulasi unjuk..., Muchlishah, FT UI, 2008

maka diperoleh nilai slip sebesar  $s = \frac{n_s - n_r}{1.500 - 372,61} = 0,75$ 1500  $s$ <sup>r</sup> *s*  $s = \frac{n_s - n_r}{n}$ *n*  $=\frac{n_s - n_r}{n} = \frac{1500 - 372,61}{1500} = 0,75$  dan nilai

frekuensi slip sebesar  $f_{slip} = sf = 0,75 \times 50 = 37,5$  Hz.

Pada percobaan kesebelas sampai dengan percobaan kelimabelas, dengan frekuensi tetap 50 Hz dan nilai indeks modulasi yang semakin besar diperoleh nilai tegangan stator juga akan semakin besar seiring dengan kenaikan indeks modulasi. Penyebab kenaikan nilai amplitudo tegangan stator pada percobaan dengan frekuensi 50 Hz ini adalah sama seperti pada percobaan dengan frekuensi 10 Hz dan 30 Hz. Nilai arus stator pada percobaan kesebelas sampai dengan kelimabelas mengalami kenaikan seiring dengan kenaikan nilai tegangan stator karena kenaikan arus stator berbanding lurus dengan kenaikan tegangan stator. Pada frekuensi 50 Hz, motor induksi bekerja pada frekuensi ratingnya, artinya motor induksi masih bekerja pada daerah torsi konstan. Namun, seperti pada percobaan dengan frekuensi 10 Hz dan 30 Hz, kenaikan amplitudo tegangan masukan stator tidak diikuti dengan kenaikan frekuensi tegangan stator, sehingga torsi elektromagnetik yang dihasilkan akan terus meningkat mengikuti kenaikan dari tegangan masukan stator. Peningkatan nilai torsi elektromagnetik tersebut dapat dilihat pada gambar 4.9.

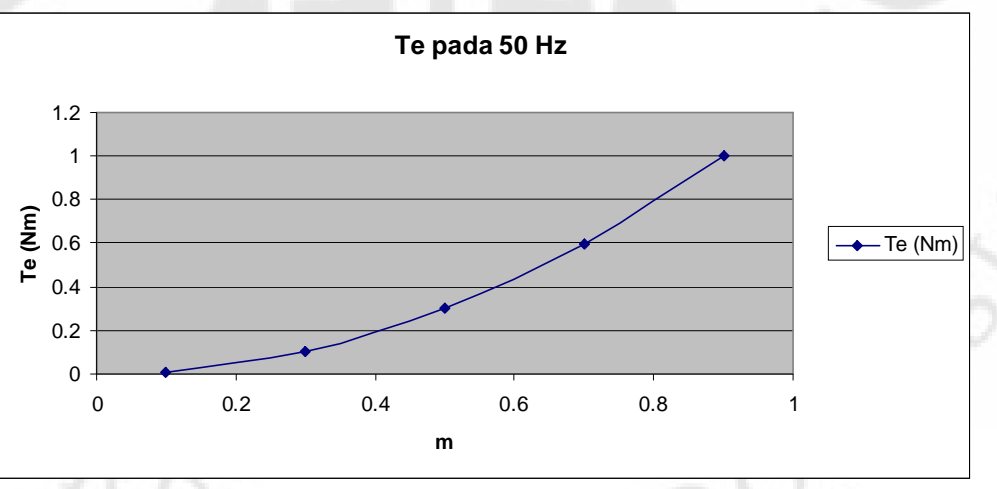

Gambar 4. 9 Grafik torsi elektromagnetik terhadap indeks modulasi

Nilai kecepatan putar rotor juga akan terus meningkat seiring dengan kenaikan indeks modulasi, hal ini terjadi karena percepatan putar rotor dari motor induksi berbanding lurus dengan peningkatan nilai torsi elektromagnetik sama halnya seperti pada percobaan dengan frekuensi 10 Hz dan 30 Hz. Peningkatan kecepatan putar rotor tersebut dapat dilihat pada gambar 4.10.

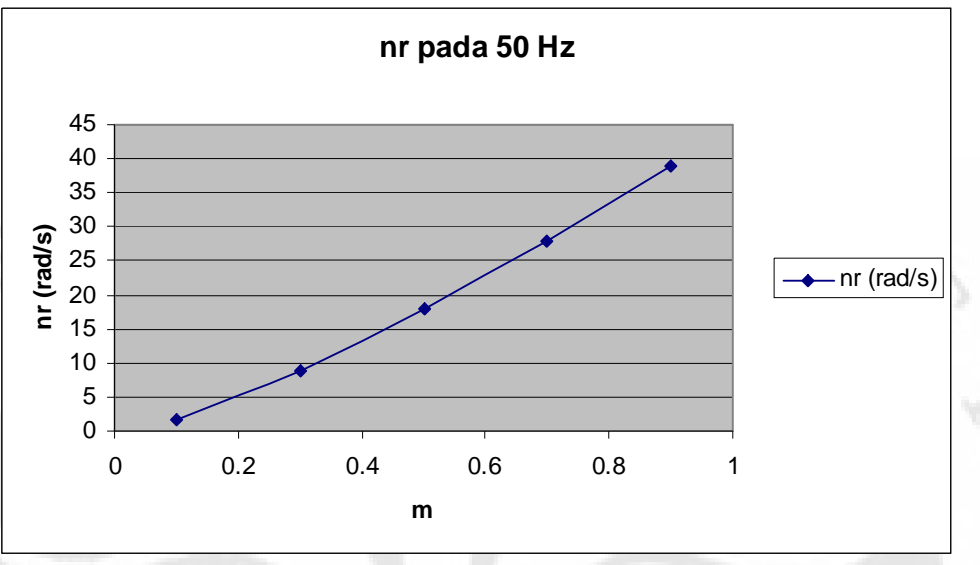

Gambar 4. 10 Grafik kecepatan putar rotor terhadap indeks modulasi

Nilai slip dari percobaan kesebelas sampai dengan percobaan kelimabelas terus menurun seiring dengan kenaikan amplitudo tegangan stator. Penyebab penurunan nilai slip tersebut sama dengan penyebab penurunan nilai slip pada percobaan dengan frekuensi 10 Hz dan 30 Hz. Grafik penurunan nilai slip tersebut dapat dilihat pada gambar 4.11.

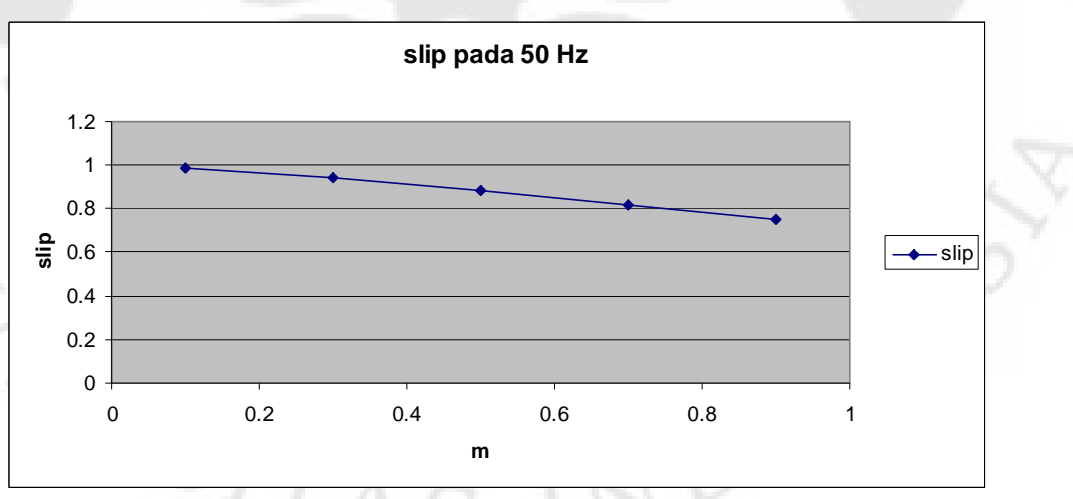

Gambar 4. 11 Grafik nilai slip terhadap indeks modulasi

Nilai frekuensi slip pada percobaan kesebelas sampai dengan percobaan kelimabelas akan terus turun seiring dengan kenaikan indeks modulasi. Kondisi ini terjadi karena persamaan frekuensi slip dari motor induksi merupakan fungsi dari nilai slip dan nilai frekuensi stator, sehingga dengan nilai frekuensi stator yang tetap pada 50 Hz dan nilai slip yang semakin menurun mengikuti kenaikan dari indeks modulasi maka nilai dari frekuensi slip juga akan semakin menurun. Grafik penurunan nilai frekuensi slip pada setiap kenaikan nilai indeks modulasi dapat dilihat pada gambar 4.12.

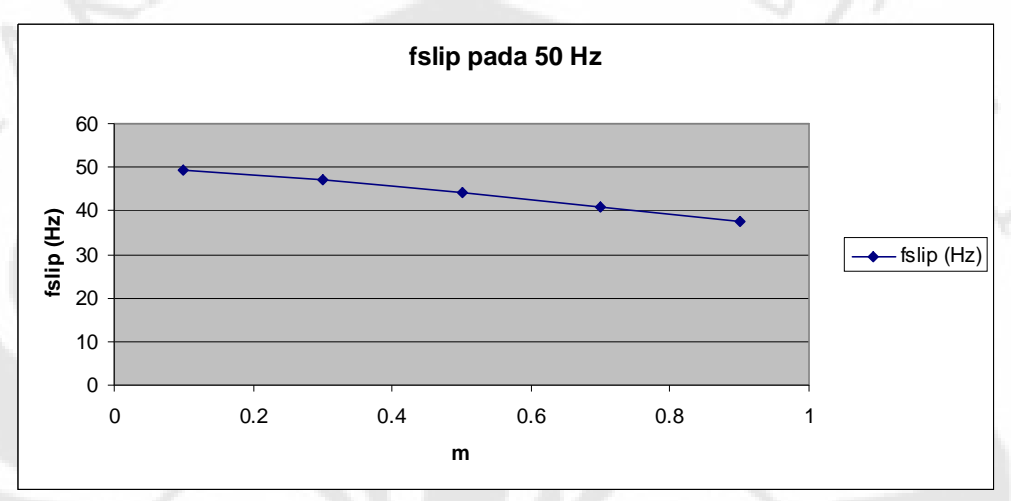

Gambar 4. 12 Grafik nilai frekuensi slip terhadap indeks modulasi

Pada percobaan keenambelas sampai dengan percobaan keduapuluh, frekuensi tegangan stator yang digunakan adalah 70 Hz dengan nilai indeks modulasi yang divariasikan antara 0,1 sampai dengan 0,9. Dengan frekuensi tegangan stator dan jumlah kutub kumparan stator yang sama maka kecepatan sinkron dari motor induksi yang digunakan pada percobaan keenambelas sampai dengan percobaan keduapuluh adalah  $n_s = \frac{120}{12} \cdot f = \frac{120}{12} \cdot 70 = 2100$  $n_s = \frac{120}{p} \cdot f = \frac{12}{4}$  $=\frac{120}{4} \cdot f = \frac{120}{4} \cdot 70 = 2100$  rpm.

*p*

Pada percobaan keenambelas, indeks modulasi yang digunakan adalah 0,1. Dengan indeks modulasi 0,1 maka diperoleh tegangan masukan sebesar 85 volt dan arus stator sebesar 0,4 ampere. Kecepatan putar rotor yang dihasilkan oleh motor induksi pada percobaan ini adalah 0,68 rad/s atau 6,50 rpm dengan torsi elektromagnetik sebesar 0,005 Nm. Dengan kecepatan sinkron  $n<sub>s</sub>$  sebesar 2100 rpm maka diperoleh nilai slip sebesar  $s = \frac{n_s - n_r}{2100 - 6.5} = 0,9970$ 2100  $s$ <sup>r</sup> *s*  $s = \frac{n_s - n_r}{n}$ *n*  $=\frac{n_s - n_r}{n_s} = \frac{2100 - 6.5}{2100} = 0,9970$  dan nilai frekuensi slip sebesar  $f_{slip} = sf = 0,9970 \times 70 = 69,79$  Hz.

Pada percobaan ketujuhbelas, indeks modulasi yang digunakan adalah 0,3. Dengan indeks modulasi 0,3 maka diperoleh tegangan masukan sebesar 155 volt dan arus stator sebesar 1,1 ampere. Kecepatan putar rotor yang dihasilkan oleh motor induksi pada percobaan ini adalah 4,25 rad/s atau 40,60 rpm dengan torsi elektromagnetik sebesar 0,04 Nm. Dengan kecepatan sinkron  $n<sub>s</sub>$  sebesar 2100 rpm maka diperoleh nilai slip sebesar  $s = \frac{n_s - n_r}{n} = \frac{2100 - 40,60}{2100} = 0,9807$ 2100  $s$ <sup>r</sup> *s*  $s = \frac{n_s - n_r}{n}$ *n*  $=\frac{n_s - n_r}{n} = \frac{2100 - 40,60}{0.000} = 0,9807$  dan nilai frekuensi slip sebesar  $f_{slip} = sf = 0,9807 \times 70 = 68,65 \text{ Hz}.$ 

Pada percobaan kedelapanbelas, indeks modulasi yang digunakan adalah 0,5. Dengan indeks modulasi 0,5 maka diperoleh tegangan masukan sebesar 200 volt dan arus stator sebesar 2 ampere. Kecepatan putar rotor yang dihasilkan oleh motor induksi pada percobaan ini adalah 9,3 rad/s atau 88,85 rpm dengan torsi elektromagnetik sebesar 0,12 Nm. Dengan kecepatan sinkron  $n<sub>s</sub>$  sebesar 2100 rpm maka diperoleh nilai slip sebesar  $s = \frac{n_s - n_r}{n} = \frac{2100 - 88,85}{2100} = 0,9577$ 2100  $s$ <sup>r</sup> *s*  $s = \frac{n_s - n_r}{n}$ *n*  $=\frac{n_s - n_r}{n} = \frac{2100 - 88.85}{0.000} = 0.9577$  dan nilai frekuensi slip sebesar  $f_{slip} = sf = 0.9577 \times 70 = 67.04$  *Hz.* 

Pada percobaan kesembilanbelas, indeks modulasi yang digunakan adalah 0,7. Dengan indeks modulasi 0,7 maka diperoleh tegangan masukan sebesar 235 volt dan arus stator sebesar 2,8 ampere. Kecepatan putar rotor yang dihasilkan oleh motor induksi pada percobaan ini adalah 14,6 rad/s atau 139,49 rpm dengan torsi elektromagnetik sebesar 0,2 Nm. Dengan kecepatan sinkron  $n<sub>s</sub>$  sebesar 2100 rpm maka diperoleh nilai slip sebesar  $s = \frac{n_s - n_r}{n} = \frac{2100 - 139, 49}{2100} = 0,9336$ 2100  $s$ <sup>r</sup>  $s = \frac{n_s - n_r}{n}$ *n*  $=\frac{n_s - n_r}{n} = \frac{2100 - 139,49}{2100} = 0.9336$  dan

*s*

KNIK

nilai frekuensi slip sebesar  $f_{slip} = sf = 0,9336 \times 70 = 65,352 \text{ Hz}.$ 

PERP

Pada percobaan keduapuluh, indeks modulasi yang digunakan adalah 0,9. Dengan indeks modulasi 0,9 maka diperoleh tegangan masukan sebesar 270 volt dan arus stator sebesar 3,5 ampere. Kecepatan putar rotor yang dihasilkan oleh motor induksi pada percobaan ini adalah 21 rad/s atau 200,64 rpm dengan torsi elektromagnetik sebesar 0,3 Nm. Dengan kecepatan sinkron  $n_s$  sebesar 2100 rpm maka diperoleh nilai slip sebesar  $s = \frac{n_s - n_r}{n} = \frac{2100 - 200,64}{0.000} = 0,9044$ 2100  $s$ <sup>r</sup> *s*  $s = \frac{n_s - n_r}{n}$ *n*  $=\frac{n_s - n_r}{n} = \frac{2100 - 200,64}{2100} = 0,9044$  dan nilai

frekuensi slip sebesar  $f_{slip} = sf = 0,9044 \times 70 = 63,308$  Hz.

Pada frekuensi tetap 70 Hz dan nilai indeks modulasi 0,1 sampai dengan 0,9 pada percobaan keenambelas sampai dengan percobaan keduapuluh, diperoleh nilai tegangan stator juga akan semakin besar seiring dengan kenaikan indeks modulasi, sama seperti pada percobaan dengan frekuensi 10 Hz, 30 Hz dan 50 Hz. Nilai arus stator pada percobaan keenambelas sampai dengan percobaan keduapuluh mengalami kenaikan seiring dengan kenaikan nilai tegangan stator. Hal ini terjadi karena kenaikan arus stator berbanding lurus dengan kenaikan tegangan stator. Kenaikan nilai indeks modulasi dengan nilai frekuensi yang sama pada percobaan keenambelas sampai dengan percobaan keduapuluh juga mengakibatkan kenaikan nilai torsi elektromagnetik. Hal ini terjadi karena semakin meningkatnya tegangan stator (indeks modulasi) maka fluks celah udara yang dihasilkan akan semakin meningkat, sehingga nilai dari torsi elektromagnetik juga akan meningkat. Grafik kenaikan nilai torsi elektromagnetik tersebut dapat dilihat pada gambar 4.13.

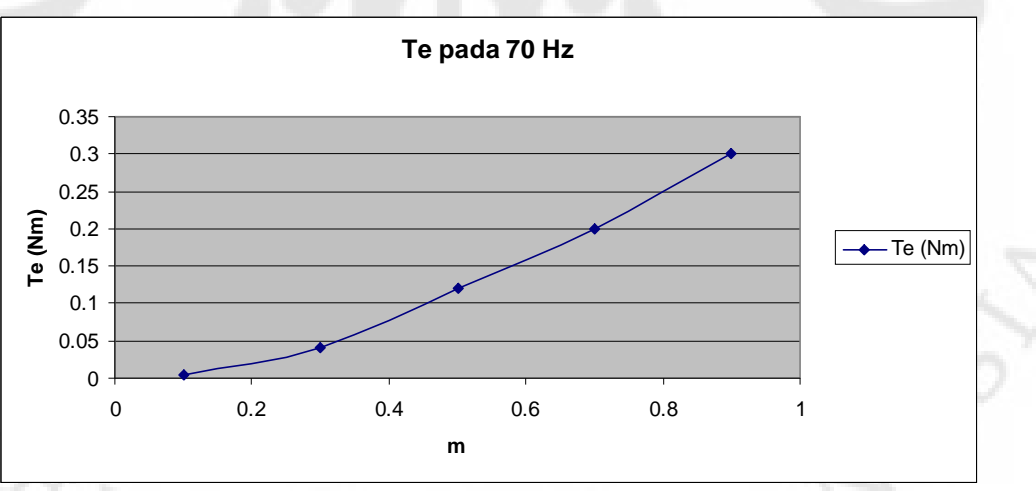

Gambar 4. 13 Grafik torsi elektromagnetik terhadap indeks modulasi

Nilai kecepatan putar rotor pada frekuensi 70 Hz semakin meningkat mengikuti peningkatan dari amplitudo tegangan stator. Hal ini terjadi karena semakin meningkatnya nilai torsi elektromagnetik yang dihasilkan akan

menyebabkan peningkatan kecepatan putar rotor. Grafik peningkatan nilai kecepatan putar rotor tersebut dapat dilihat pada gambar 4.14.

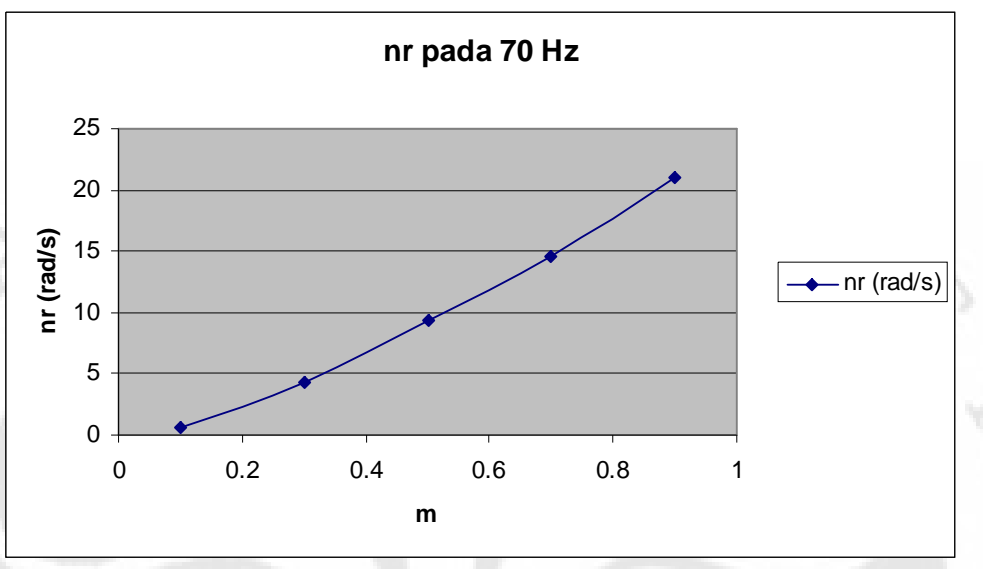

Gambar 4. 14 Grafik kecepatan putar rotor terhadao indeks modulasi

Nilai slip pada percobaan dengan frekuensi 70 Hz ini akan terus menurun mengikuti peningkatan nilai amplitudo tegangan stator. Hal ini terjadi karena semakin besar amplitudo tegangan stator maka nilai kecepatan putar rotor juga akan semakin besar, seperti yang telah dijelaskan sebelumnya, sehingga dengan nilai kecepatan medan putar stator yang tetap pada 2100 rpm maka nilai slip akan semakin berkurang. Grafik penurunan nilai slip terhadap kenaikan nilai indeks modulasi dapat dilihat pada gambar 4.15.

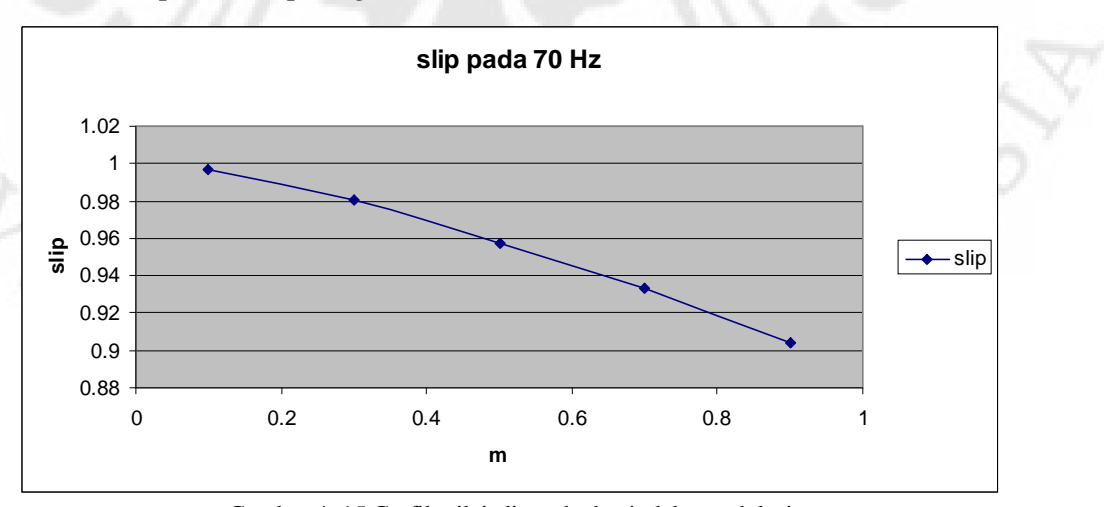

Gambar 4. 15 Grafik nilai slip terhadap indeks modulasi

 Nilai frekuensi slip pada percobaan ini juga akan semakin berkurang. Kondisi ini terjadi karena nilai dari frekuensi slip merupakan fungsi dari nilai slip dan nilai frekuensi tegangan stator, seperti yang telah dijelaskan sebelumnya, sehingga dengan nilai frekuensi tegangan stator yang konstan dan nilai slip yang terus turun maka nilai dari frekuensi slip juga akan terus turun. Grafik penurunan nilai frekuensi slip dapat dilihat pada gambar 4.16.

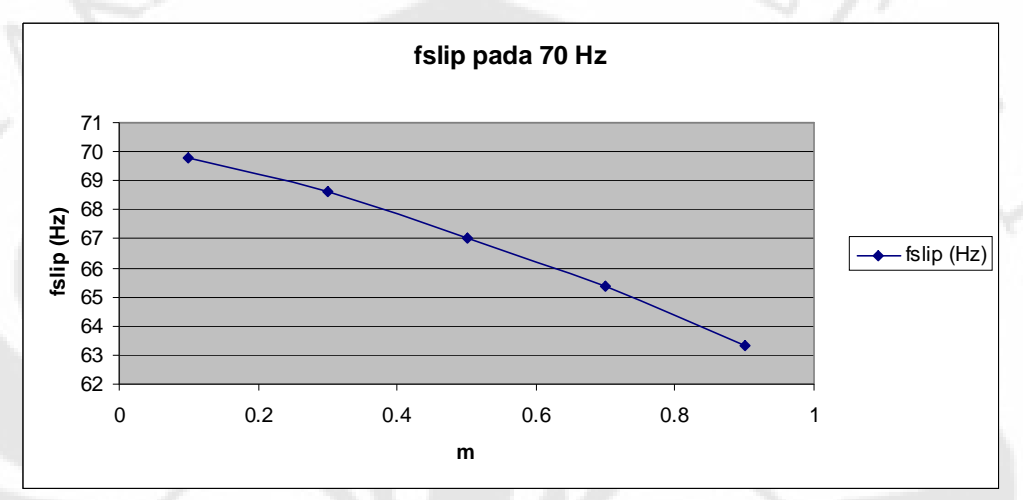

Gambar 4. 16 Grafik nilai frekuensi slip terhadap indeks modulasi

Pada percobaan keduapuluhsatu sampai dengan percobaan keduapuluhlima, frekuensi tegangan stator yang digunakan adalah 90 Hz dengan nilai indeks modulasi yang divariasikan antara 0,1 sampai dengan 0,9. Dengan frekuensi tegangan stator dan jumlah kutub kumparan stator yang sama maka kecepatan sinkron dari motor induksi yang digunakan pada percobaan keduapuluhsatu sampai dengan percobaan keduapuluhlima adalah  $\frac{120}{.} \cdot f = \frac{120}{.} \cdot 90 = 2700$ 4  $n_s =$  $n_s = \frac{120}{100} \cdot f$ *p*  $=\frac{120}{4} \cdot f = \frac{120}{4} \cdot 90 = 2700$  rpm.

Pada percobaan keduapuluhsatu, indeks modulasi yang digunakan adalah 0,1. Dengan indeks modulasi 0,1 maka diperoleh tegangan masukan sebesar 88 volt dan arus stator sebesar 0,35 ampere. Kecepatan putar rotor yang dihasilkan oleh motor induksi pada percobaan ini adalah 0,4 rad/s atau 3,82 rpm dengan torsi elektromagnetik sebesar 0,003 Nm. Dengan kecepatan sinkron  $n<sub>s</sub>$  sebesar 2700

rpm maka diperoleh nilai slip sebesar  $s = \frac{n_s - n_r}{2} = \frac{2700 - 3.82}{2700} = 0,9986$ 2700  $s \frac{r}{r}$ *s*  $s = \frac{n_s - n_r}{n}$ *n*  $=\frac{n_s - n_r}{2} = \frac{2700 - 3.82}{2700} = 0,9986$  dan nilai frekuensi slip sebesar  $f_{slip} = sf = 0,9986 \times 90 = 89,87$  Hz.

Pada percobaan keduapuluhdua, indeks modulasi yang digunakan adalah 0,3. Dengan indeks modulasi 0,3 maka diperoleh tegangan masukan sebesar 155 volt dan arus stator sebesar 1 ampere. Kecepatan putar rotor yang dihasilkan oleh motor induksi pada percobaan ini adalah 2,4 rad/s atau 22,93 rpm dengan torsi elektromagnetik sebesar 0,02 Nm. Dengan kecepatan sinkron  $n<sub>s</sub>$  sebesar 2700 rpm maka diperoleh nilai slip sebesar  $s = \frac{n_s - n_r}{s} = \frac{2700 - 22,93}{s} = 0,9915$ 2700  $s$ <sup>r</sup> *s*  $s = \frac{n_s - n_r}{n}$ *n*  $=\frac{n_s - n_r}{n} = \frac{2700 - 22.93}{2700} = 0.9915$  dan nilai frekuensi slip sebesar  $f_{slip} = sf = 0,9915 \times 90 = 89,24$  *Hz.* 

Pada percobaan keduapuluhtiga, indeks modulasi yang digunakan adalah 0,5. Dengan indeks modulasi 0,5 maka diperoleh tegangan masukan sebesar 200 volt dan arus stator sebesar 1,7 ampere. Kecepatan putar rotor yang dihasilkan oleh motor induksi pada percobaan ini adalah 5,4 rad/s atau 51,59 rpm dengan torsi elektromagnetik sebesar 0,05 Nm. Dengan kecepatan sinkron  $n<sub>s</sub>$  sebesar 2700 rpm maka diperoleh nilai slip sebesar  $s = \frac{n_s - n_r}{2700 - 51,59} = 0,9810$ 2700  $s$   $r_r$ *s*  $s = \frac{n_s - n_r}{n}$ *n*  $=\frac{n_s - n_r}{n} = \frac{2700 - 51,59}{2700} =$ dan nilai frekuensi slip sebesar  $f_{slip} = sf = 0,9810 \times 90 = 88,29$  *Hz.* 

ERP

Pada percobaan keduapuluhempat, indeks modulasi yang digunakan adalah 0,7. Dengan indeks modulasi 0,7 maka diperoleh tegangan masukan sebesar 235 volt dan arus stator sebesar 2,5 ampere. Kecepatan putar rotor yang dihasilkan oleh motor induksi pada percobaan ini adalah 8,8 rad/s atau 84,08 rpm dengan torsi elektromagnetik sebesar 0,1 Nm. Dengan kecepatan sinkron *s n* sebesar 2700 rpm maka diperoleh nilai slip sebesar  $\frac{2700 - 84,08}{2700} = 0,9688$ 2700  $s$   $r$ *s*  $s = \frac{n_s - n_r}{n}$ *n*  $=\frac{n_s - n_r}{2\pi\epsilon_0} = \frac{2700 - 84.08}{2\pi\epsilon_0} = 0.9688$  dan nilai frekuensi slip sebesar  $f_{slip} = sf = 0,9688 \times 90 = 87,19$  Hz.

Pada percobaan keduapuluhlima, indeks modulasi yang digunakan adalah 0,3. Dengan indeks modulasi 0,3 maka diperoleh tegangan masukan sebesar 270 volt dan arus stator sebesar 3,3 ampere. Kecepatan putar rotor yang dihasilkan

oleh motor induksi pada percobaan ini adalah 12,5 rad/s atau 119,43 rpm dengan torsi elektromagnetik sebesar 0,2 Nm. Dengan kecepatan sinkron  $n_s$  sebesar 2700 rpm maka diperoleh nilai slip sebesar  $s = \frac{n_s - n_r}{2700 - 119,43} = 0,9558$ 2700  $s$ <sup>r</sup> *s*  $s = \frac{n_s - n_r}{\sqrt{m}}$ *n*  $=\frac{n_s - n_r}{n} = \frac{2700 - 119.43}{2700} = 0.9558$  dan nilai frekuensi slip sebesar  $f_{\text{slip}} = sf = 0.9558 \times 90 = 86,02$  *Hz.* 

 Dengan frekuensi 90 Hz dan nilai indeks modulasi 0,1 sampai dengan 0,9 pada percobaan keduapuluhsatu sampai dengan percobaan keduapuluhlima, diperoleh nilai tegangan stator juga akan semakin besar seiring dengan kenaikan indeks modulasi, sama seperti pada percobaan dengan frekuensi 10 Hz, 30 Hz, 50 Hz dan 70 Hz. Nilai arus stator pada percobaan keduapuluhsatu sampai dengan percobaan keduapuluhlima mengalami kenaikan seiring dengan kenaikan nilai tegangan stator. Hal ini terjadi karena kenaikan arus stator berbanding lurus dengan kenaikan tegangan stator. Kenaikan nilai indeks modulasi dengan nilai frekuensi yang sama pada percobaan keduapuluhsatu sampai dengan percobaan keduapuluhlima juga mengakibatkan kenaikan nilai torsi elektromagnetik. Hal ini terjadi karena semakin meningkatnya tegangan stator (indeks modulasi) maka fluks celah udara yang dihasilkan akan semakin meningkat, sehingga nilai dari torsi elektromagnetik juga akan meningkat. Grafik peningkatan nilai torsi elektromagnetik tersebut dapat dilihat pada gambar 4.17.

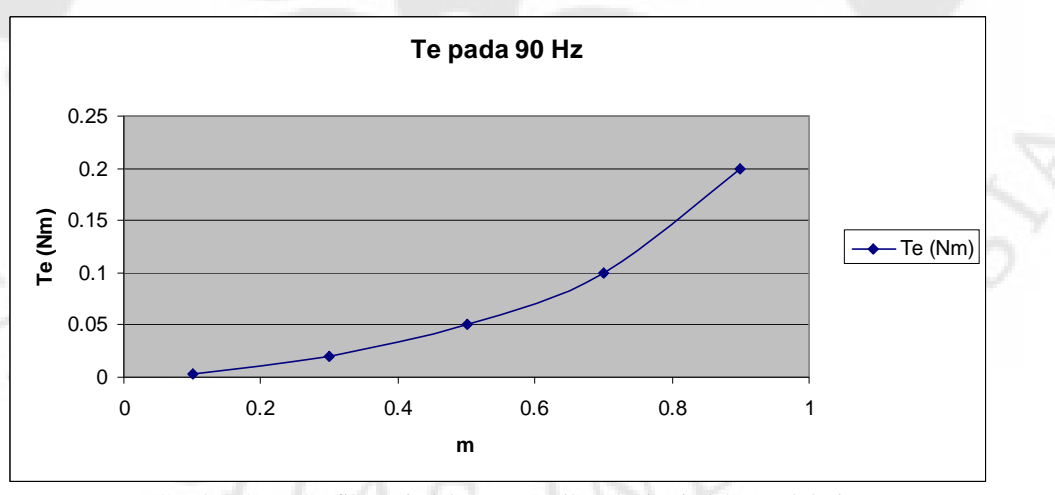

Gambar 4. 17 Grafik torsi elektromagnetik terhadap indeks modulasi

Nilai kecepatan putar rotor pada frekuensi 90 Hz semakin meningkat mengikuti peningkatan dari amplitudo tegangan stator. Hal ini terjadi karena semakin meningkatnya nilai torsi elektromagnetik yang dihasilkan akan menyebabkan peningkatan kecepatan putar rotor. Grafik peningkatan kecepatan putar rotor tersebut dapat dilihat pada gambar 4.18.

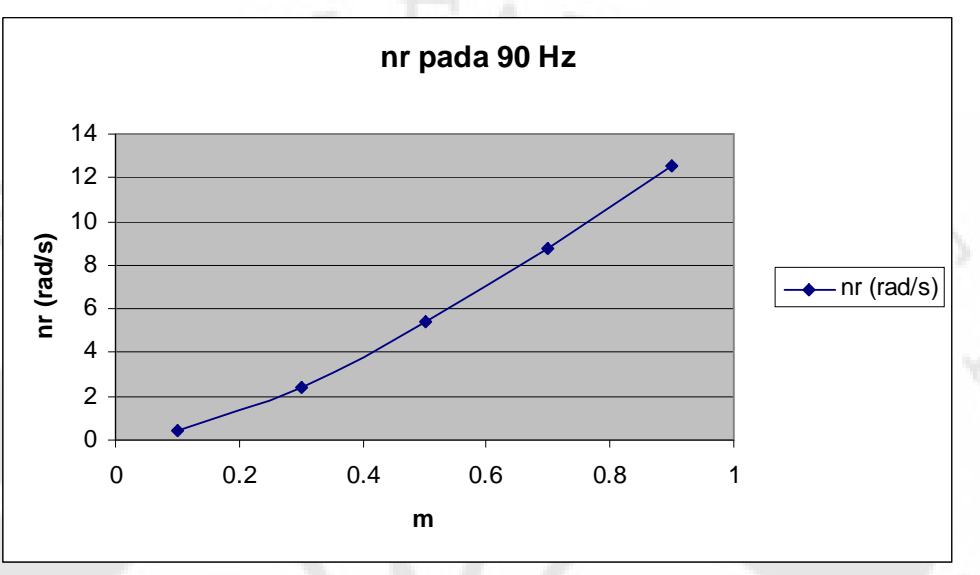

Gambar 4. 18 Grafik kecepatan putar rotor terhadap indeks modulasi

Nilai slip pada percobaan dengan frekuensi 90 Hz ini akan terus menurun mengikuti peningkatan nilai amplitudo tegangan stator. Hal ini terjadi karena semakin besar amplitudo tegangan stator maka nilai kecepatan putar rotor juga akan semakin besar, seperti yang telah dijelaskan sebelumnya, sehingga dengan nilai kecepatan medan putar stator yang tetap pada 2700 rpm maka nilai slip akan semakin berkurang. Grafik penurunan nilai slip terhadap kenaikan nilai indeks modulasi dapat dilihat pada gambar 4.19.

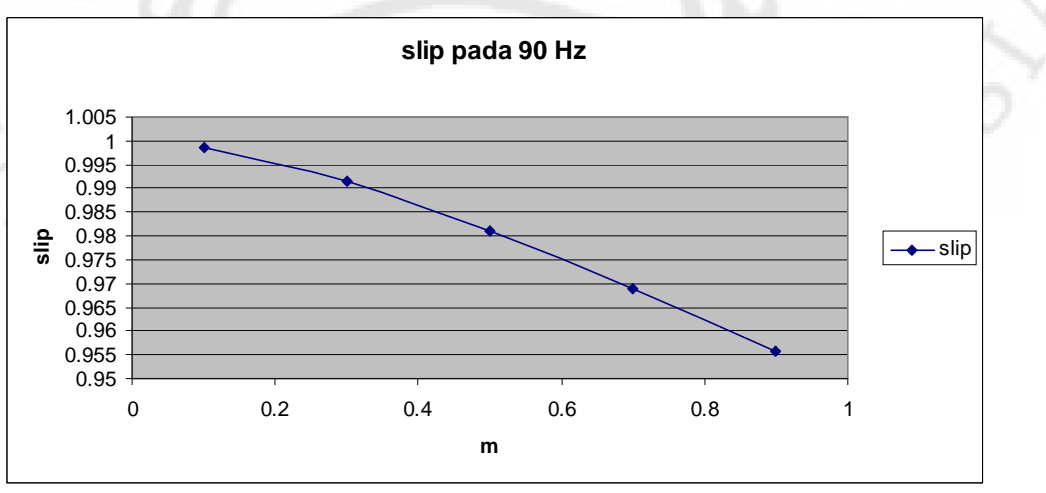

Gambar 4. 19 Grafik nilai slip terhadap indeks modulasi

Nilai frekuensi slip pada percobaan ini juga akan semakin berkurang. Kondisi ini terjadi karena nilai dari frekuensi slip merupakan fungsi dari nilai slip dan nilai frekuensi tegangan stator, seperti yang telah dijelaskan sebelumnya, sehingga dengan nilai frekuensi tegangan stator yang konstan dan nilai slip yang terus turun maka nilai dari frekuensi slip juga akan terus turun. Grafik penurunan nilai frekuensi slip tersebut dapat dilihat pada gambar 4.20.

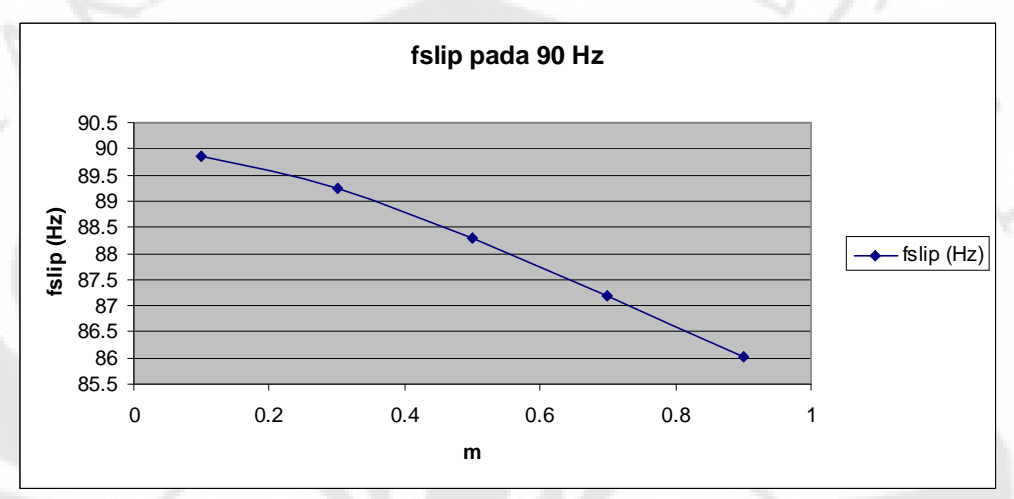

Gambar 4. 20 Grafik nilai frekuensi slip terhadap indeks modulasi

Jika dianalisis secara keseluruhan dari percobaan pertama sampai dengan percobaan keduapuluhlima, terlihat bahwa peningkatan nilai frekuensi tegangan stator pada nilai indeks modulasi yang sama akan menyebabkan penurunan nilai torsi elektromagnetik. Hal ini terjadi karena semakin besar frekuensi tegangan stator maka nilai fluks celah udara yang dihasilkan akan semakin kecil ( $\phi_{ag}$  = *Vs* / *f* ) sehingga nilai torsi elektromagnetik juga akan semakin kecil. Apabila kenaikan amplitudo tegangan stator sebanding dengan kenaikan frekuensi tegangan stator, maka nilai torsi yang konstan dapat terpenuhi. Untuk lebih jelasnya dapat dilihat pada tabel 4.1 yang memperlihatkan rasio tegangan terhadap frekuensi.

Tabel 4. 1. Rasio Tegangan terhadap Frekuensi

|       | Frekuensi (f)   Indeks Modulasi (m) | Vs(RMS) | v/f            |
|-------|-------------------------------------|---------|----------------|
| 10 Hz |                                     |         | $\mathbf{0.4}$ |
|       | 0,3                                 | 145     | 14,5           |

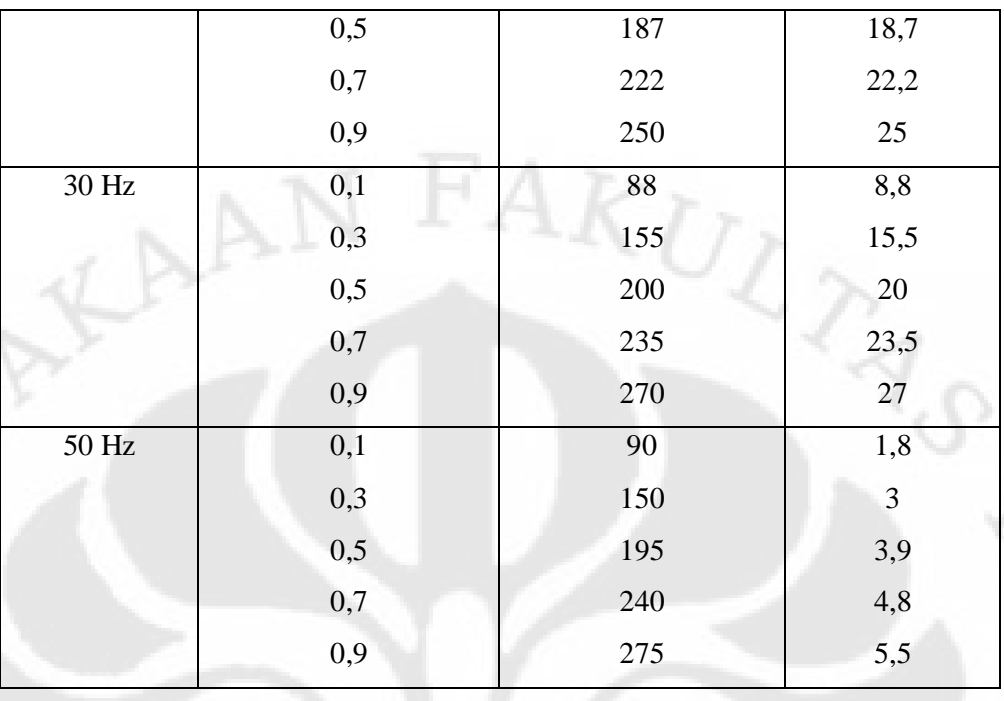

Dari tabel 4.1 terlihat bahwa semakin besar indeks modulasi pada nilai frekuensi tegangan stator yang sama, maka rasio v/f akan semakin besar. Artinya nilai fluks celah udara juga akan semakin besar. Dengan nilai fluks celah udara yang semakin besar, maka nilai torsi elektromagnetik juga akan semakin besar. Namun untuk nilai indeks modulasi yang sama pada nilai frekuensi tegangan stator yang terus meningkat maka akan diperoleh nilai perbandingan v/f yang semakin kecil. Artinya nilai fluks celah udara juga akan semakin kecil, sehingga nilai torsi elektromagnetik akan semakin kecil pula.

Pada frekuensi 70 Hz dan 90 Hz motor induksi bekerja pada frekuensi diatas frekuensi dasarnya, artinya motor induksi bekerja pada daerah daya konstan. Pada daerah kerja ini, torsi elektromagnetik yang dihasilkan akan lebih kecil jika dibandingkan dengan torsi elektromagnetik pada percobaan pertama sampai dengan percobaan kelimabelas. Hal ini terjadi karena pada daerah daya konstan untuk nilai tegangan stator yang tidak berubah, torsi elektromagnetik berbanding terbalik dengan nilai frekuensi tegangan stator, sehingga semakin tinggi nilai frekuensi tegangan stator maka torsi elektromagnetik yang dihasilkan akan semakin kecil.
Pada frekuensi 90 Hz, torsi elektromagnetik yang dihasilkan akan lebih kecil jika dibandingkan dengan torsi elektromagnetik pada percobaan dengan frekuensi 70 Hz. Hal ini terjadi karena pada daerah daya konstan torsi elektromagnetik berbanding terbalik dengan nilai frekuensi tegangan stator, sehingga semakin tinggi nilai frekuensi tegangan stator maka torsi elektromagnetik yang dihasilkan akan semakin kecil.

Nilai tertinggi dari torsi elektromagnetik pada detik kesepuluh dari hasil simulasi adalah 4 Nm pada indeks modulasi 0,9 dan frekuensi tegangan stator 30 Hz, sedangkan untuk nilai torsi elektromagnetik terendah adalah 0,003 Nm pada indeks modulasi 0,1 dan frekuensi tegangan stator 90 Hz.

Untuk nilai kecepatan putar rotor, jika dilakukan analisis pada nilai frekuensi tegangan stator yang terus meningkat dengan nilai indeks modulasi yang sama maka secara umum akan diperoleh nilai kecepatan putar rotor yang semakin kecil seiring dengan kenaikan nilai frekuensi tegangan stator. Keadaan ini tentunya tidak sesuai dengan teori yang ada, karena seharusnya semakin besar frekuensi tegangan stator maka kecepatan putar rotor akan semakin besar untuk nilai indeks modulasi yang sama. Kondisi ini bisa terjadi karena semakin besar frekuensi tegangan stator maka waktu yang diperlukan untuk mencapai keadaan tunak akan semakin lama sehingga pada detik kesepuluh dari hasil simulasi keadaan tunak belum tercapai. Namun karena seluruh analisis hasil simulasi pada skripsi ini hanya dilakukan pada detik kesepuluh, sehingga nilai kecepatan putar rotor yang sesungguhnya (pada keadaan tunak) belum tercapai.

ER)

Kecepatan putar rotor tertinggi pada detik kesepuluh dari hasil simulasi adalah 88 rad/s pada indeks modulasi 0,9 dan frekuensi tegangan stator 30 Hz, sedangkan kecepatan putar rotor terendah adalah 0,4 rad/s pada indeks modulasi 0,1 dan frekuensi tegangan stator 90 Hz. Hal ini terjadi karena pada frekuensi 30 Hz keadaan tunak telah tercapai, namun pada frekuensi yang lebih tinggi yaitu 90 Hz kecepatan putar rotor belum mencapai nilai keadaan tunaknya, sehingga mengakibatkan kecepatan putar rotor seakan-akan lebih lambat pada frekuensi yang lebih tinggi.

Nilai keadaan tunak yang belum tercapai pada besar kecepatan putar rotor di detik kesepuluh seperti yang dijelaskan sebelumnya juga berakibat pada nilai slip, karena nilai slip diperoleh dari hasil perhitungan yang juga menggunakan nilai kecepatan putar rotor di detik kesepuluh tersebut. Seharusnya pada daerah kerja torsi konstan, dengan semakin besarnya nilai frekuensi tegangan stator dan nilai indeks modulasi maka nilai slip akan semakin menurun. Namun berdasarkan hasil perhitungan, diperoleh nilai slip yang semakin meningkat seiring dengan kenaikan nilai frekuensi tegangan stator dan nilai indeks modulasi seperti pada saat nilai frekuensi tegangan stator 10 Hz dan nilai indeks modulasi 0,1 diperoleh slip sebesar 0,32 dan pada saat frekuensi tegangan stator 50 Hz dan nilai indeks modulasi 0,5 diperoleh slip sebesar 0,88. Untuk memperoleh nilai slip yang sesuai dengan teori yang ada maka perhitungan harus dilakukan dari data hasil simulasi pada keadaan tunak.

 Hal yang sama juga terjadi pada daerah kerja daya konstan, yaitu pada frekuensi 70 Hz dan 90 Hz, dimana seharusnya nilai slip yang diperoleh adalah konstan pada nilai tegangan yang sama. Namun hal ini tidak dapat tercapai karena nilai kecepatan putar rotor yang digunakan untuk perhitungan bukan nilai pada keadaan tunak seperti yang telah dijelaskan sebelumnya. Sebagai contoh, pada indeks modulasi 0,7 dan frekuensi tegangan stator 70 Hz diperoleh nilai slip sebesar 0,9336 dan pada frekuensi tegangan stator 90 Hz untuk nilai indeks modulasi yang sama diperoleh nilai slip 0,9688. Dari kedua nilai slip tersebut, terlihat bahwa nilai slip pada frekuensi yang lebih tinggi lebih kecil daripada nilai slip untuk frekuensi yang lebih rendah untuk nilai indeks modulasi yang sama sebagai akibat dari perhitungan kecepatan putar rotor yang tidak dilakukan sebelum keadaan tunak tercapai.

ER)

Nilai slip tertinggi pada detik kesepuluh dari hasil simulasi adalah 0,9986 pada indeks modulasi 0,1 dan frekuensi tegangan stator 90 Hz sedangkan nilai slip terendah adalah -0,0191 pada indeks modulasi 0,9 dan frekuensi tegangan stator 10 Hz. Hal ini terjadi karena kecepatan putar rotor pada detik kesepuluh dari hasil simulasi pada frekuensi 90 Hz belum mencapai keadaan tunaknya, artinya motor berputar dengan kecepatan yang sangat rendah, seperti yang telah dijelaskan sebelumnya, sehingga nilai slip menjadi sangat kecil. Pada frekuensi tegangan stator 10 Hz, di detik kesepuluh dari hasil simulasi keadaan tunak telah tercapai,

artinya rotor telah berputar pada kecepatan yang semestinya, sehingga nilai slip yang dihasilkan juga akan sangat kecil.

Nilai frekuensi slip pada daerah torsi konstan seharusnya konstan karena penurunan nilai slip diimbangi dengan kenaikan frekuensi tegangan stator. Namun, pada hasil dari simulasi ini nilai frekuensi slip terus meningkat karena nilai slip terus meningkat mengikuti peningkatan nilai frekuensi tegangan stator. Kondisi ini terjadi karena perhitungan yang dilakukan untuk nilai slip bukanlah perhitungan pada saat keadaan tunak, seperti yang telah dijelaskan sebelumnya.

Untuk nilai frekuensi slip pada daerah daya konstan (70 Hz dan 90 Hz), kenaikan nilai frekuensi tegangan stator pada nilai amplitudo tegangan stator yang sama akan menghasilkan nilai frekuensi slip yang semakin besar. Hal ini terjadi karena nilai slip pada daerah kerja ini adalah konstan pada nilai amplitudo tegangan stator yang sama dan pada nilai frekuensi tegangan stator yang berbeda. Berdasarkan data hasil perhitungan, diperoleh nilai frekuensi slip yang semakin besar seiring dengan kenaikan frekuensi tegangan stator pada nilai amplitudo tegangan stator (indeks modulasi) yang sama seperti pada saat indeks modulasi 0,7 diperoleh frekuensi slip sebesar 65,352 Hz pada frekuensi tegangan stator 70 Hz dan diperoleh frekuensi slip sebesar 87,19 Hz pada frekuensi tegangan stator 90 Hz. Hal ini terjadi karena nilai slip pada indeks modulasi 0,7 saat frekuensi tegangan stator 70 Hz dan 90 Hz tidak terlalu berbeda (namun seharusnya konstan), sehingga dengan kenaikan nilai frekuensi tegangan stator nilai dari frekuensi slip juga aka semakin meningkat.

Nilai frekuensi slip tertinggi pada detik kesepuluh dari hasil simulasi adalah 89,87 Hz pada indeks modulasi 0,1 dan frekuensi tegangan stator 90 Hz sedangkan nilai frekuensi slip terendah adalah -0,191 Hz pada indeks modulasi 0,9 dan frekuensi tegangan stator 10 Hz. Hal ini terjadi karena nilai frekuensi slip diperoleh dari perkalian antara nilai slip dengan nilai frekuensi tegangan stator, sehingga semakin besar nilai slip dan nilai frekuensi tegangan stator maka nilai frekuensi slip akan semakin besar.

# **BAB V**

## **KESIMPULAN**

- 1. Nilai tertinggi dari torsi elektromagnetik pada detik kesepuluh dari hasil simulasi adalah 4 Nm pada indeks modulasi 0,9 dan frekuensi tegangan stator 30 Hz, sedangkan untuk nilai torsi elektromagnetik terendah adalah 0,003 Nm pada indeks modulasi 0,1 dan frekuensi tegangan stator 90 Hz.
- 2. Kecepatan putar rotor tertinggi pada detik kesepuluh dari hasil simulasi adalah 88 rad/s pada indeks modulasi 0,9 dan frekuensi tegangan stator 30 Hz, sedangkan kecepatan putar rotor terendah adalah 0,4 rad/s pada indeks modulasi 0,1 dan frekuensi tegangan stator 90 Hz.
- 3. Nilai slip tertinggi pada detik kesepuluh dari hasil simulasi adalah 0,9986 pada indeks modulasi 0,1 dan frekuensi tegangan stator 90 Hz sedangkan nilai slip terendah adalah -0,0191 pada indeks modulasi 0,9 dan frekuensi tegangan stator 10 Hz.
- 4. Nilai frekuensi slip tertinggi pada detik kesepuluh dari hasil simulasi adalah 89,87 Hz pada indeks modulasi 0,1 dan frekuensi tegangan stator 90 Hz sedangkan nilai frekuensi slip terendah adalah -0,191 Hz pada indeks modulasi 0,9 dan frekuensi tegangan stator 10 Hz.
- 5. Pada proses simulasi, semakin besar nilai frekuensi tegangan stator yang digunakan maka semakin lama waktu yang diperlukan untuk mencapai keadaan tunak sedangkan semakin besar nilai indeks modulasi maka waktu yang diperlukan untuk mencapai keadaan tunak akan semakin cepat.<br>Alam semakin cepat.<br>Alam semakin cepat.

### **DAFTAR ACUAN**

- [1] Firman Hartono. "Optimasi perbandingan tegangan dan frekuensi pada motor induksi yang dicatu PWM inverter." Skripsi, Program Sarjana Departemen Teknik Elektro FTUI, Depok, 1999, hal. 34.
- [2] Ajith. H. Wijenayake, et al., "*Modeling and Analysis of DC Link Bus Capasitor and Inductor Heating Effect on AC Drives* (*Part* I)," *IEEE Industry Application Society, Annual Meeeting* (5-9 Oktober,1997), hal. 1.
- [3] Ned Mohan, Tore M. Undeland, William P. Robbins, *Power Electronics Converter, Applications and Design* (Singapore: John Wiley & Sons, Inc., 2003)
- [4] Muhammad H. Rashid, *Power Electronics: Circuits, Devices and Applications* (New Jersey: Prentice Hall, Inc., 1993)

**RRSIT** 

#### **DAFTAR PUSTAKA**

Andy P, Setya Palawa. "Pengendalian Torsi Motor Induksi Tiga Fasa Dengan Metode Kontrol Torsi Langsung." Skripsi Program Sarjana Departemen Teknik Elektro FTUI, Depok, 2001.

Chapman, Stephen J., *Electric Machinery and Power System Fundamentals* (New York: McGraw-Hill, 2002)

Finney, David, *Variable frequency AC motor drive system* (London: Peter Peregrinus Ltd., 1991)

Hartono, Firman. "Optimasi perbandingan tegangan dan frekuensi pada motor induksi yang dicatu PWM inverter. " Skripsi Program Sarjana Departemen Teknik Elektro FTUI, Depok, 1999.

Mohan, Ned, Undeland, Tore M., Robbins, William P., *Power Electronics Converter, Applications and Design* (Singapore: John Wiley & Sons, Inc., 2003)

"Motor Listrik," Pedoman Efisiensi Energi untuk Industri di Asia http:\\www.energyefficiencyasia.org

Munandir, Adi. "Efek Tegangan Harmonik Pada Motor Induksi." Seminar Program Sarjana Departemen Teknik Elektro FTUI, Depok, 2003.

*NE7021 AC Machine Control* Console (England: TecQuipment Ltd.)

Rashid, Muhammad H, *Power Electronics: Circuits, Devices and Applications* (New Jersey: Prentice Hall, Inc., 1993)

Riyono, Aziz. "Studi Penggunaan PWM Inverter untuk Suplai Daya Motor Induksi." Seminar Program Sarjana Departemen Teknik Elektro FTUI, Depok, 1999.

Sutalilima, Erwin Dharmawan. "Analisis Unjuk Kerja Motor Induksi Rotor Sangkar Dicatu Inverter SPWM Di Daerah Operasi Torsi Konstan.", Skripsi Program Sarjana Departemen Teknik Elektro FTUI, Depok, 2001.

Warsito, Agung, Facta, Mochammad, dan Anantha B. P., M., "Pengereman Dinamik pada Motor Induksi Tiga Fasa," *Jurusan Teknik Elektro Fakultas Teknik Universitas Diponegoro, Transmisi* Vol. 11 No. 1 (Juni 2006)

Zuhal, Zhanggischan, *Prinsip Dasar Elektroteknik* (Jakarta: PT Gramedia Pustaka Utama, 2004)

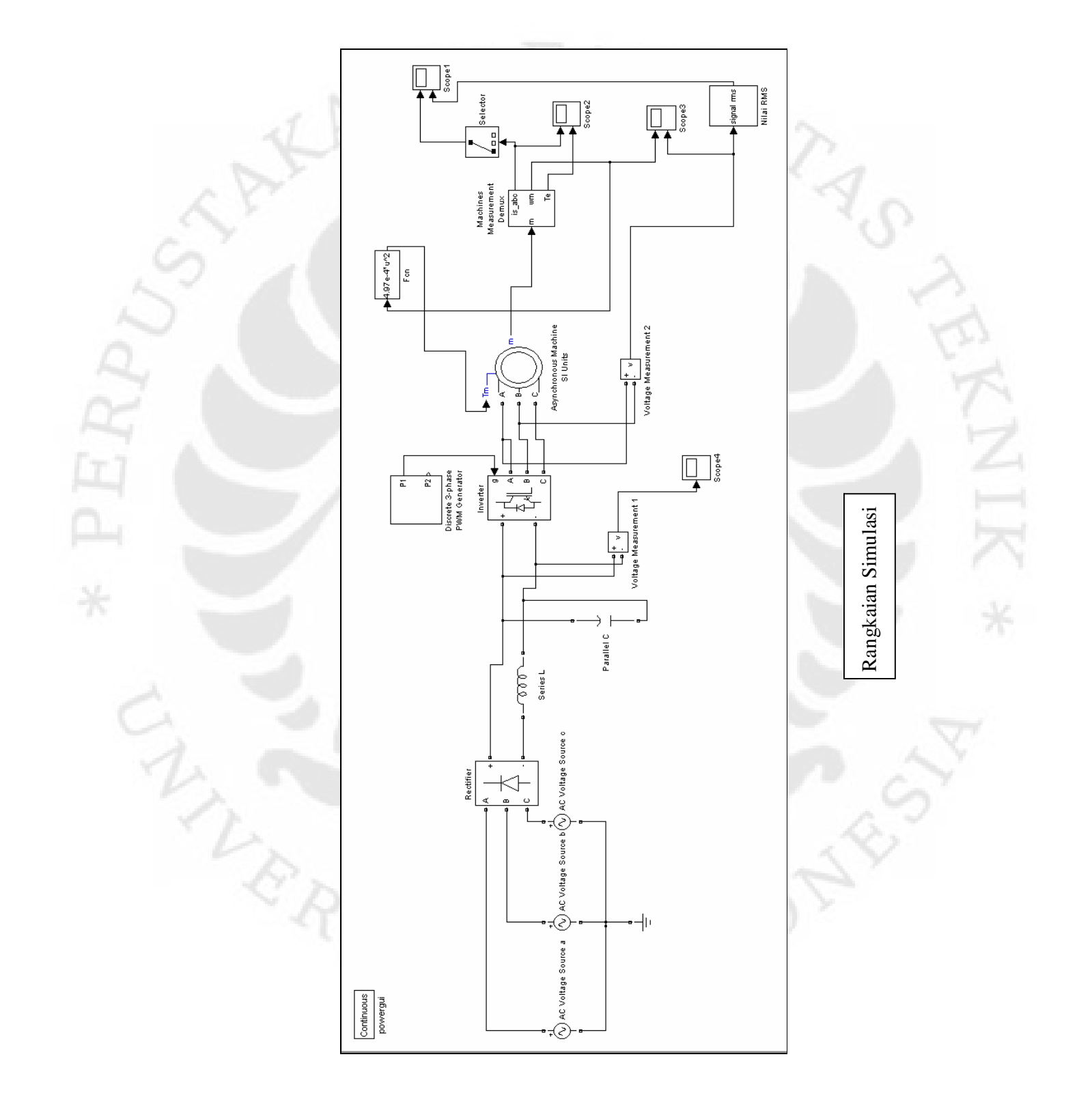

# **LAMPIRAN**

67 Simulasi unjuk..., Muchlishah, FT UI, 2008

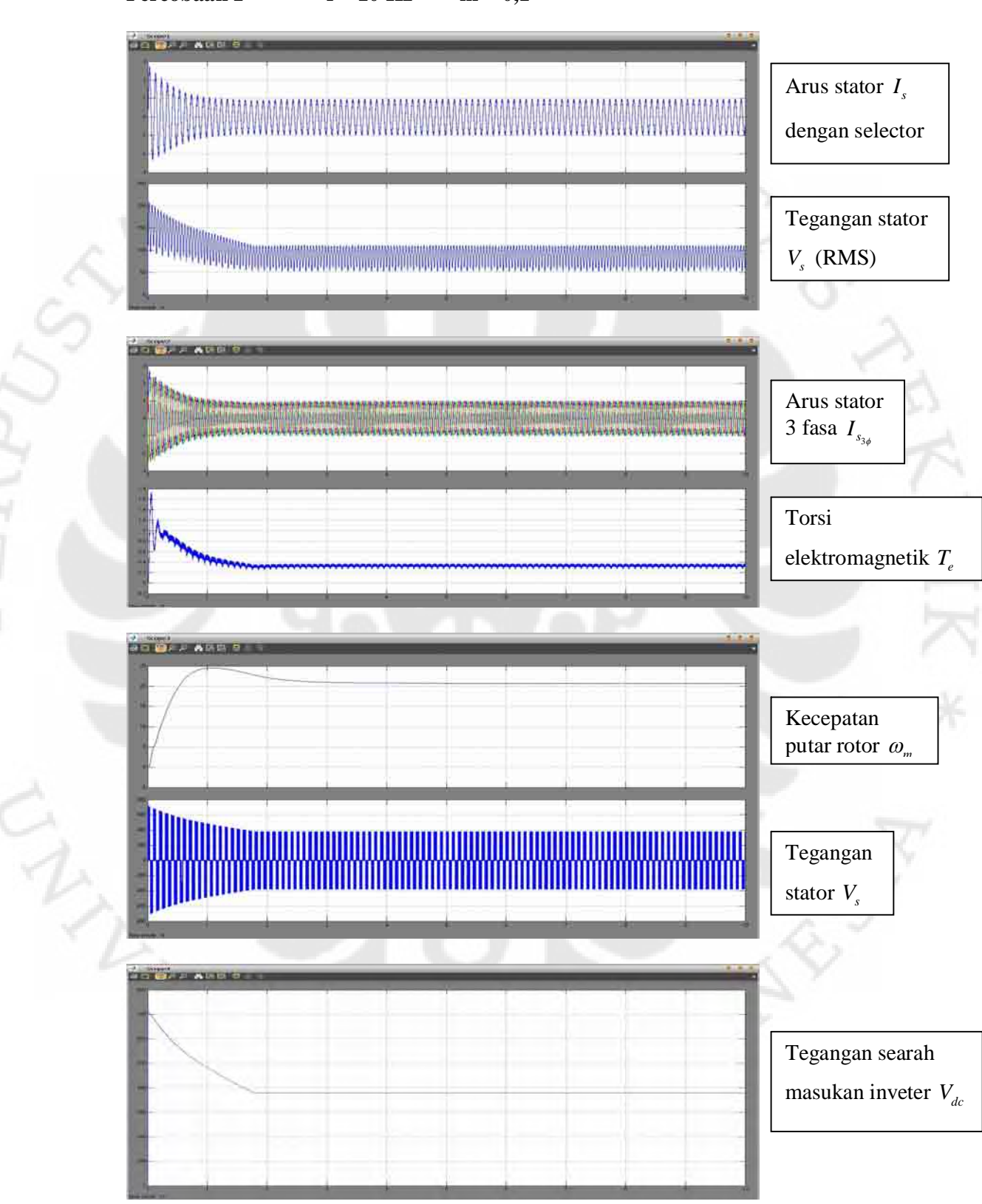

**Percobaan 1**  $f = 10$  Hz  $m = 0,1$ 

ERI

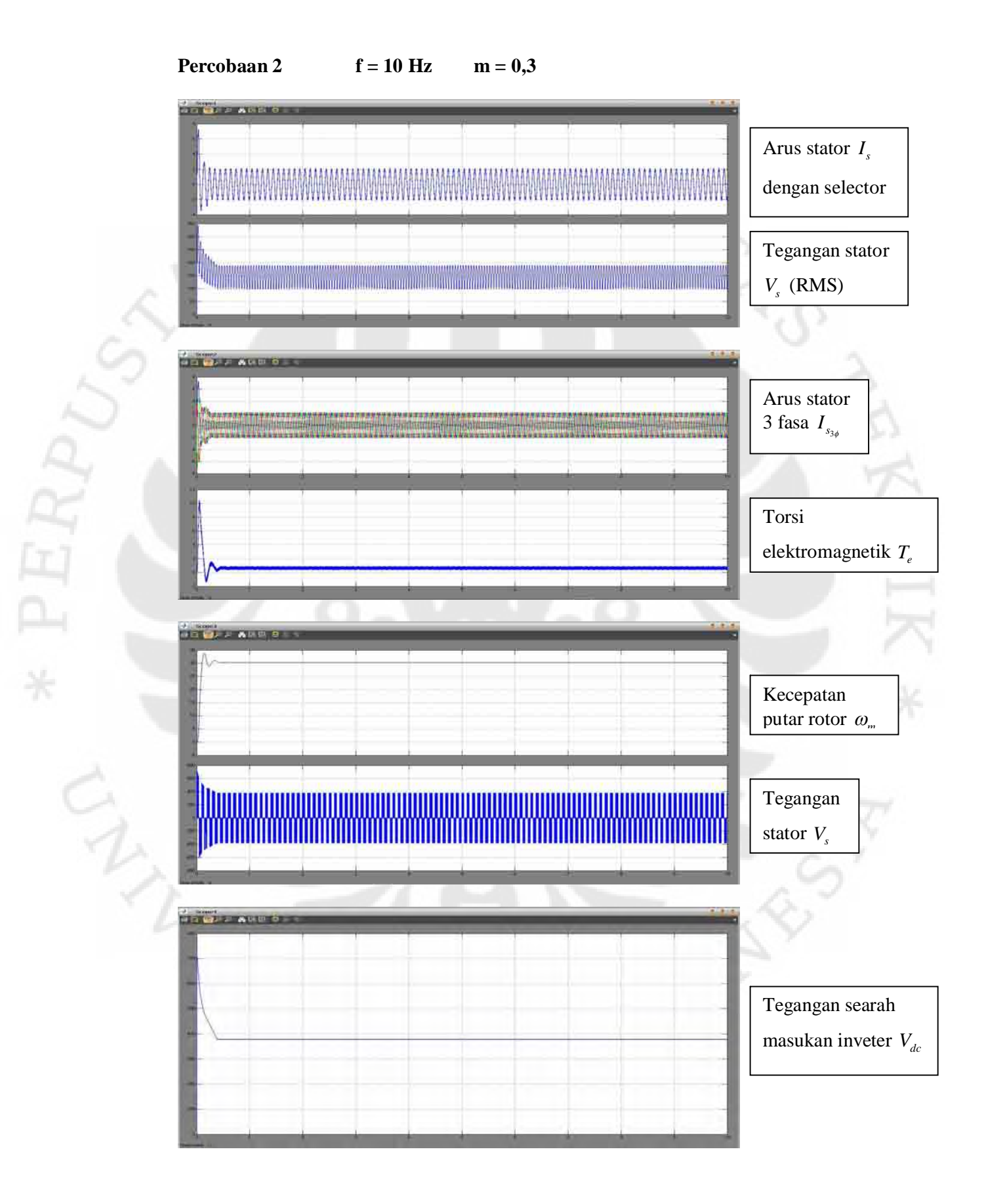

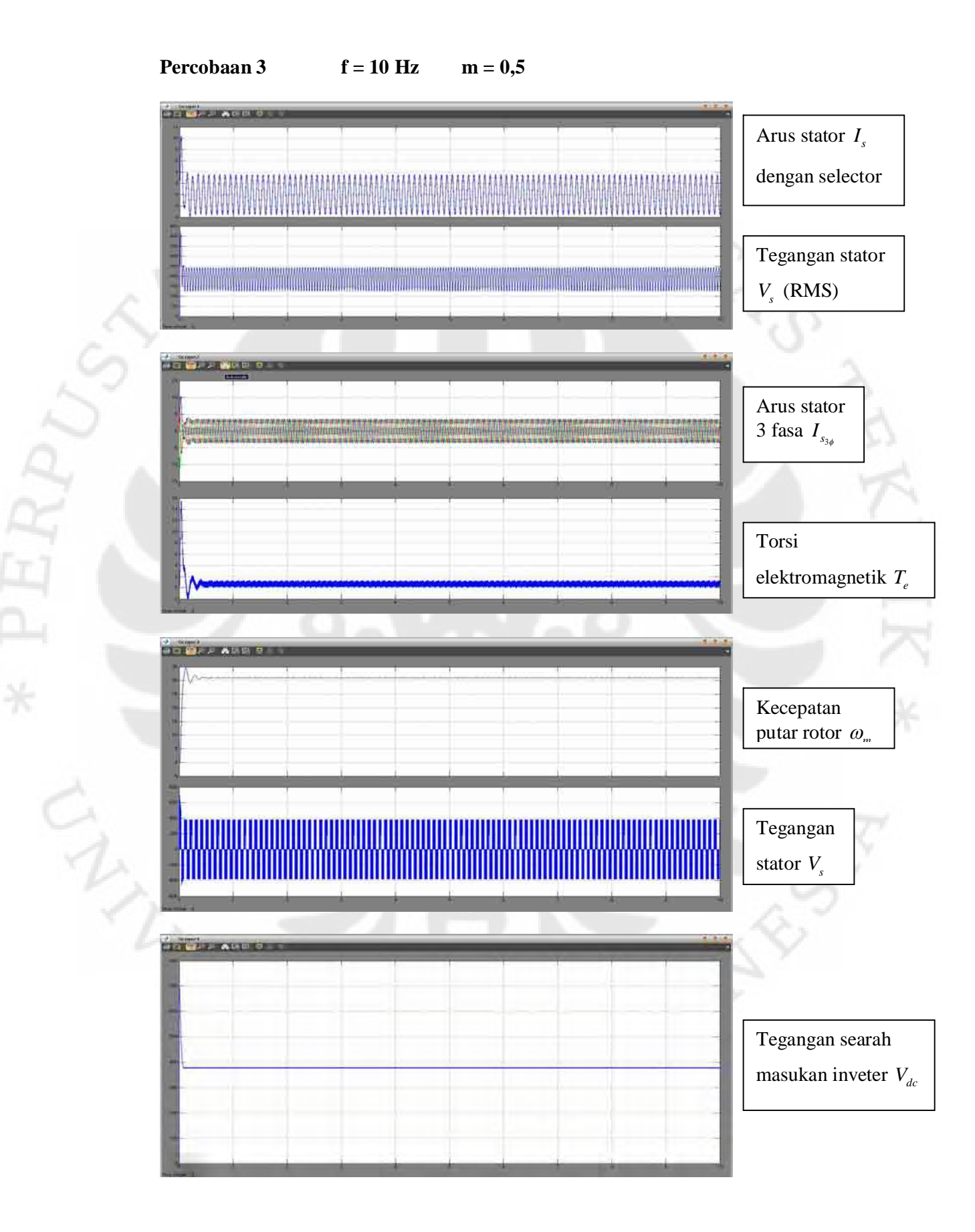

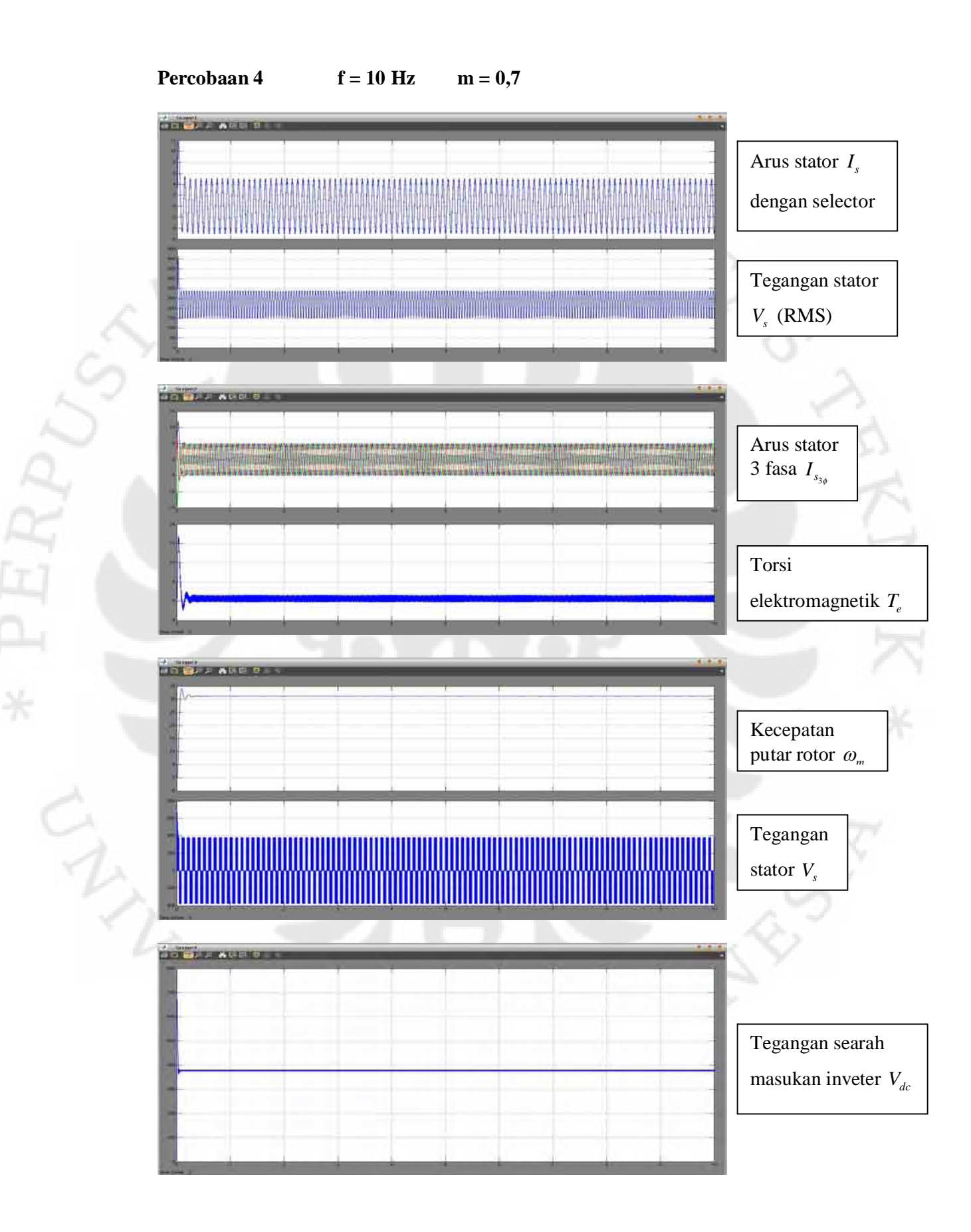

71 Simulasi unjuk..., Muchlishah, FT UI, 2008

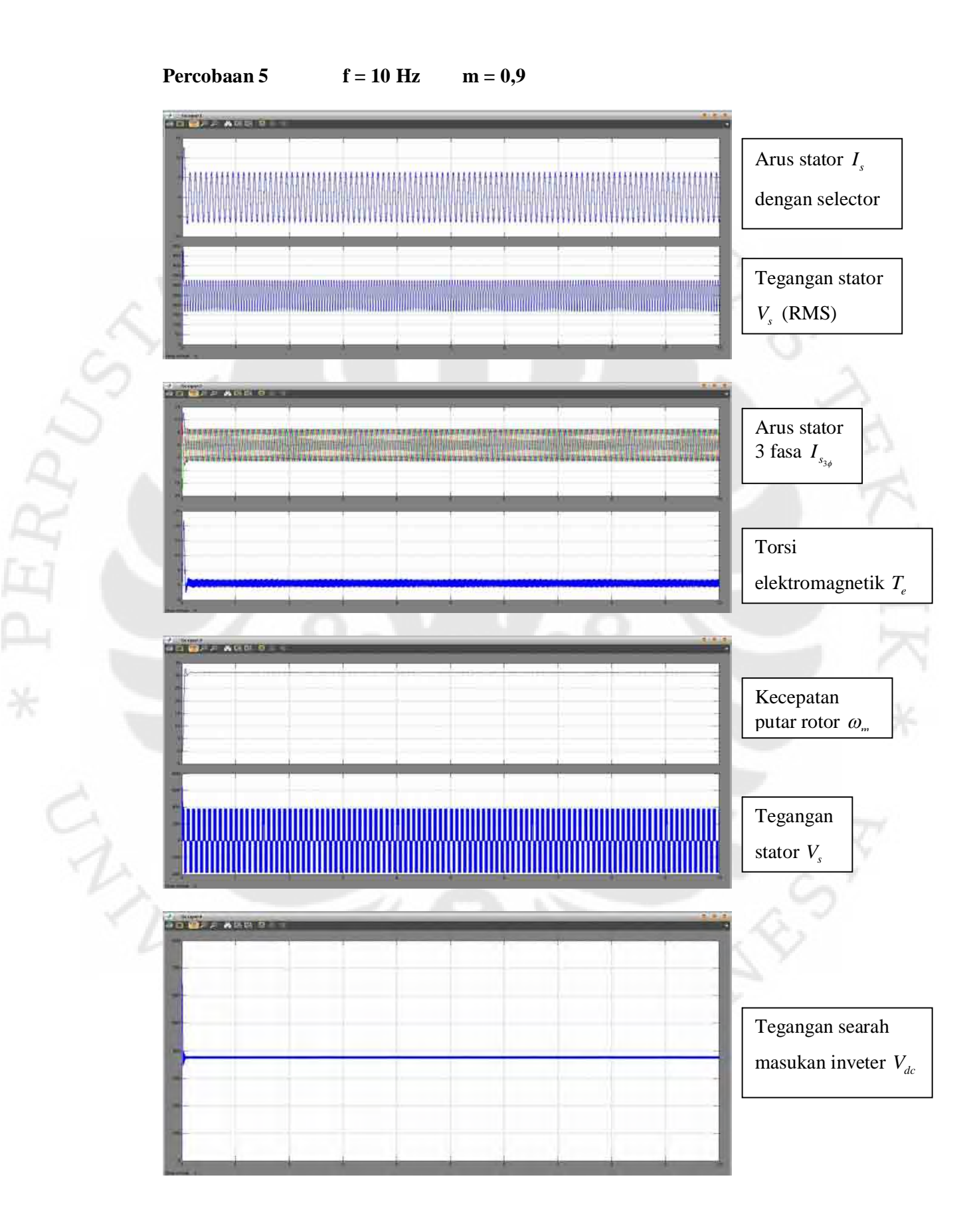

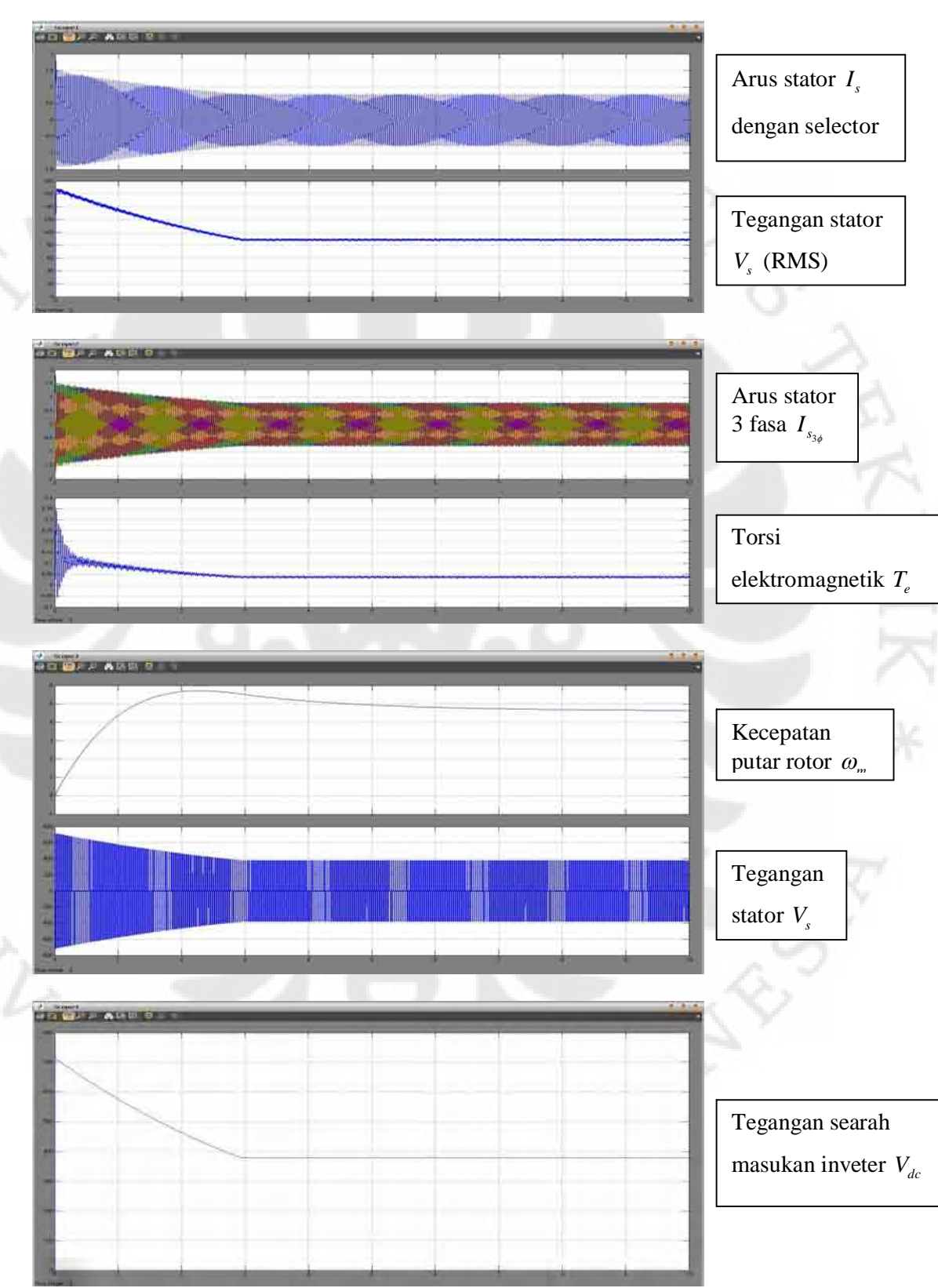

**Percobaan 6 f** = 30 Hz **m** =  $0,1$ 

PERZ

 $\widetilde{\mathcal{A}}$ 

73 Simulasi unjuk..., Muchlishah, FT UI, 2008

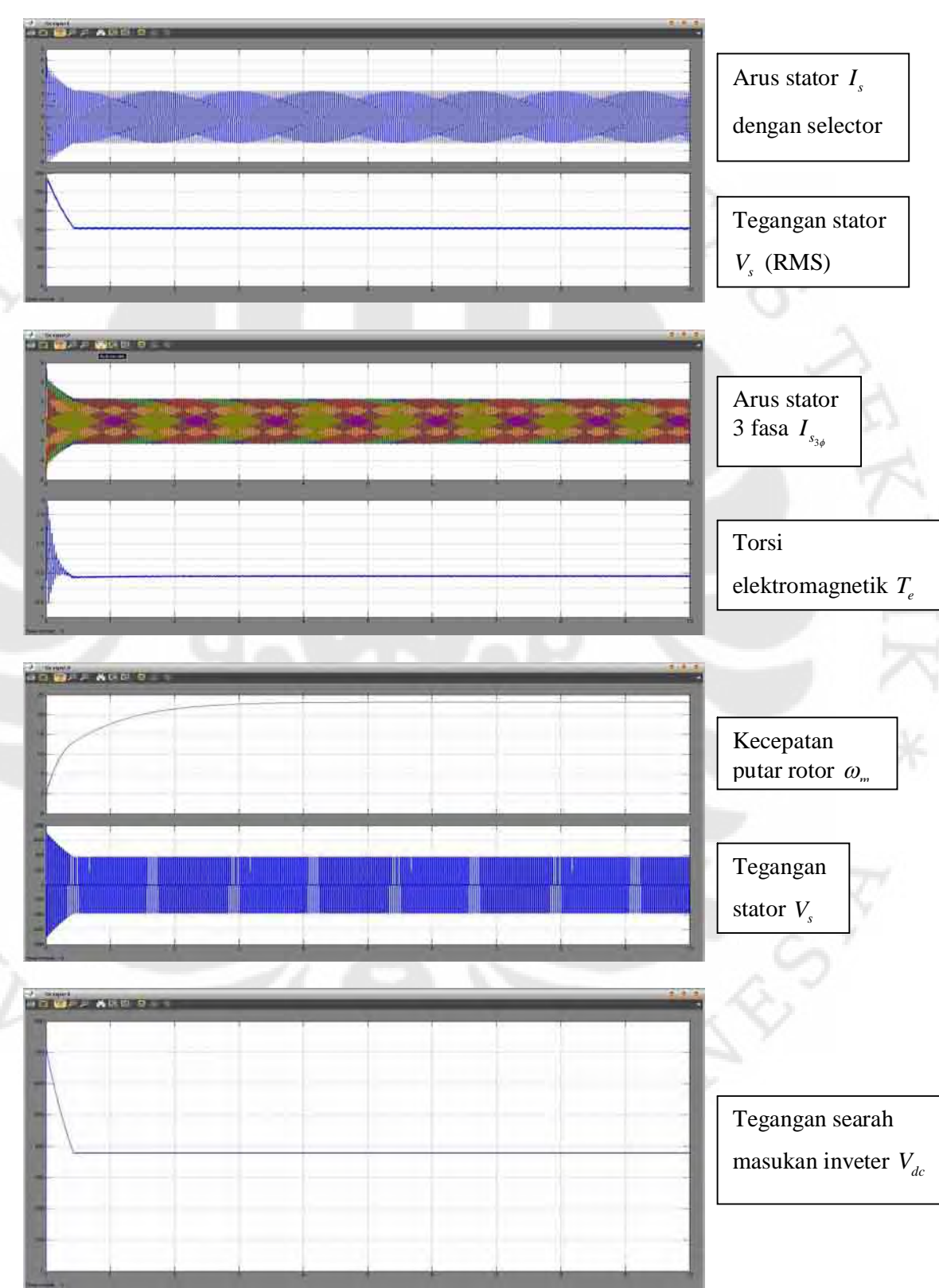

**Percobaan 7 f = 30 Hz m = 0,3** 

PERP

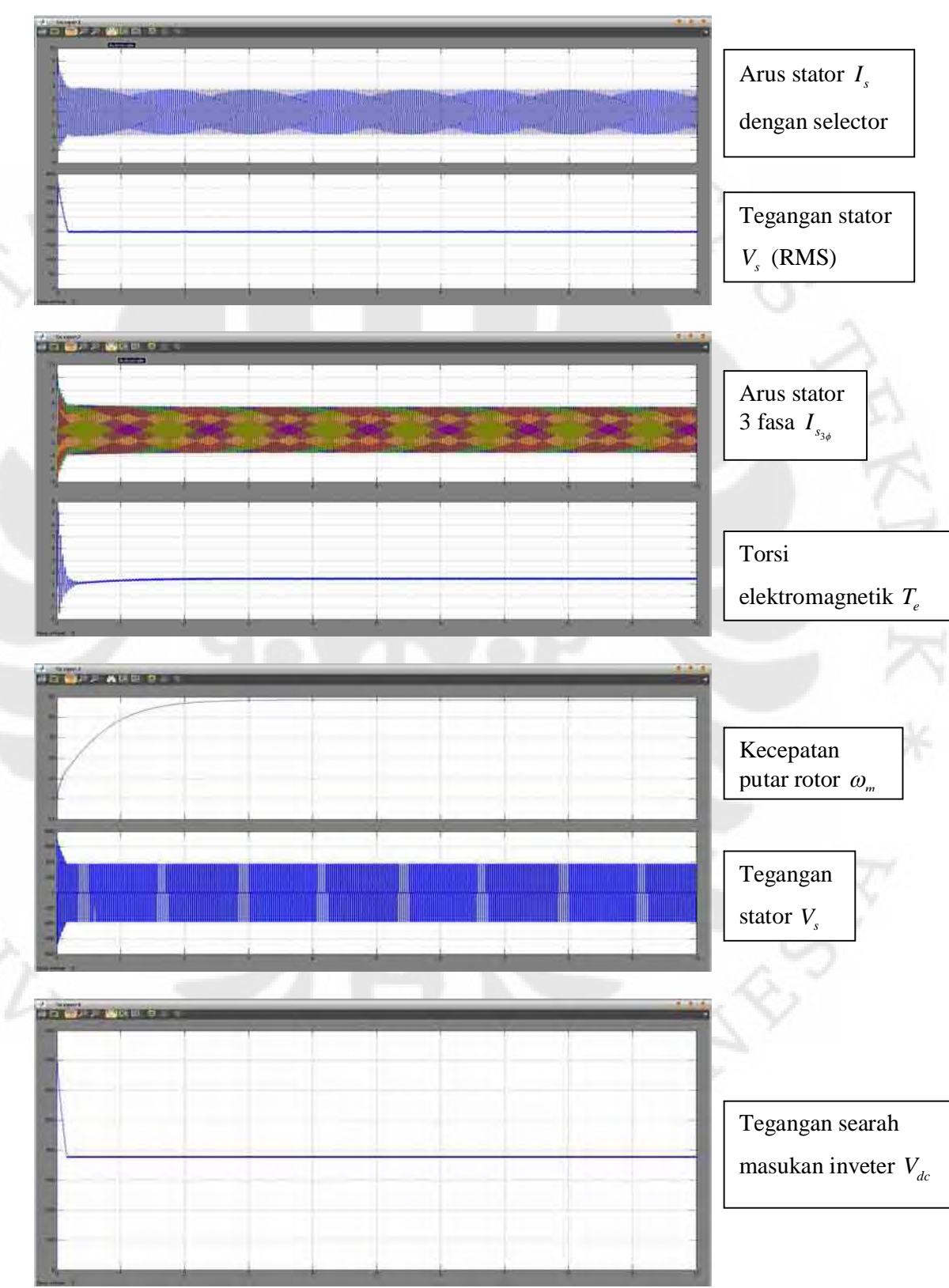

**Percobaan 8 f = 30 Hz m = 0,5** 

ERI

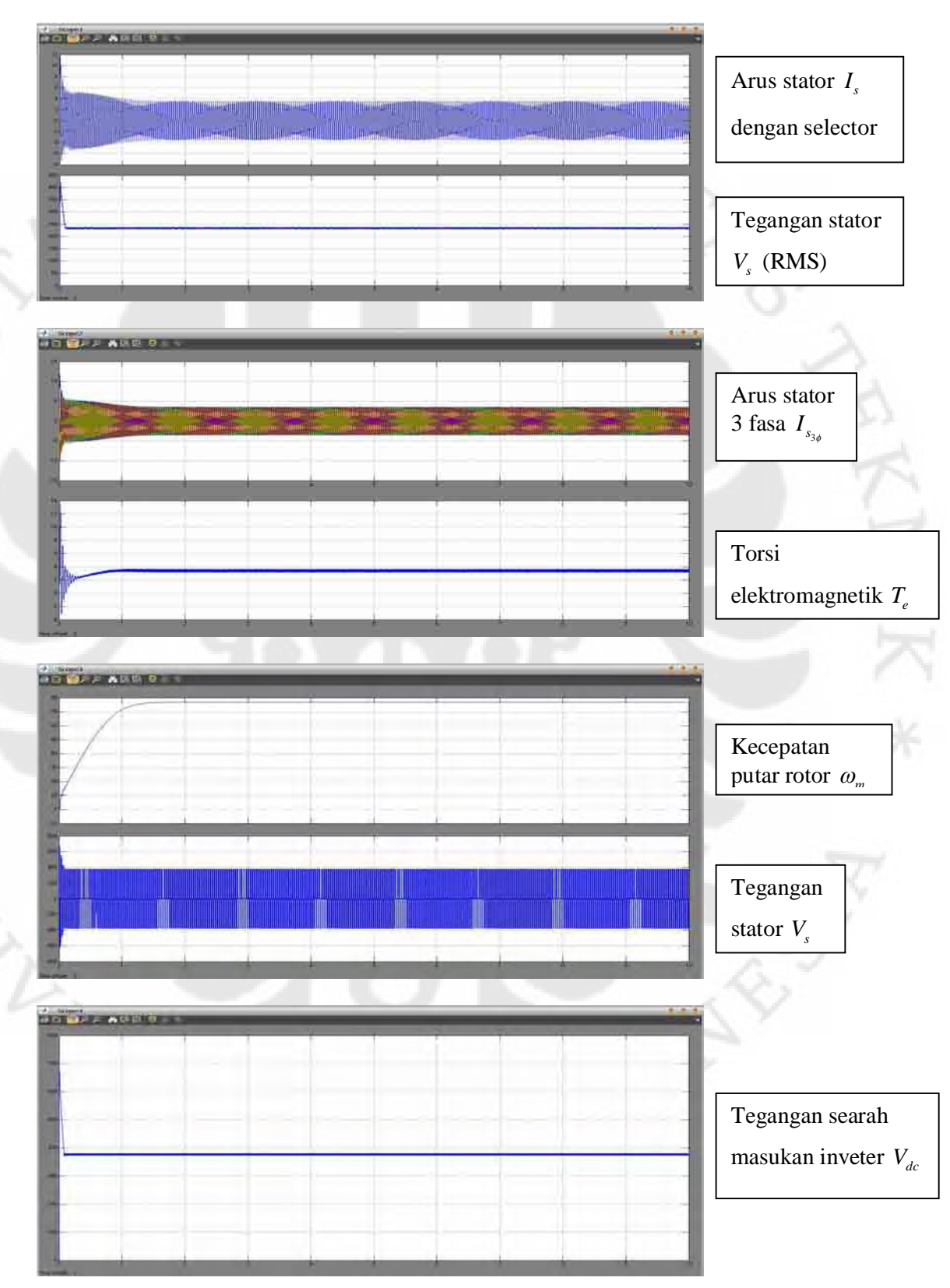

**Percobaan 9**  $f = 30$  Hz  $m = 0,7$ 

ERI

 $\tilde{1}$ 

76 Simulasi unjuk..., Muchlishah, FT UI, 2008

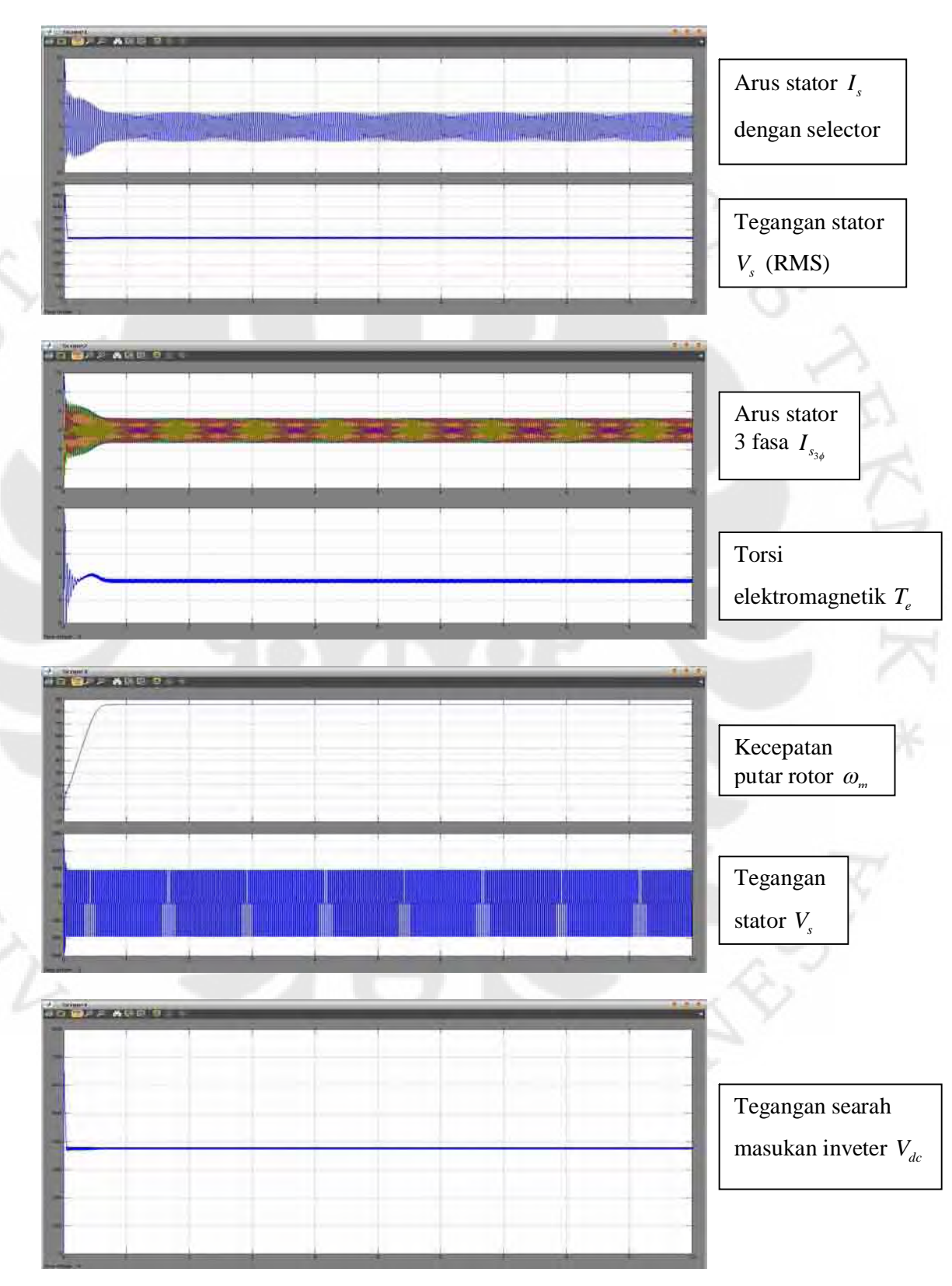

**Percobaan 10 f = 30 Hz m = 0,9** 

 $\tilde{E}$ 

77 Simulasi unjuk..., Muchlishah, FT UI, 2008

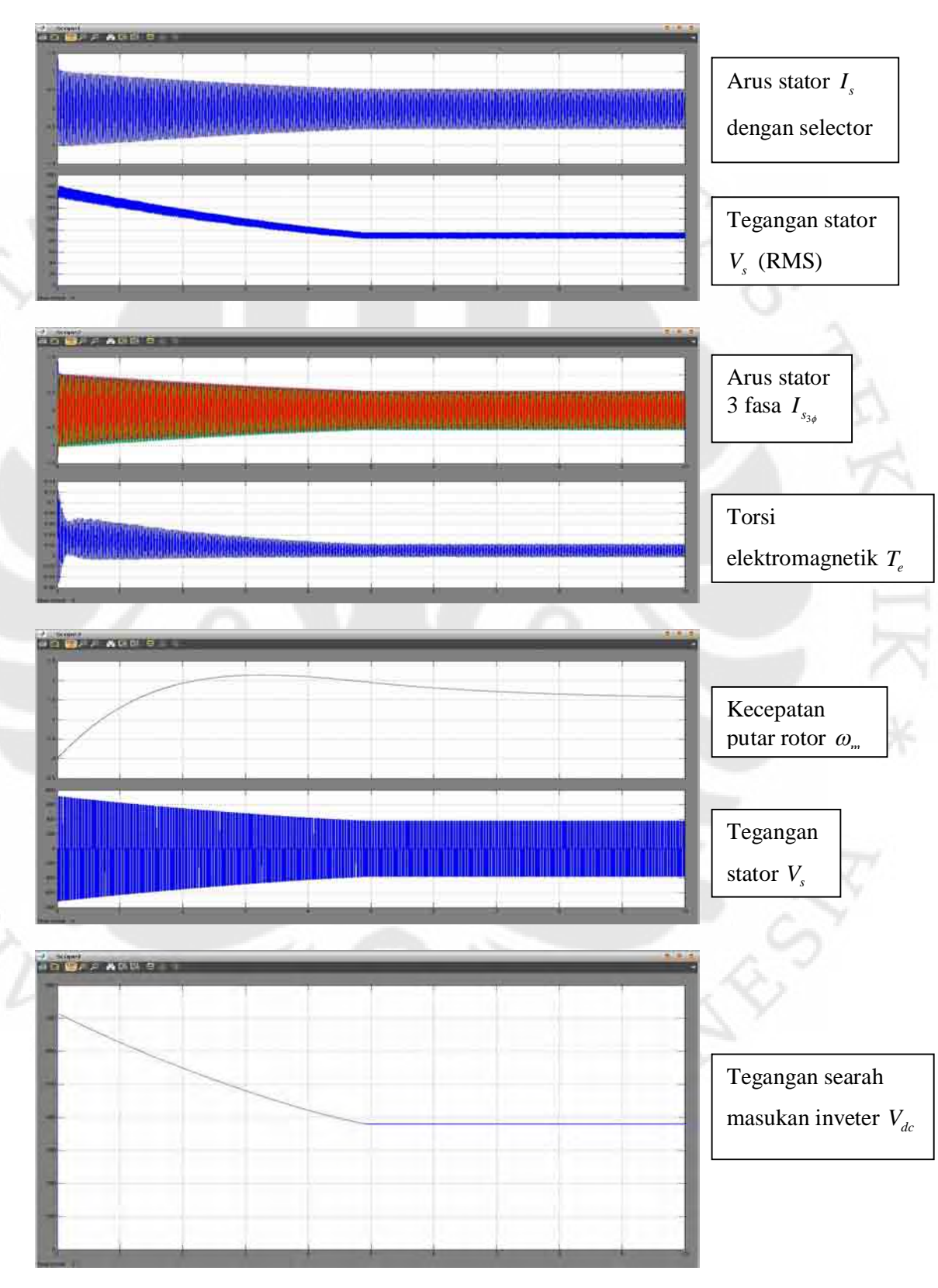

**Percobaan 11 f = 50 Hz m = 0,1** 

ERI

 $\widetilde{\mathcal{A}}$ 

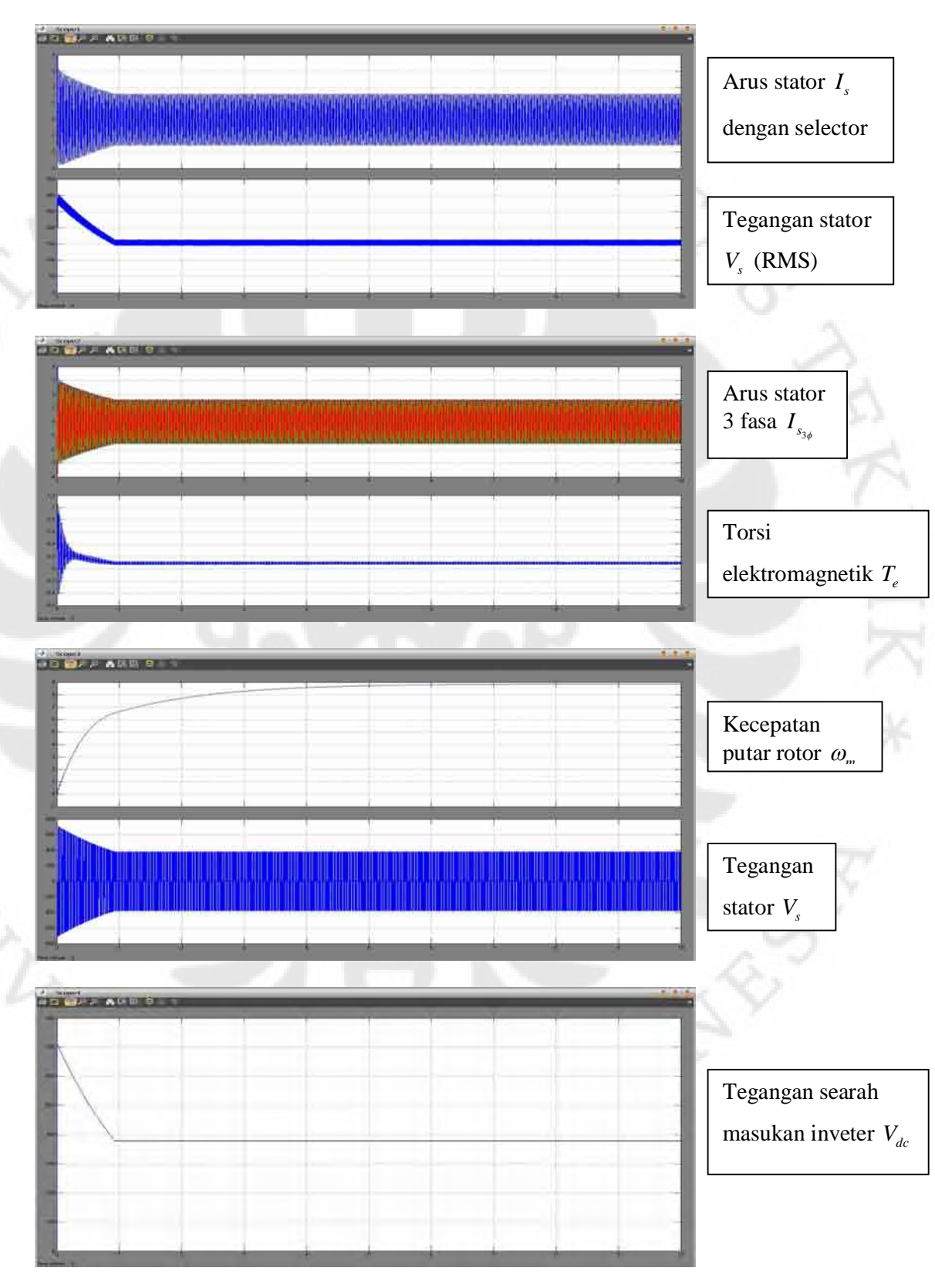

**Percobaan 12 f = 50 Hz m = 0,3** 

PERK

 $\begin{array}{c}\n\ast \\
\hline\n\downarrow \\
\hline\n\end{array}$ 

79 Simulasi unjuk..., Muchlishah, FT UI, 2008

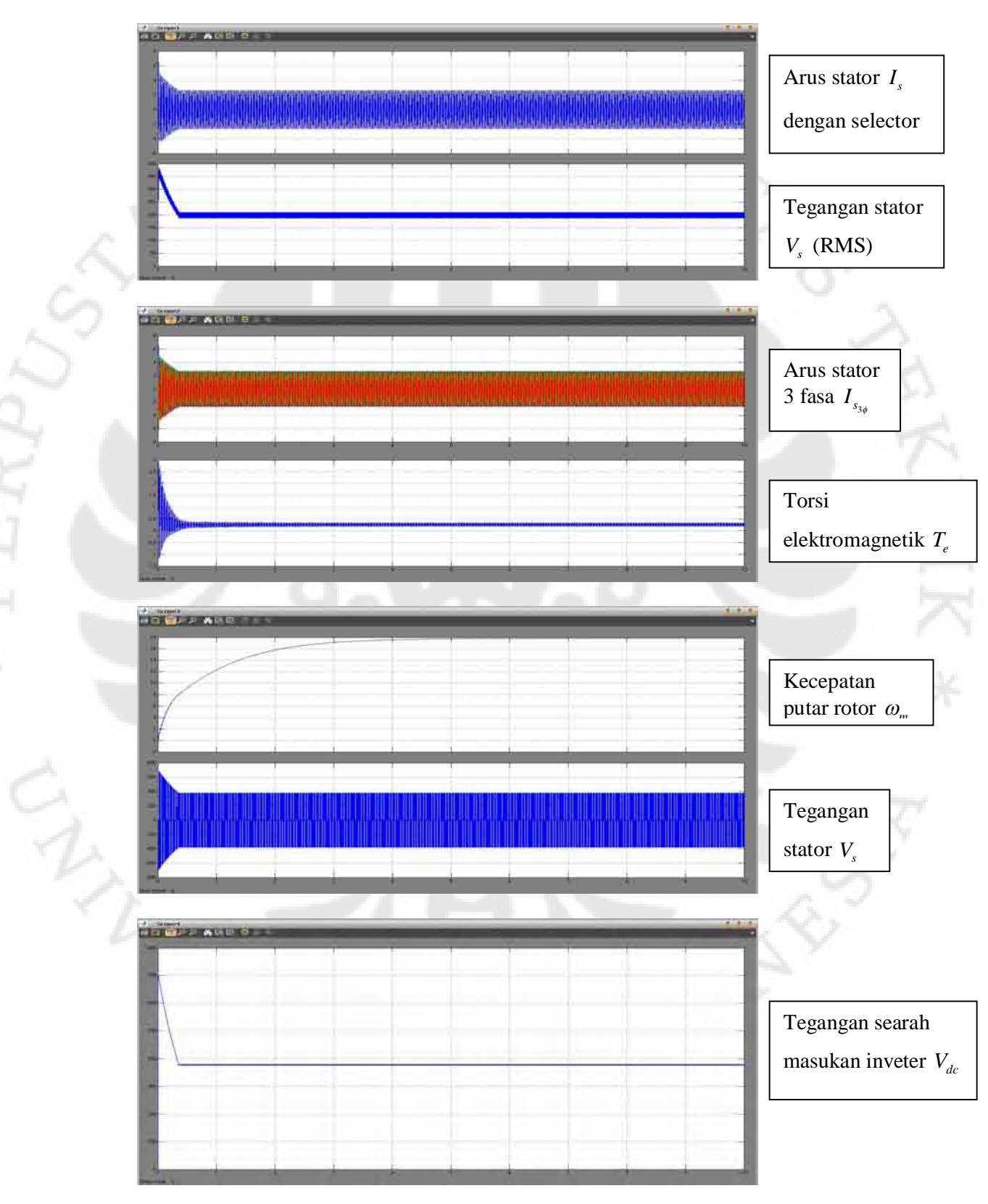

#### **Percobaan 13 f = 50 Hz m = 0,5**

PERK

 $\begin{array}{c}\n\ast \\
\hline\n\circ\n\end{array}$ 

80 Simulasi unjuk..., Muchlishah, FT UI, 2008

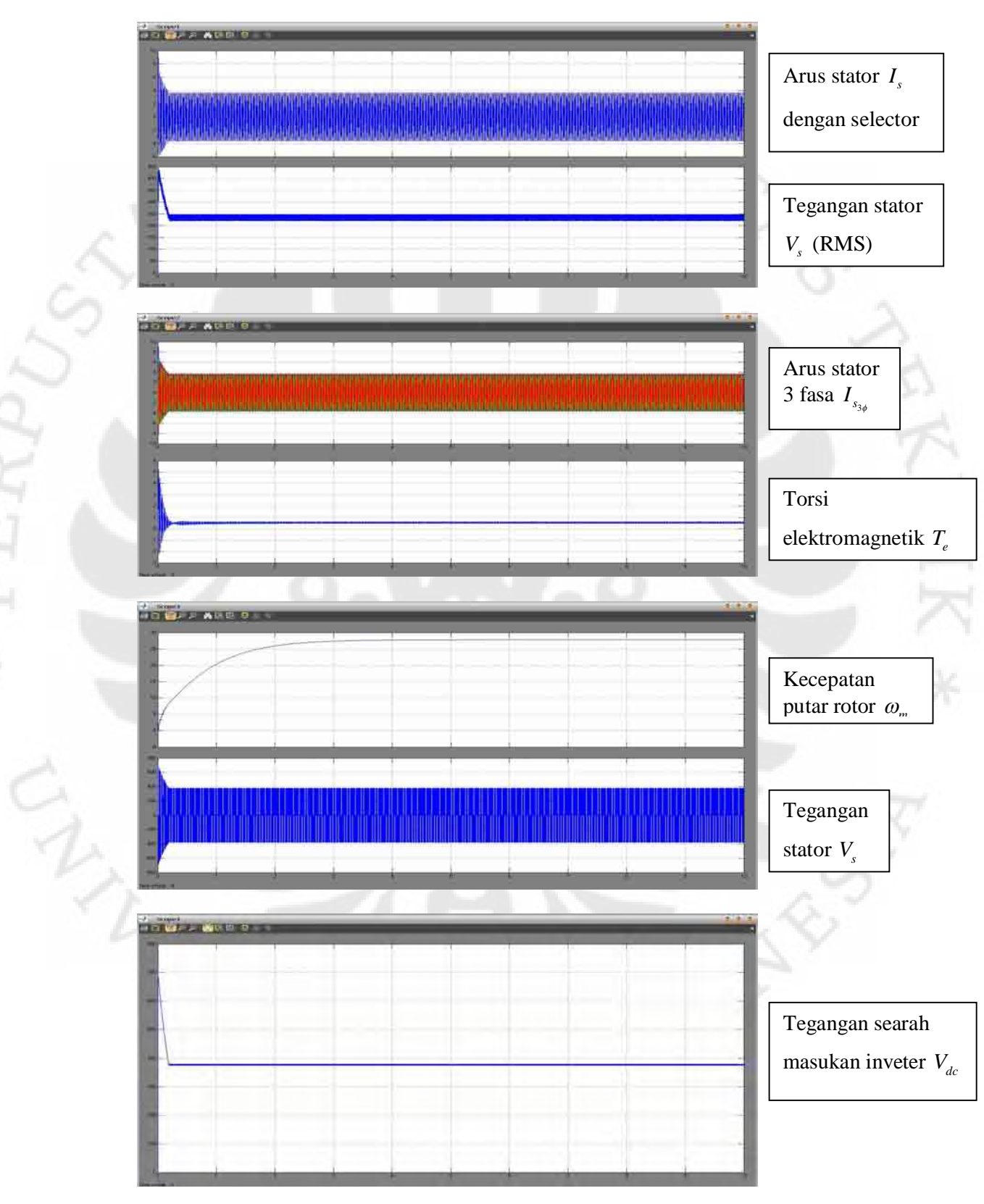

**Percobaan 14 f = 50 Hz m = 0,7** 

PERZ

 $rac{1}{2}$ 

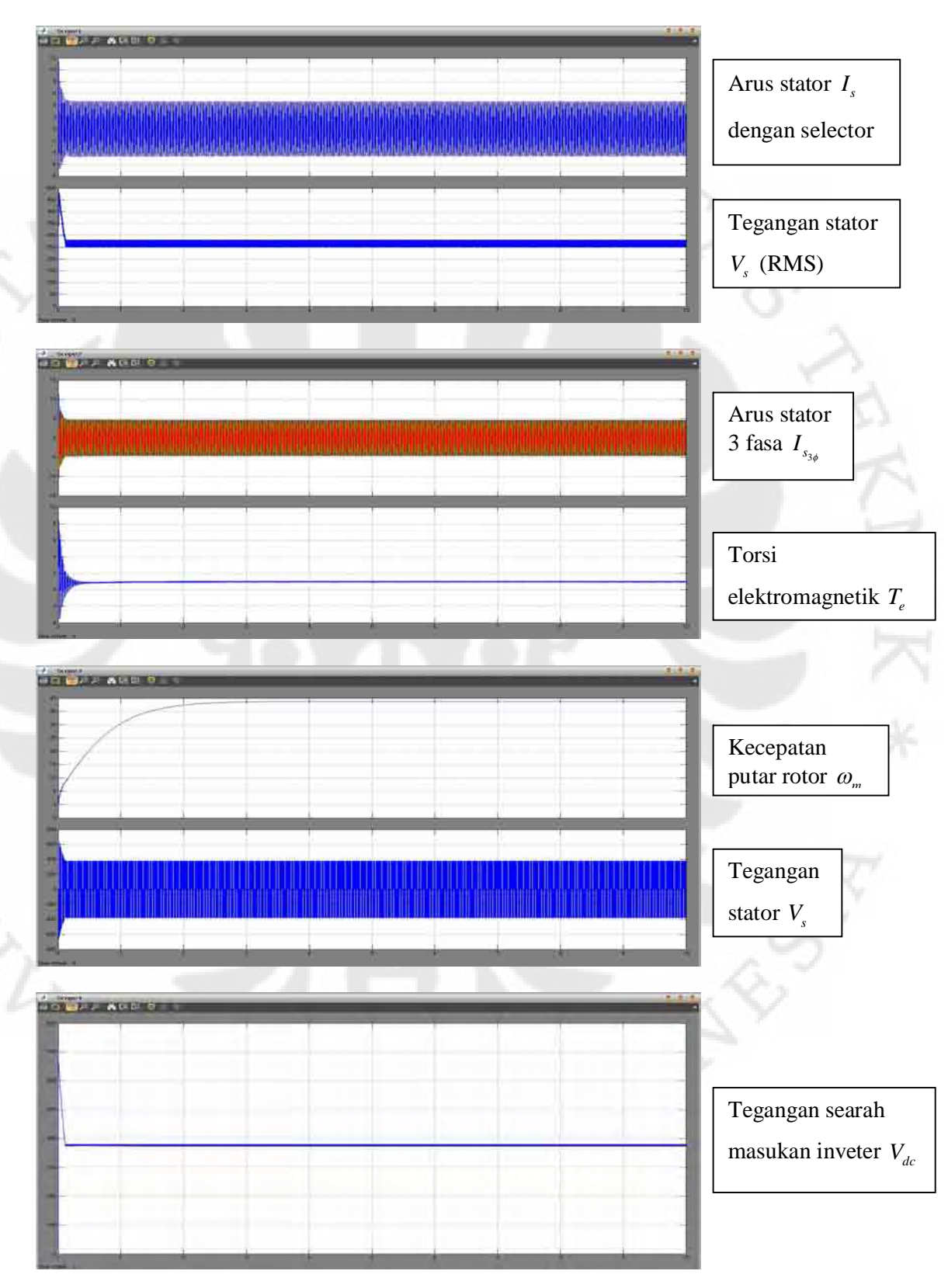

#### **Percobaan 15 f = 50 Hz m = 0,9**

ERI

82 Simulasi unjuk..., Muchlishah, FT UI, 2008

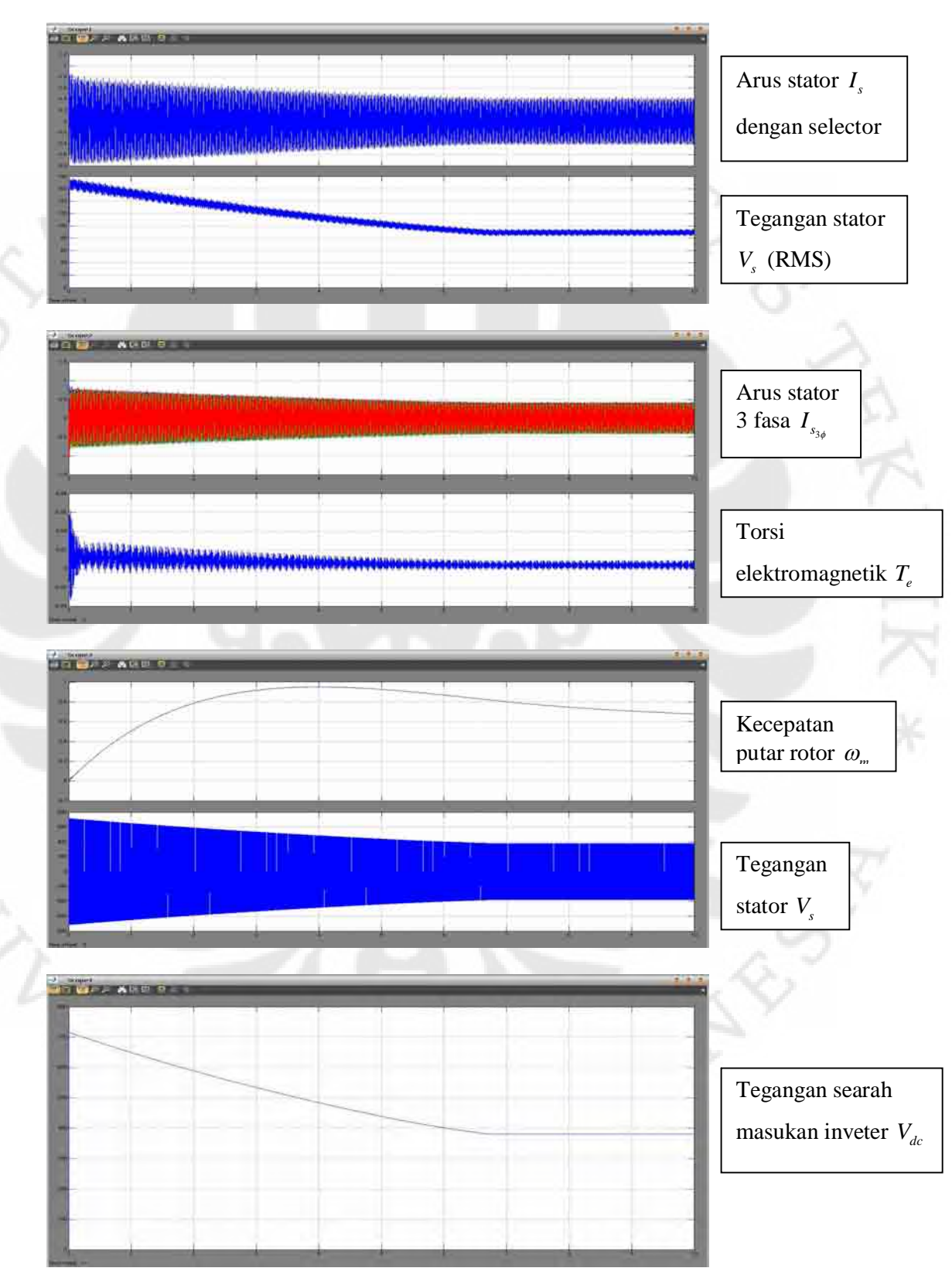

**Percobaan 16**  $f = 70$  Hz  $m = 0,1$ 

PERZ

83 Simulasi unjuk..., Muchlishah, FT UI, 2008

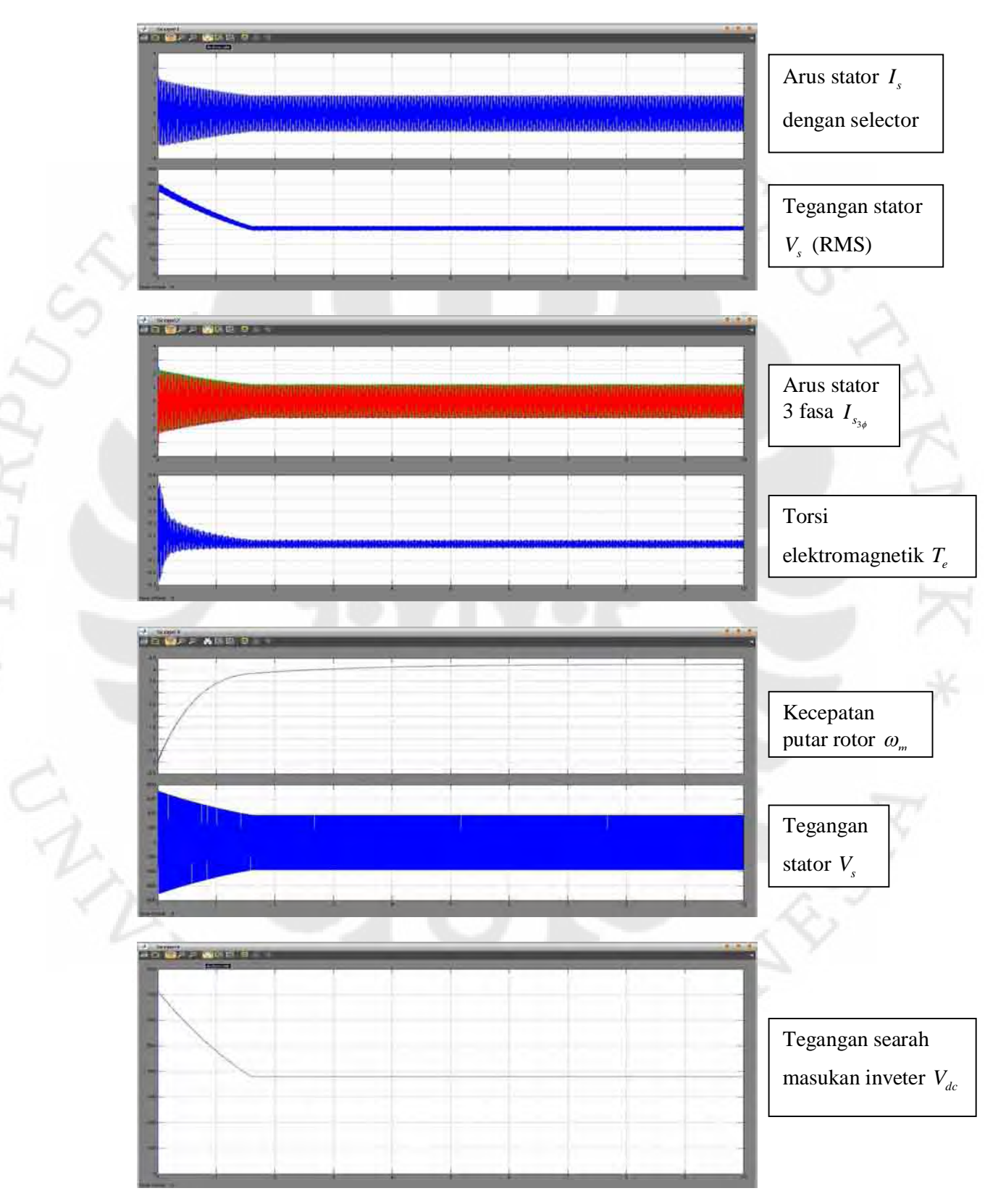

**Percobaan 17 f = 70 Hz m = 0,3** 

ERI

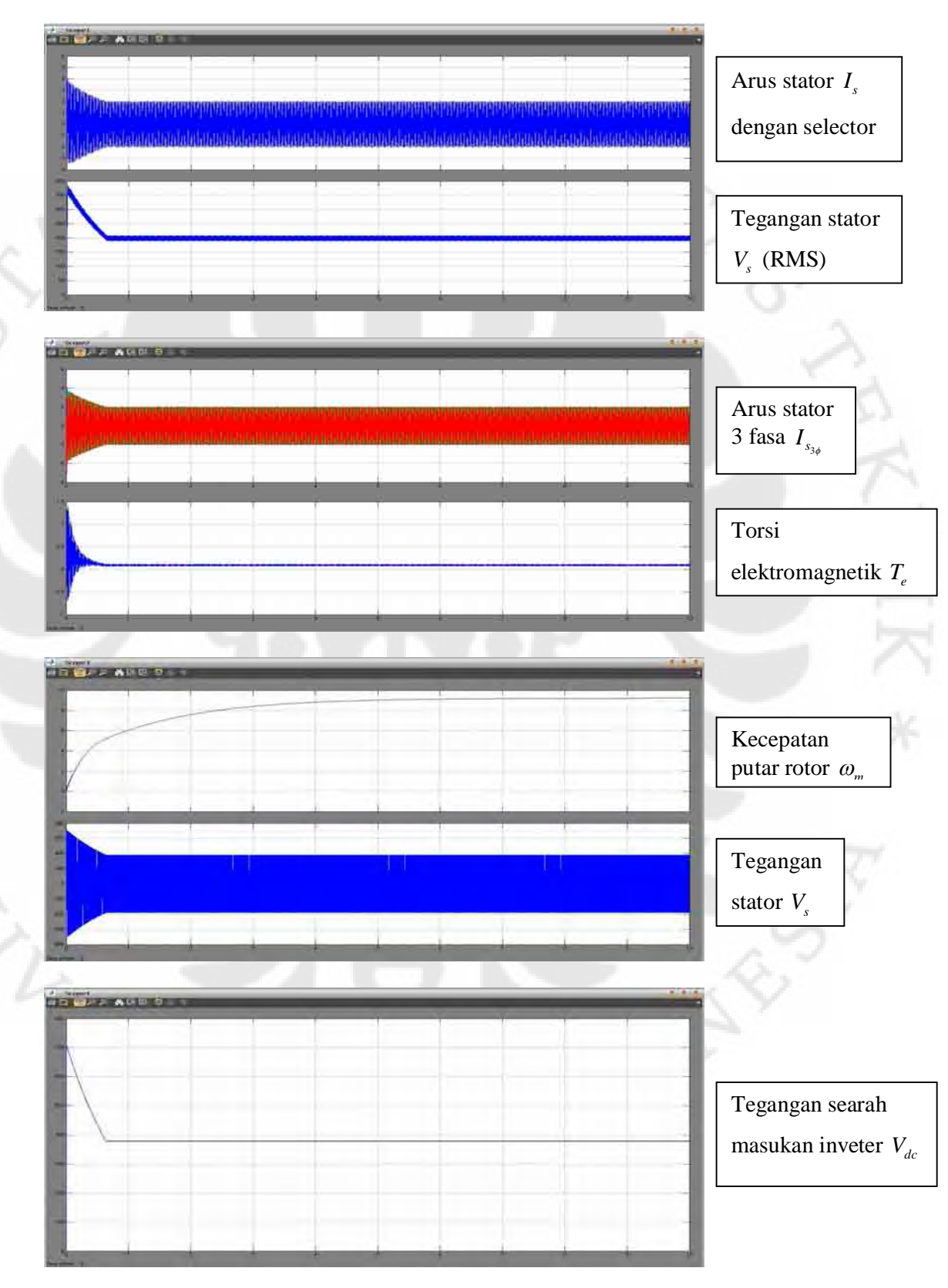

#### **Percobaan 18 f = 70 Hz m = 0,5**

 $\mathbf{r}$ 

 $\widetilde{\mathcal{A}}$ 

85 Simulasi unjuk..., Muchlishah, FT UI, 2008

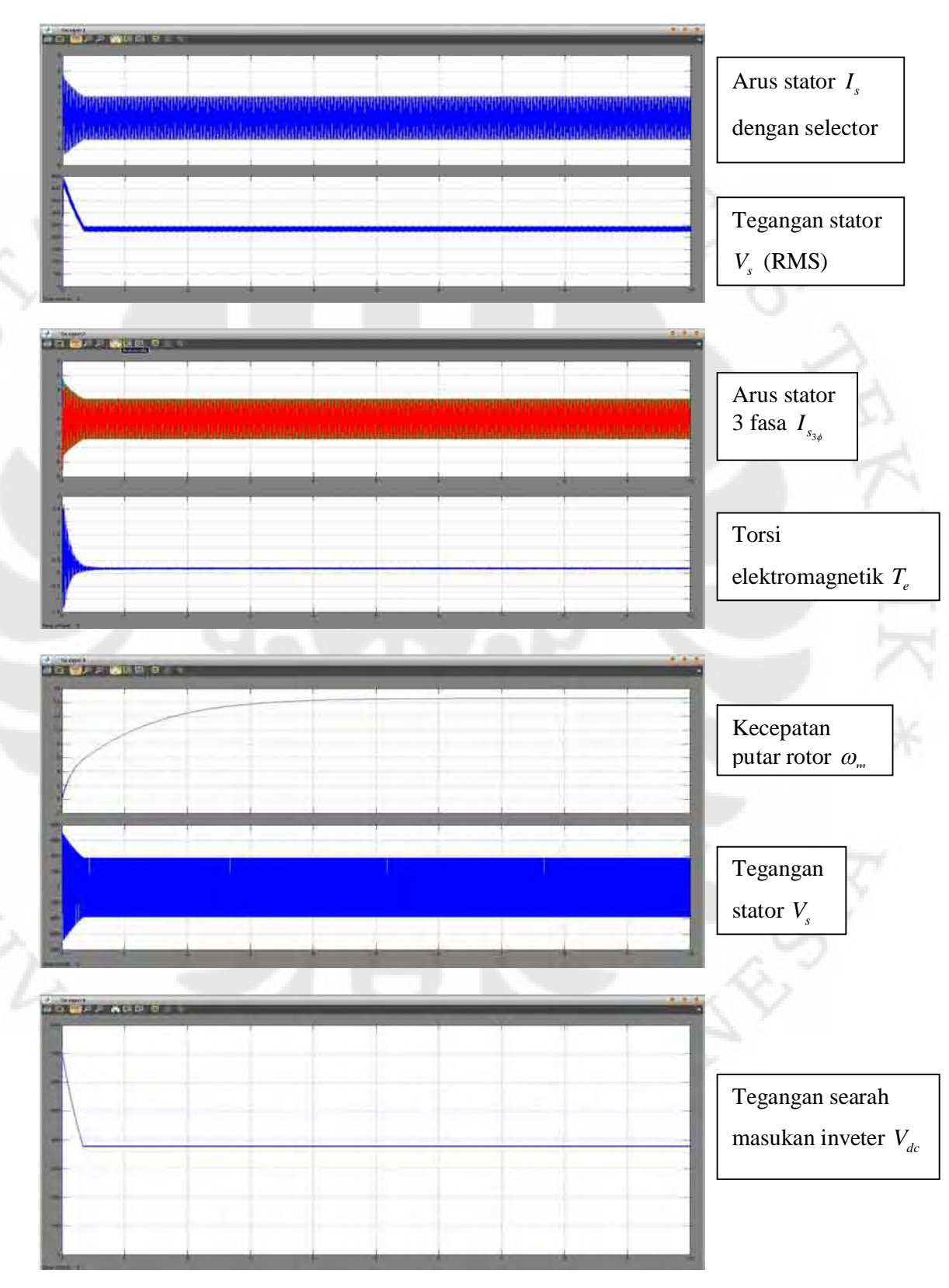

**Percobaan 19 f = 70 Hz m = 0,7** 

PERZ

86 Simulasi unjuk..., Muchlishah, FT UI, 2008

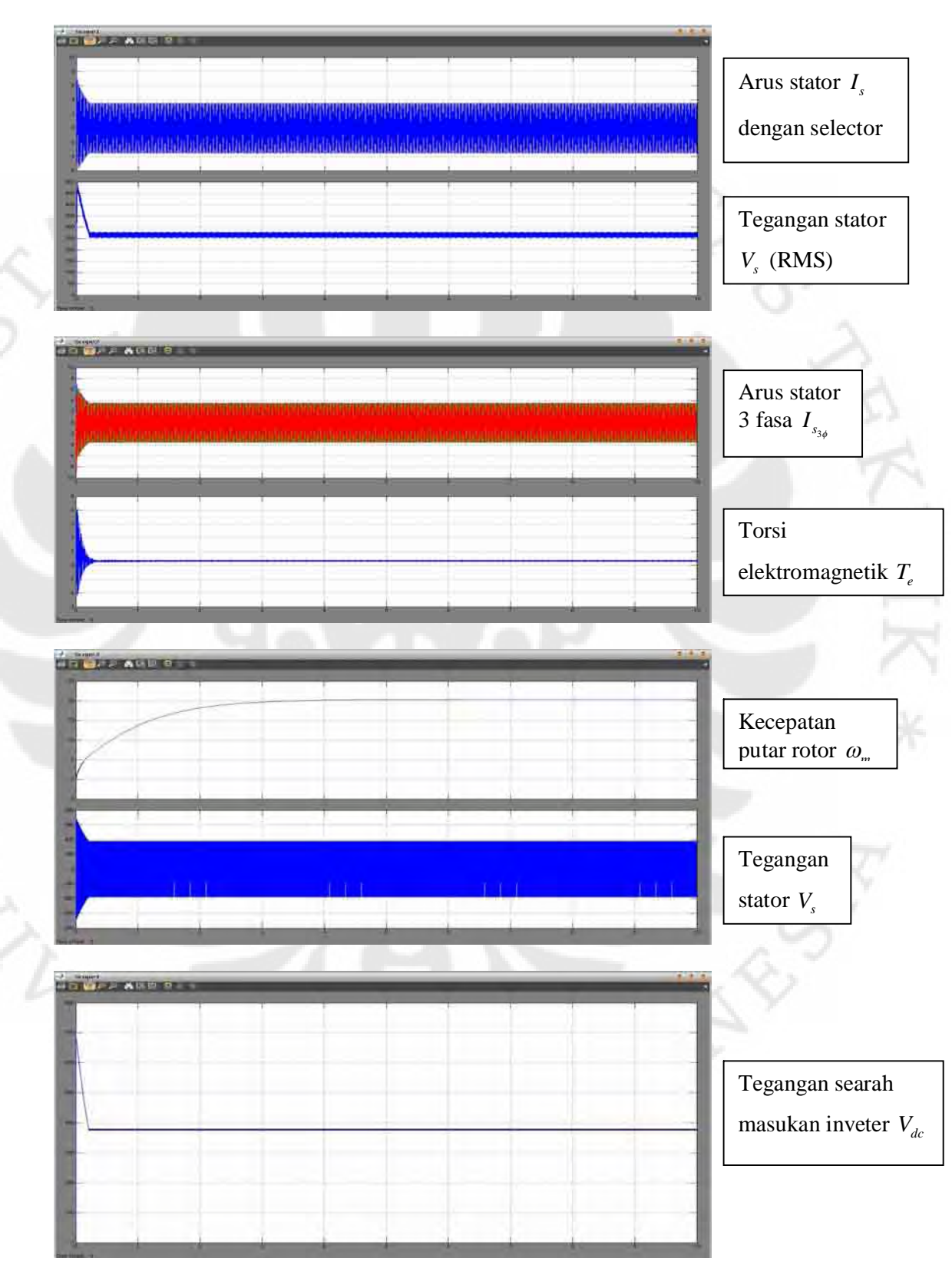

#### **Percobaan 20 f = 70 Hz m = 0,9**

ERI

87 Simulasi unjuk..., Muchlishah, FT UI, 2008

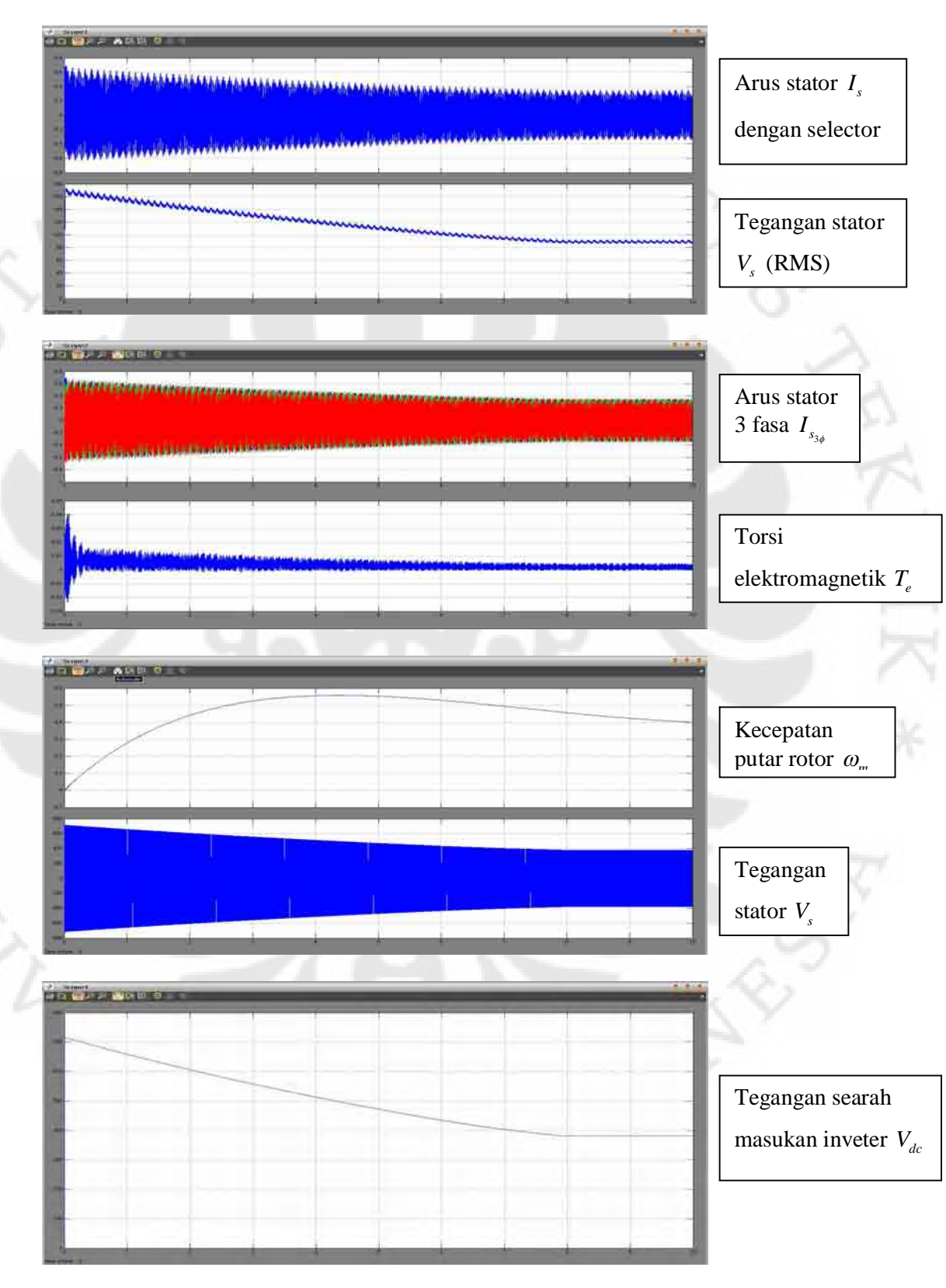

#### **Percobaan 21**  $f = 90$  Hz  $m = 0,1$

ERI

 $\widetilde{\mathcal{A}}$ 

88 Simulasi unjuk..., Muchlishah, FT UI, 2008

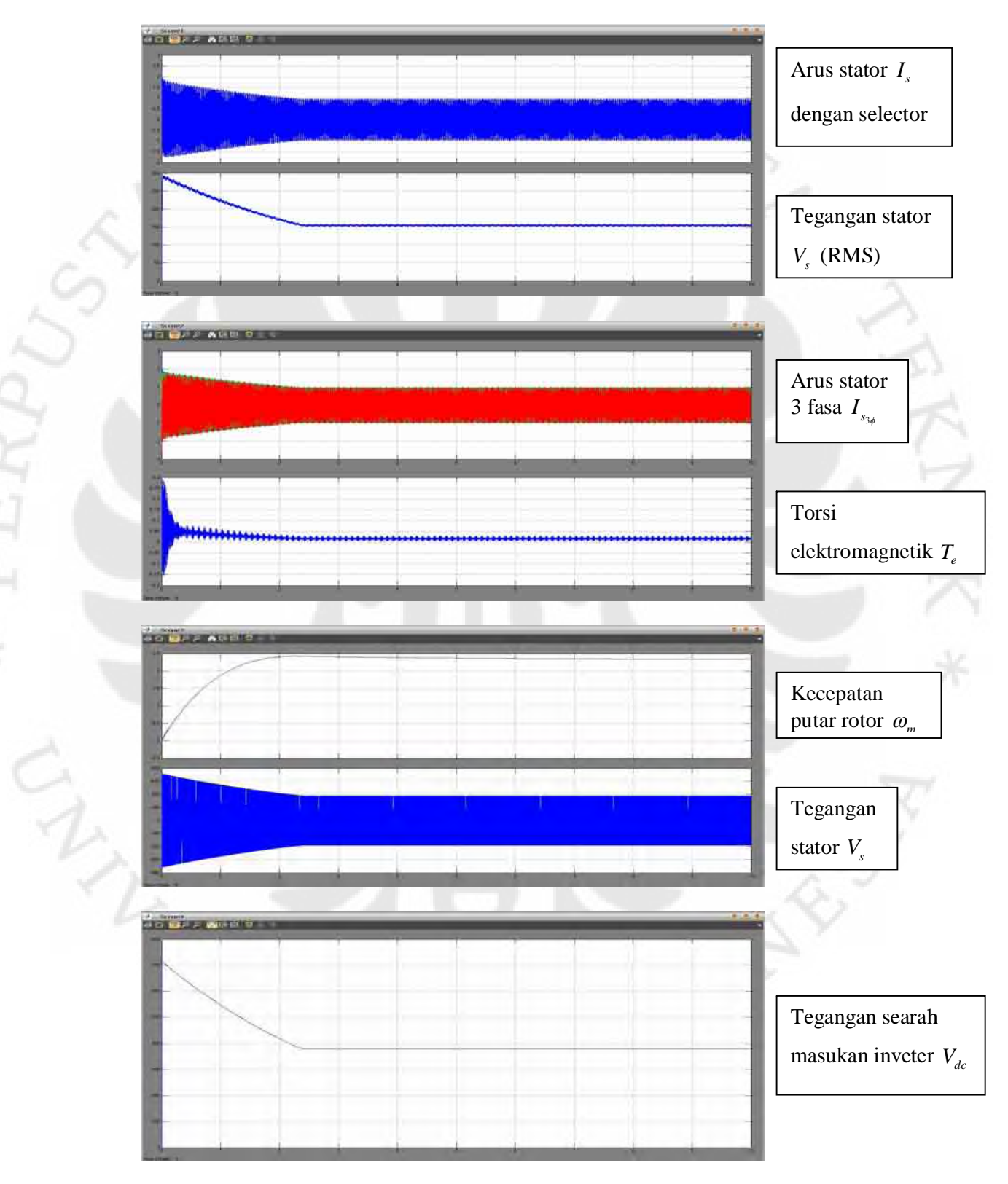

#### **Percobaan 22**  $f = 90$  Hz  $m = 0,3$

PERE

89 Simulasi unjuk..., Muchlishah, FT UI, 2008

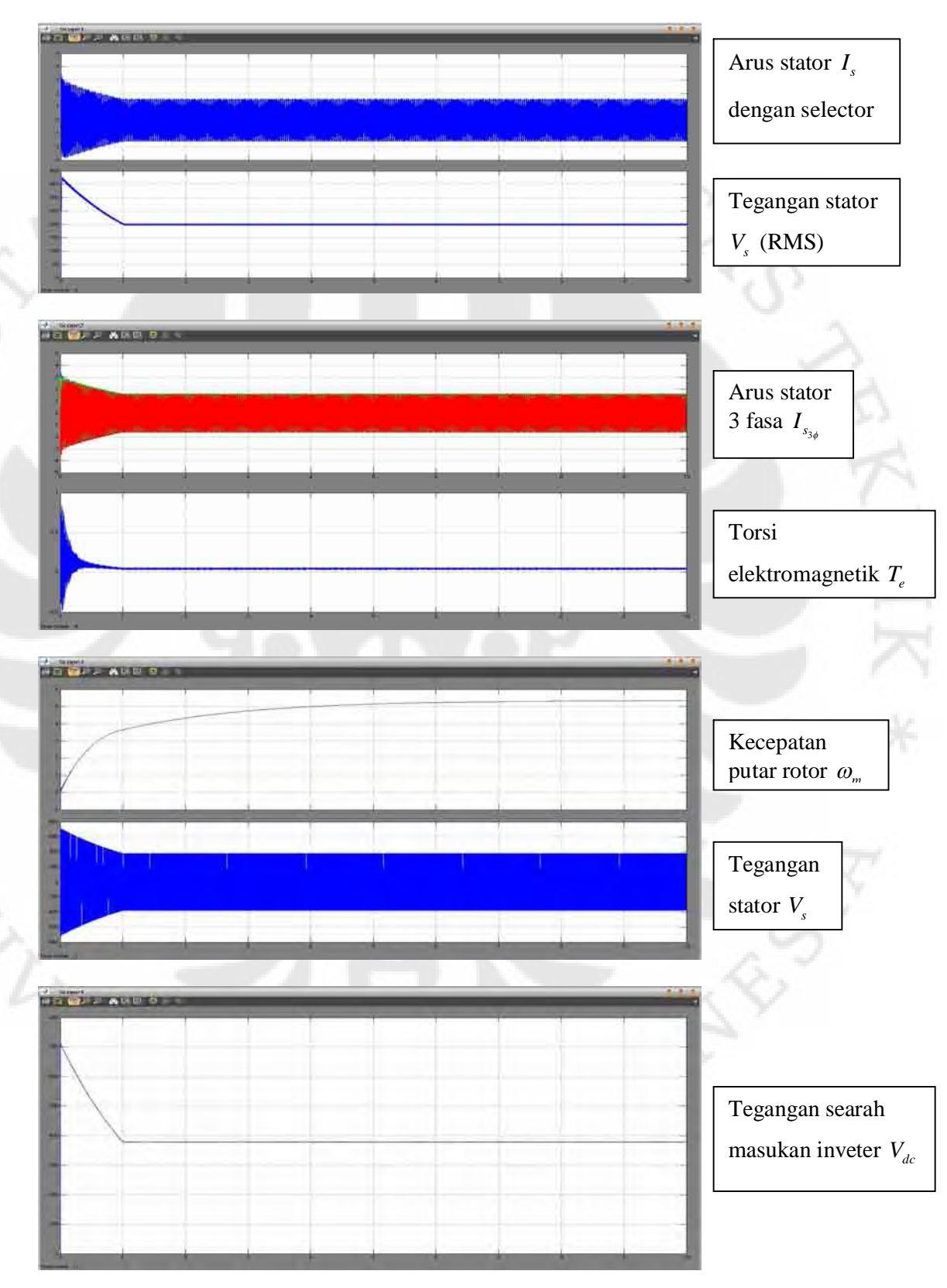

#### **Percobaan 23 f = 90 Hz m = 0,5**

ERZ

90 Simulasi unjuk..., Muchlishah, FT UI, 2008

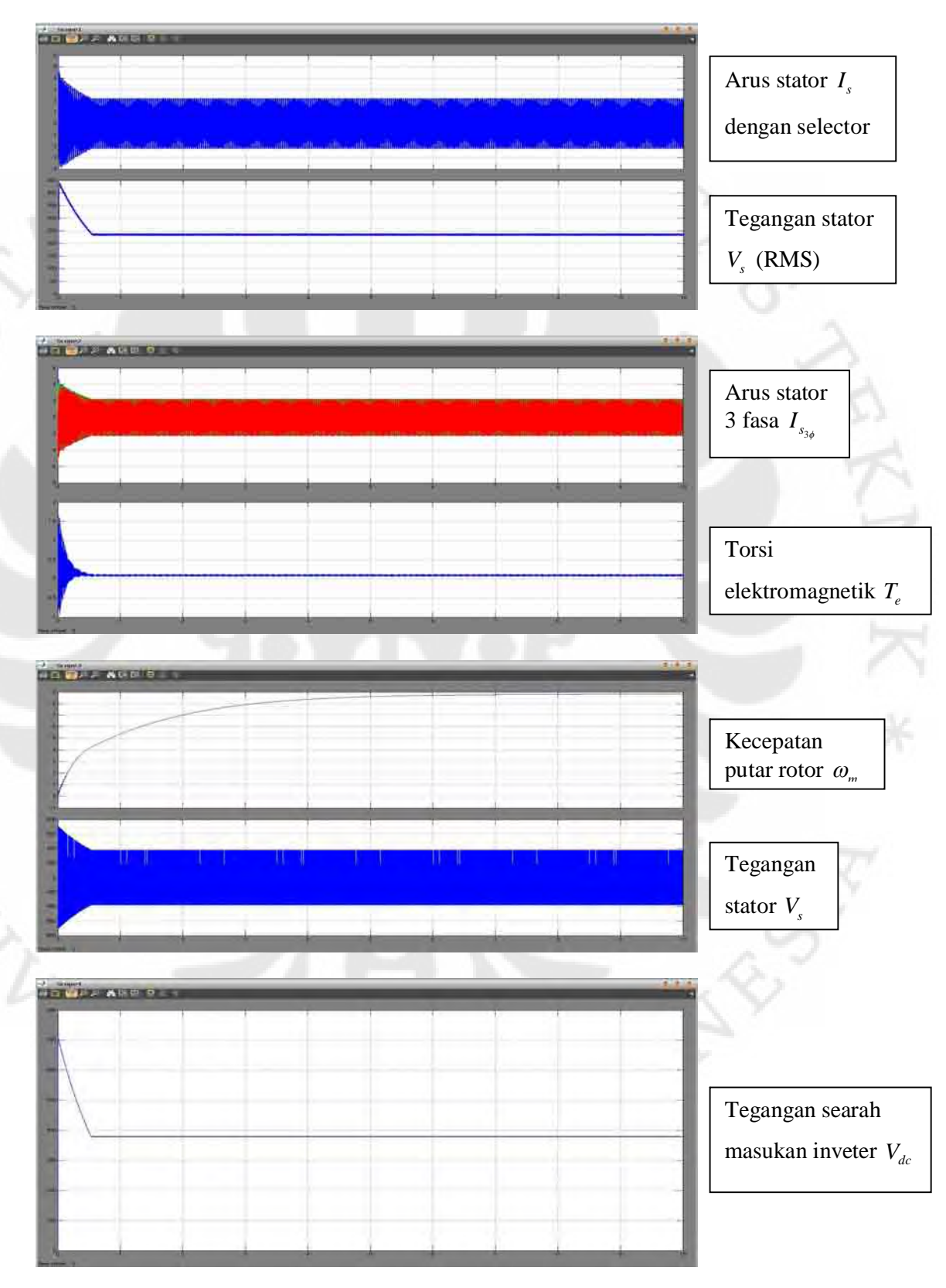

#### **Percobaan 24 f = 90 Hz m = 0,7**

 $\widetilde{\Xi}$ 

91 Simulasi unjuk..., Muchlishah, FT UI, 2008

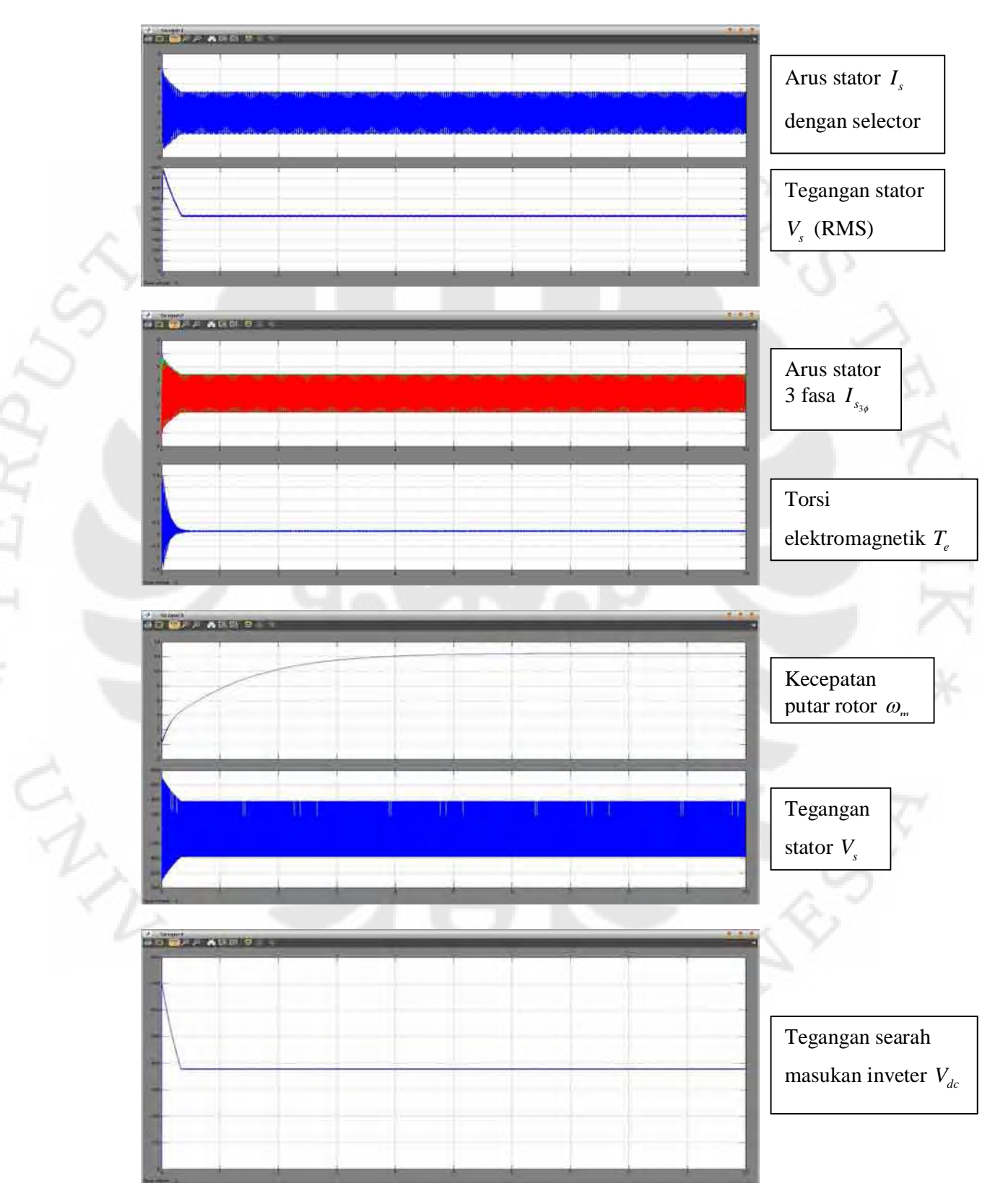

**Percobaan 25 f = 90 Hz m = 0,9** 

ERZ

92 Simulasi unjuk..., Muchlishah, FT UI, 2008